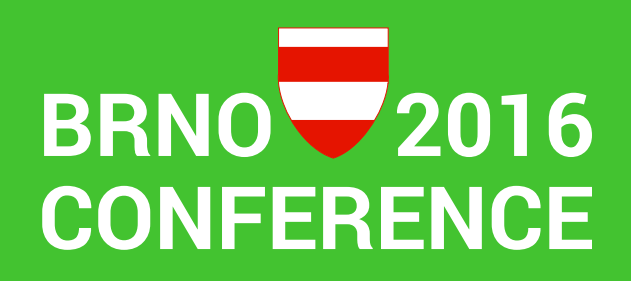

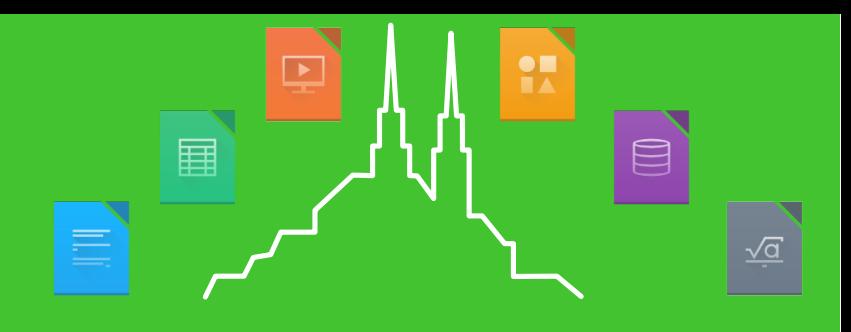

**User-specific Configuration Management for Office Extensions** Florian Haftmann, it@M (City of Munich)

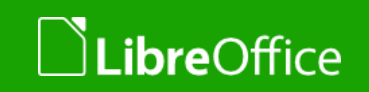

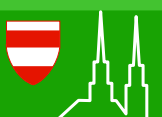

# LibreOffice and Linux in the Municipality of Munich

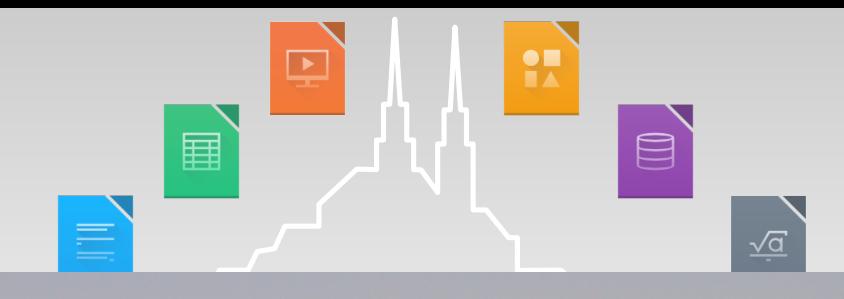

- **Municipality of Munich runs with an Ubuntu-based Linux** system on 18.000 machines with 33.000 users
- **v** ... with leading office platform being LibreOffice 4.1
	- **T** transition to LibreOffice 5.0 planned

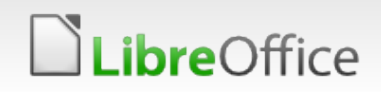

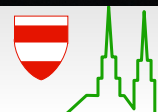

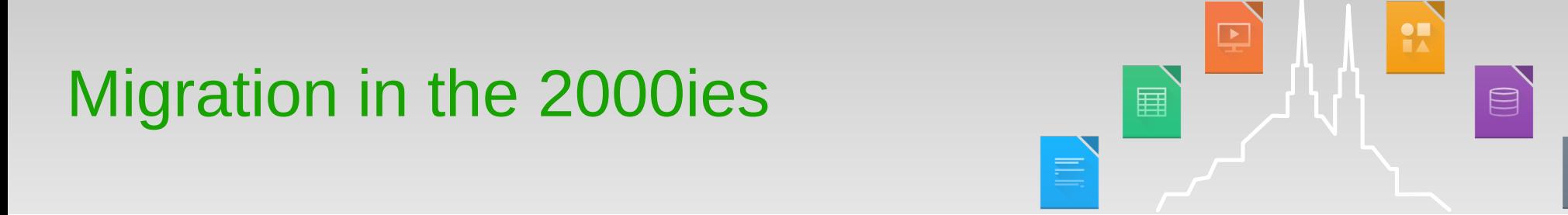

# MARIAL

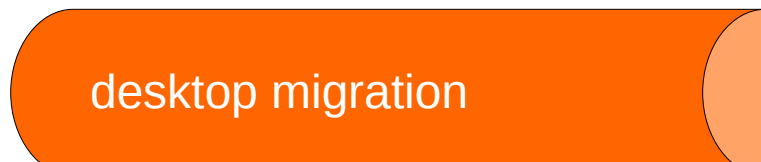

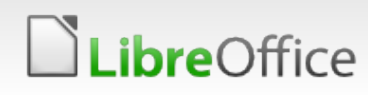

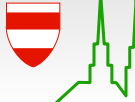

24. Aug 2016

 $\sqrt{a}$ 

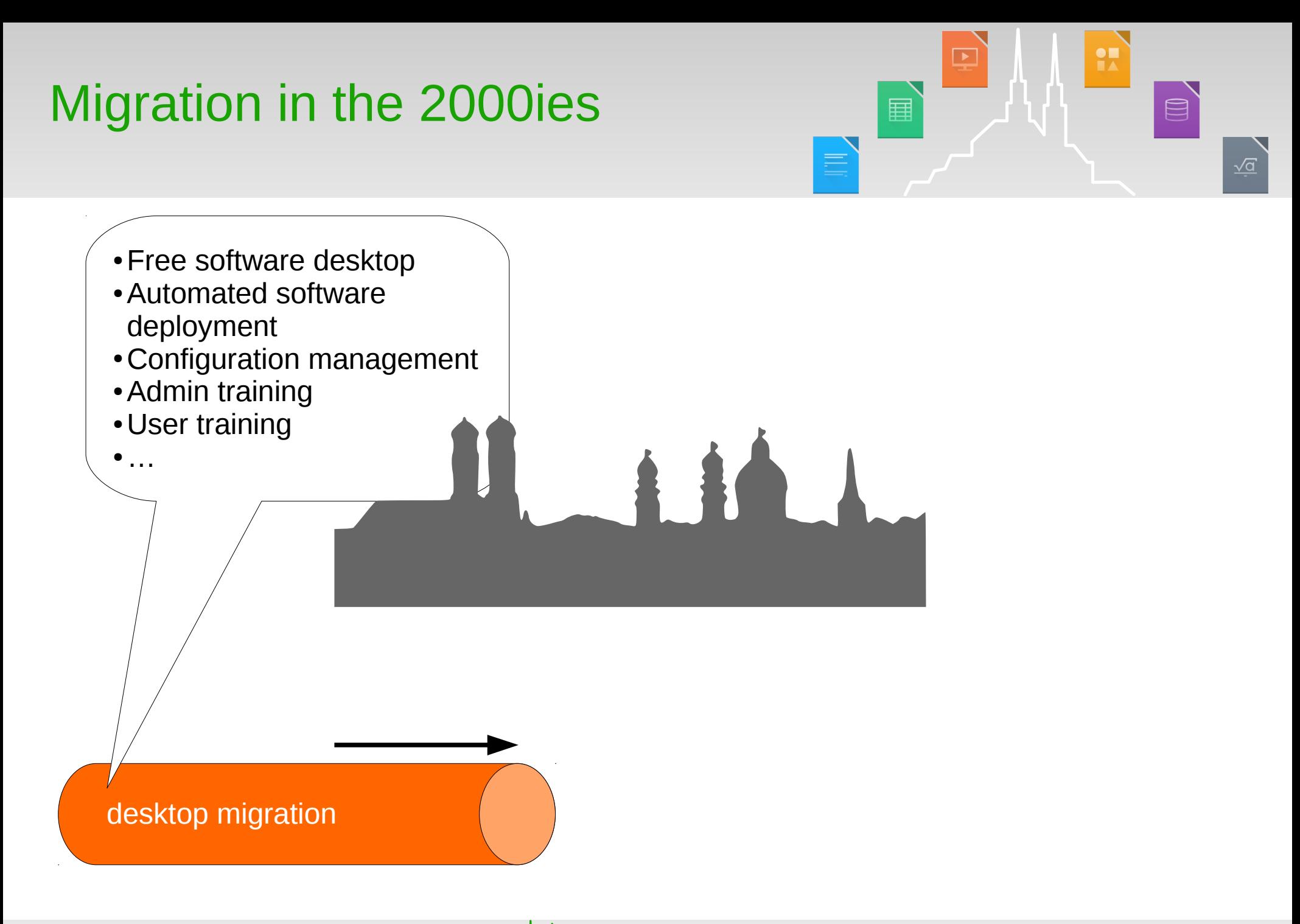

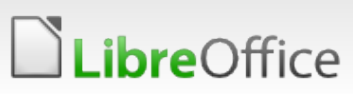

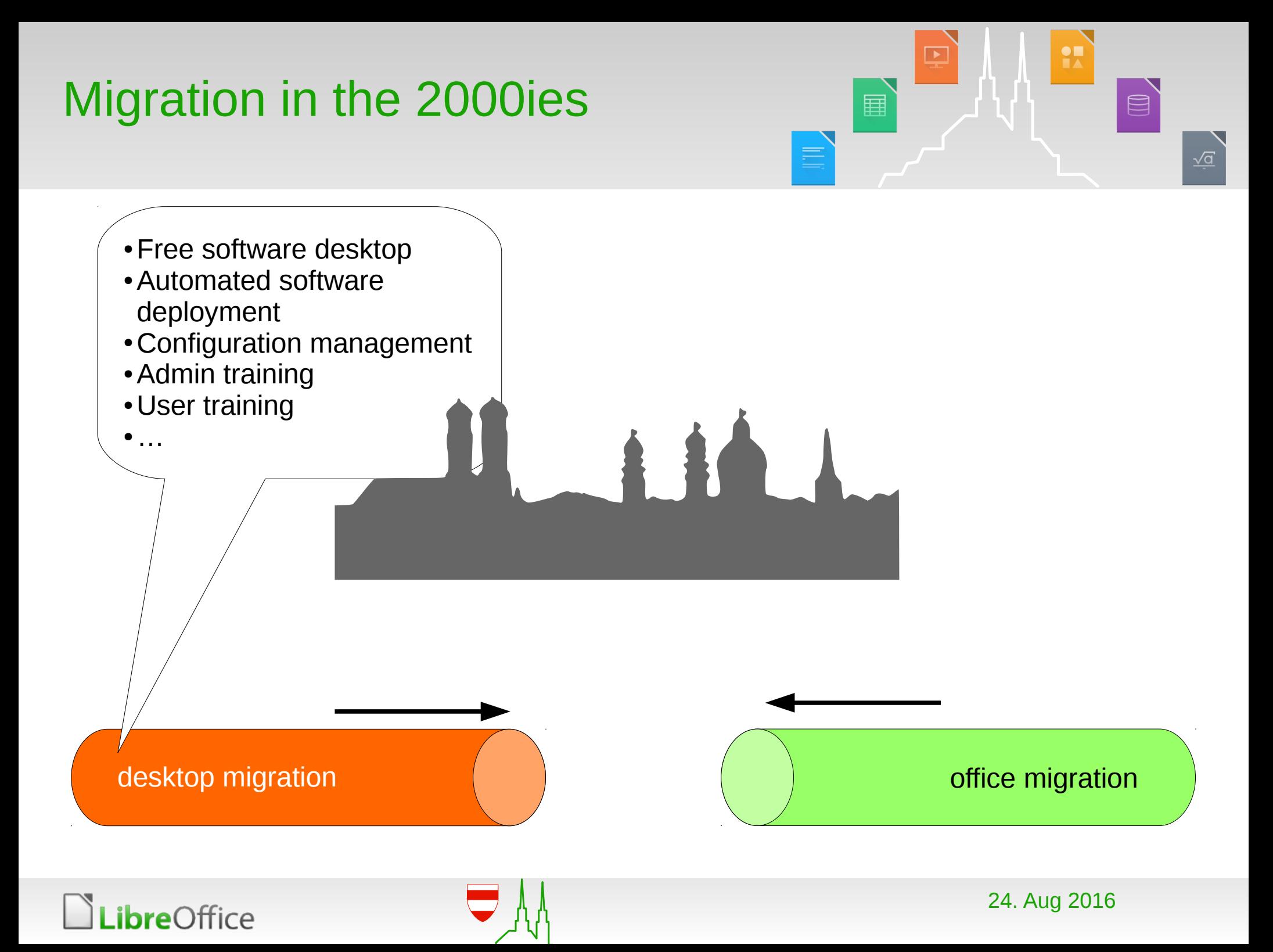

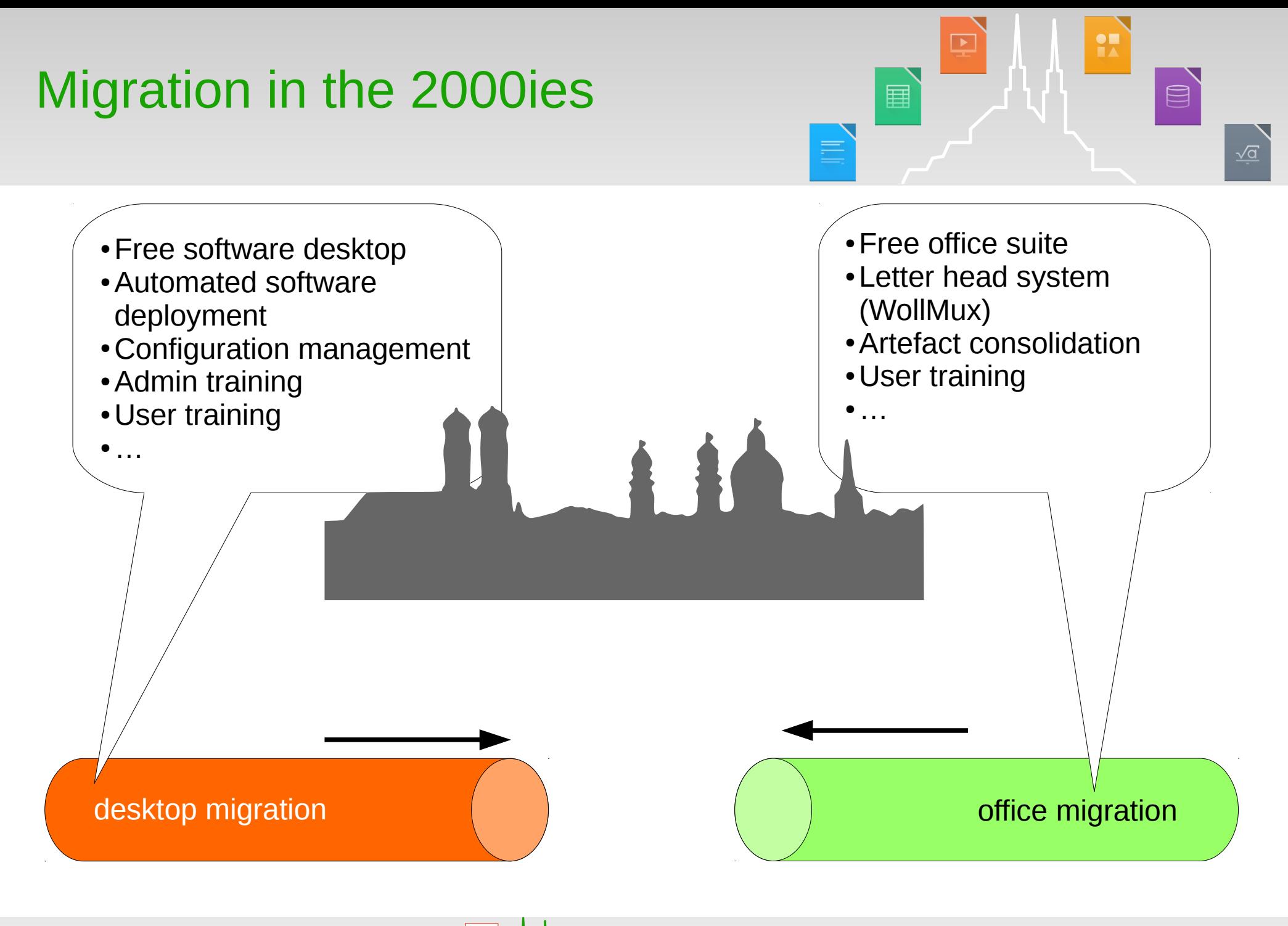

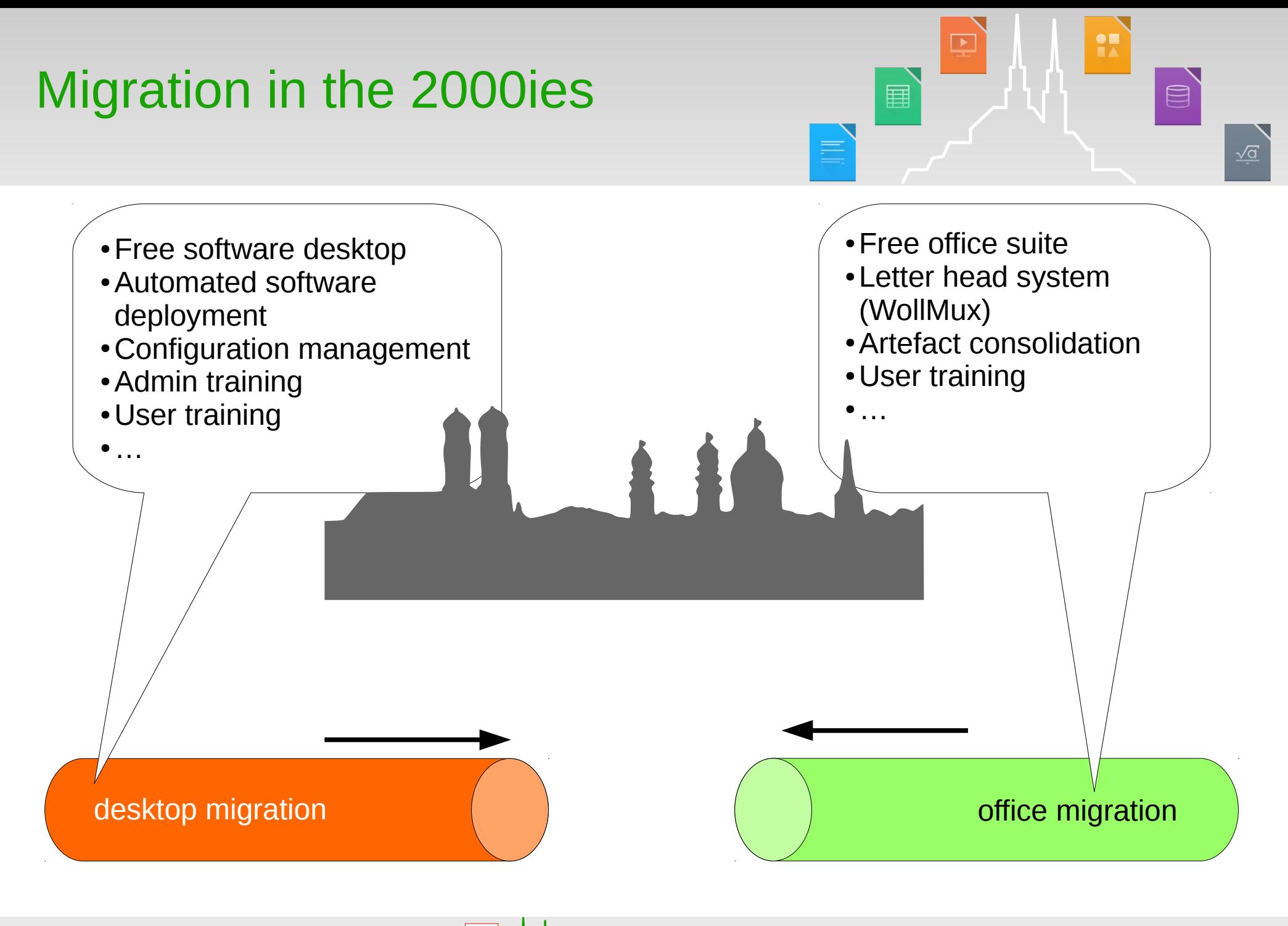

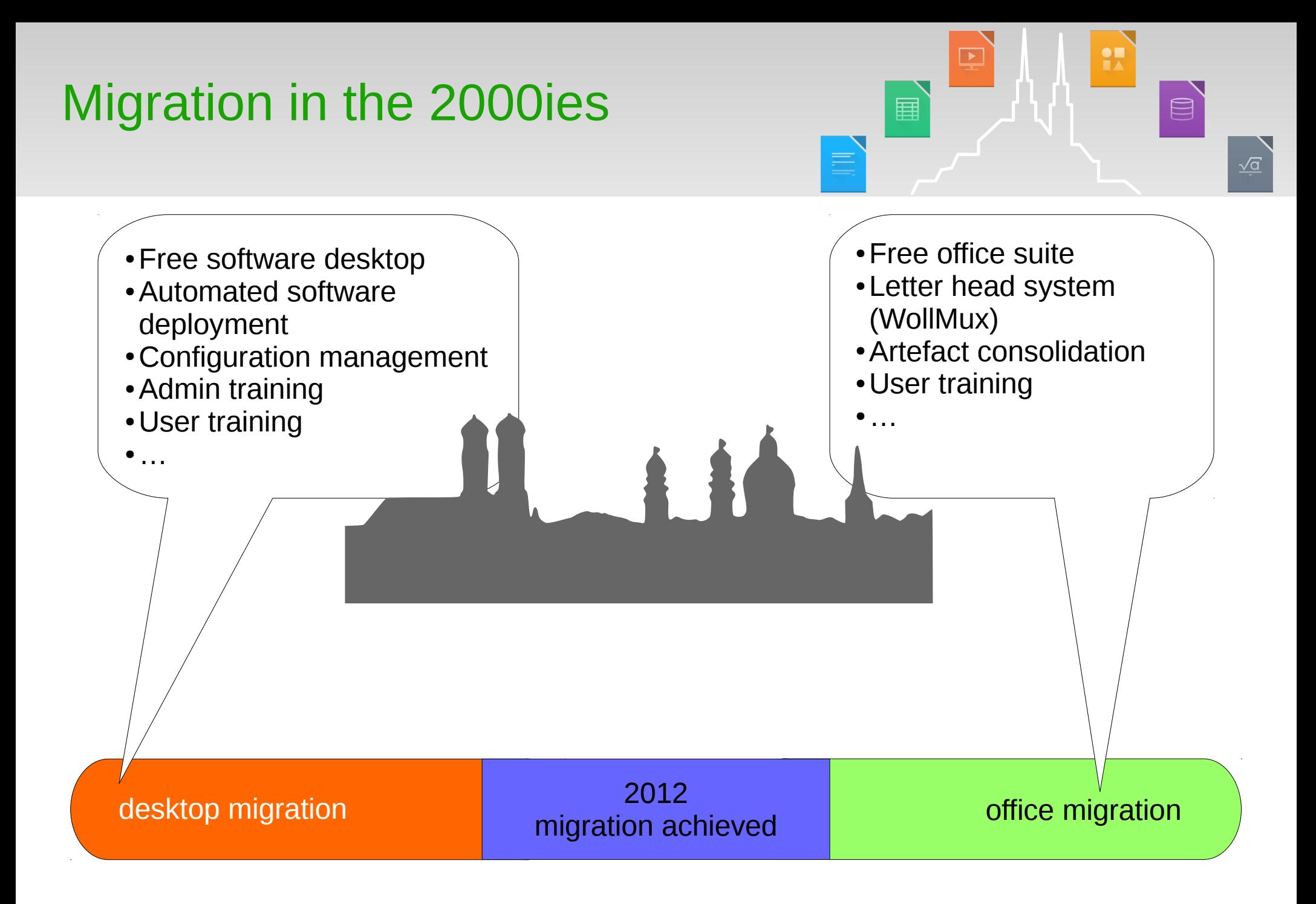

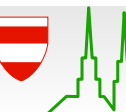

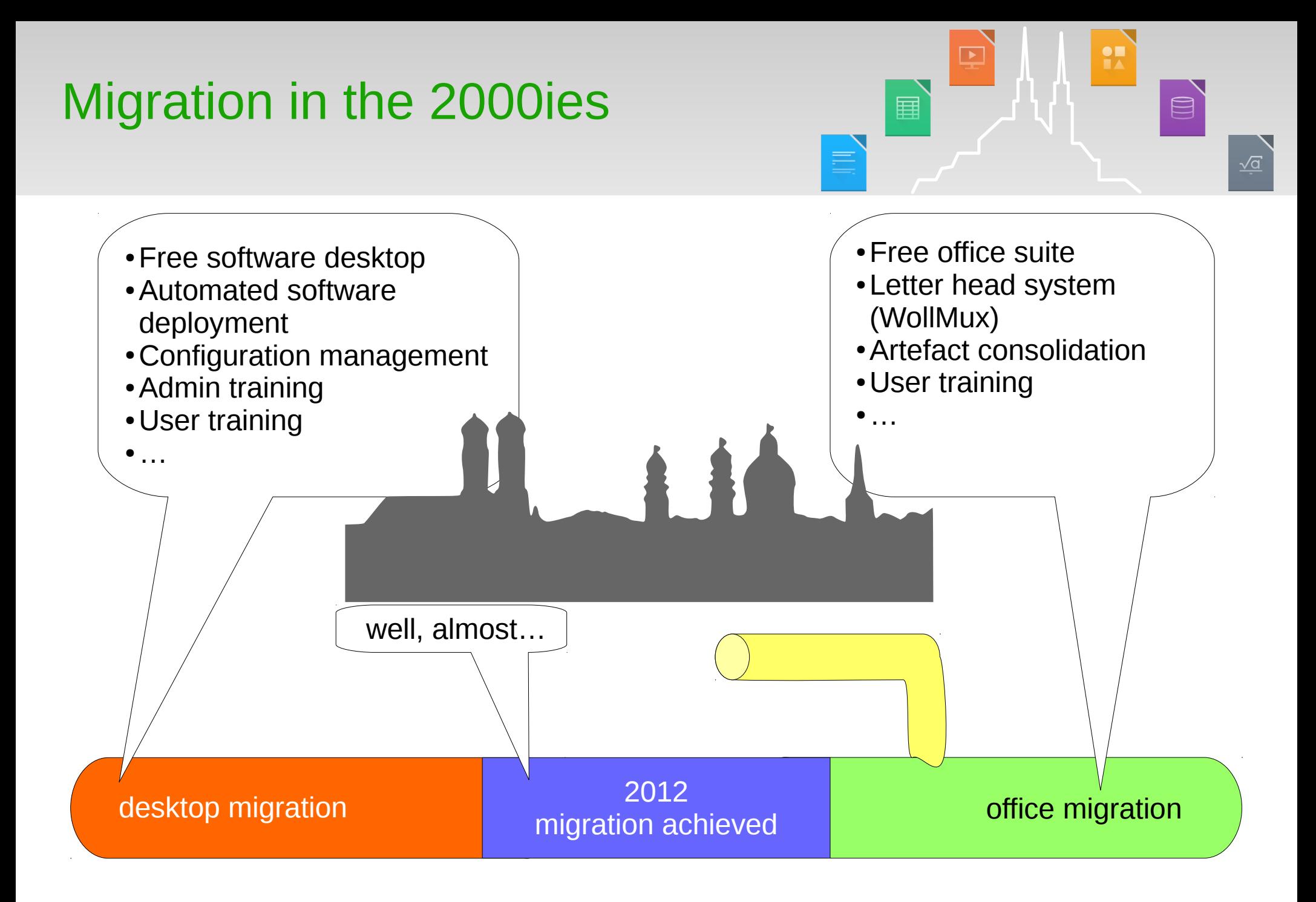

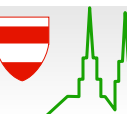

# Key benefits of desktop migration

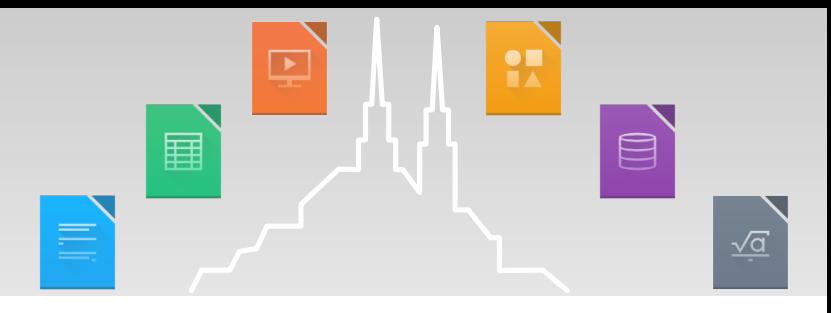

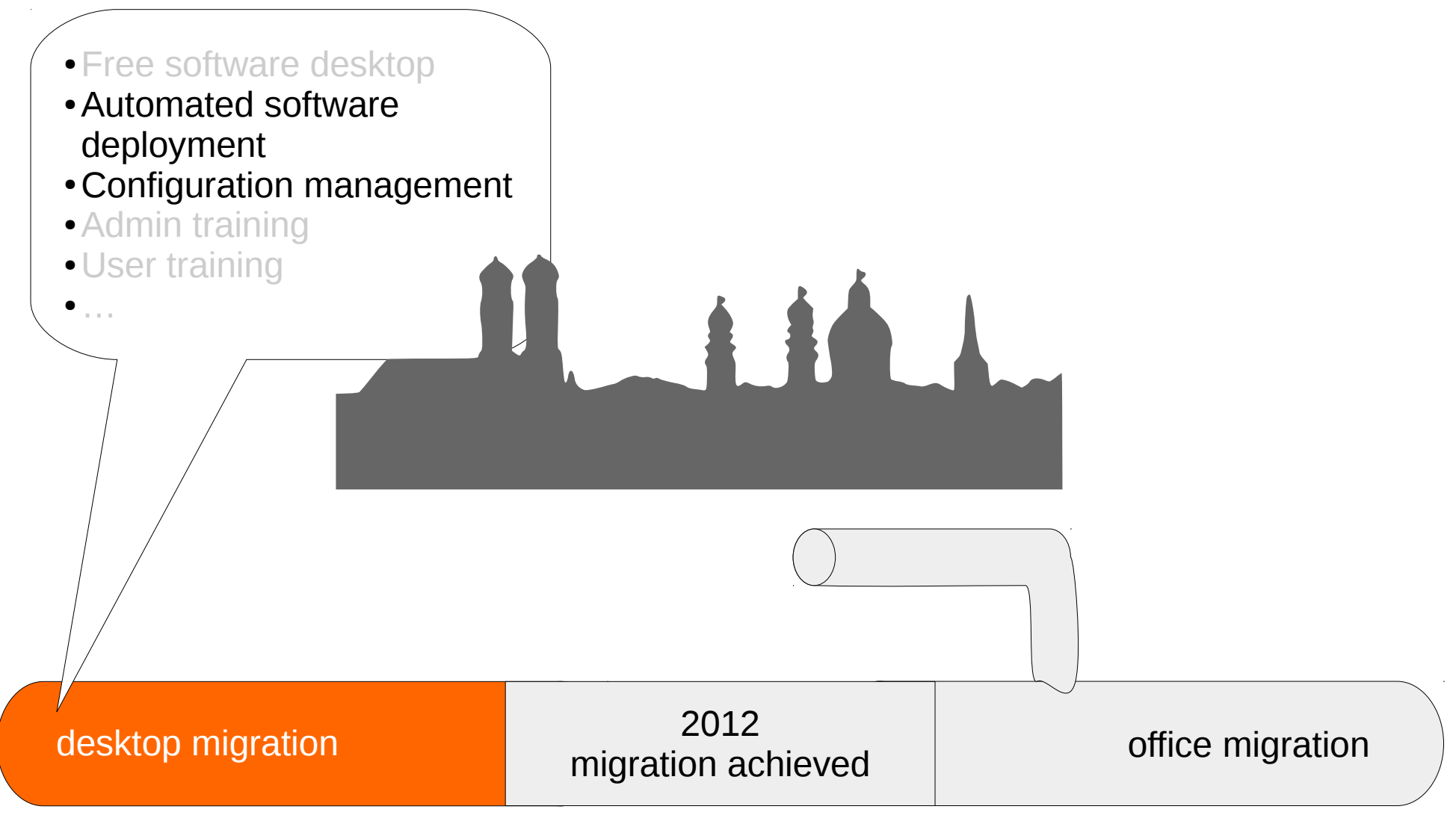

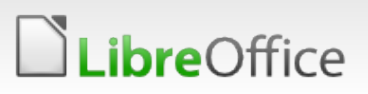

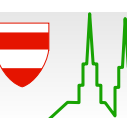

# Software deployment

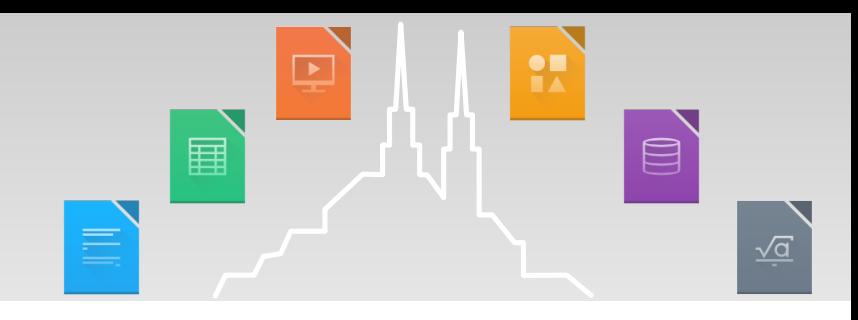

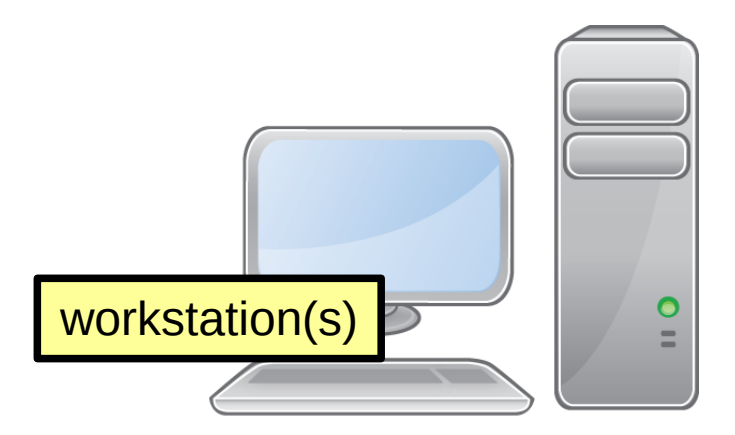

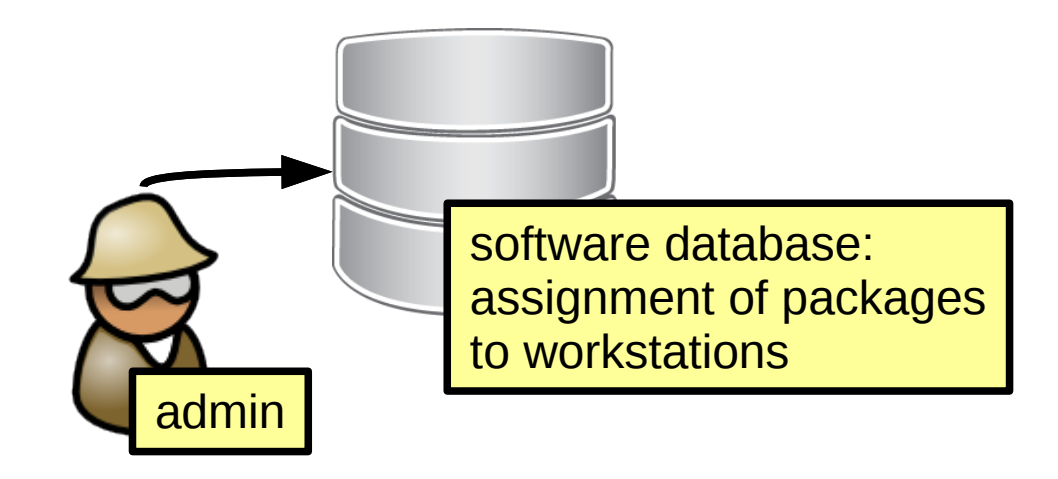

**LibreOffice** 

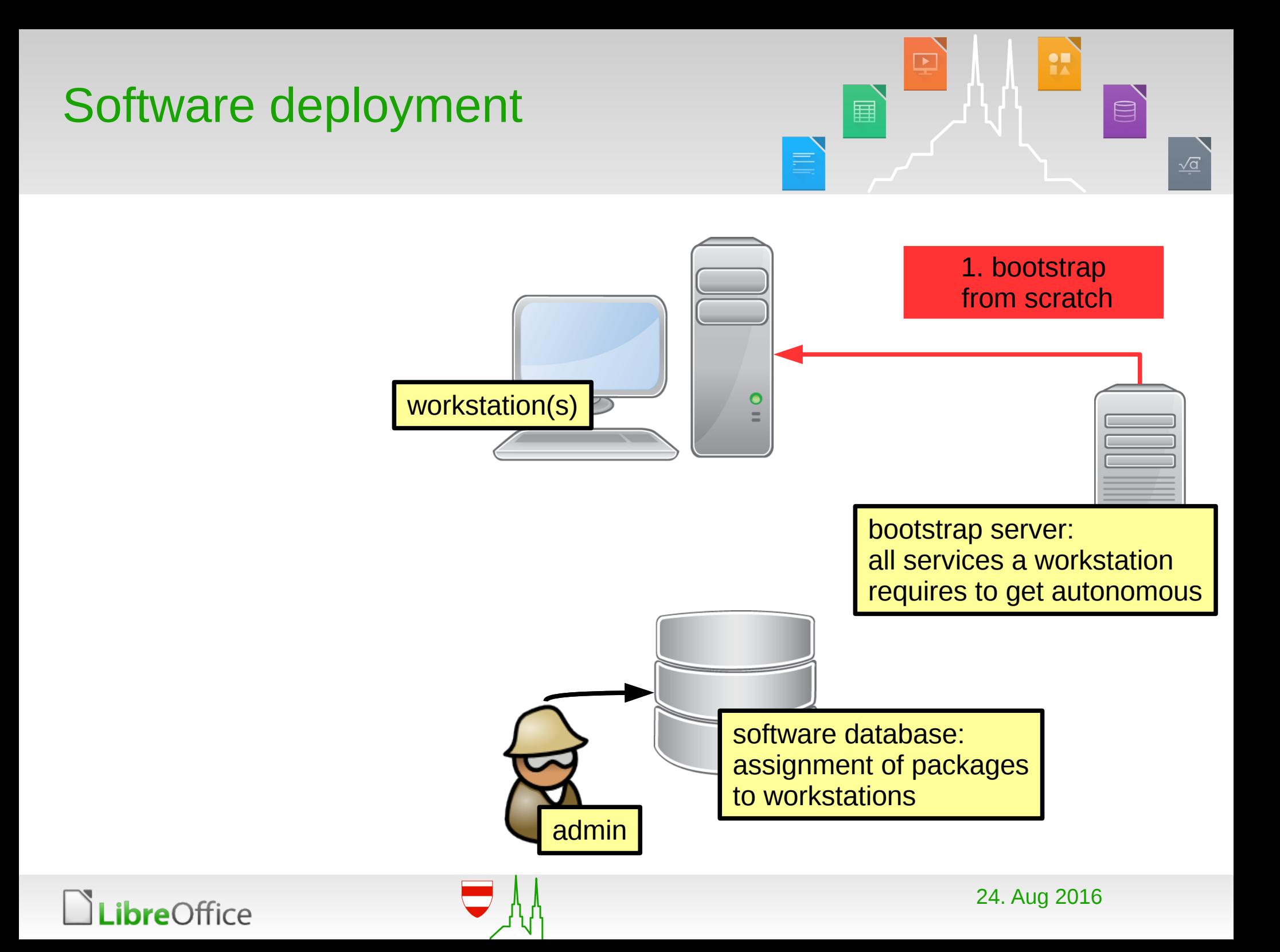

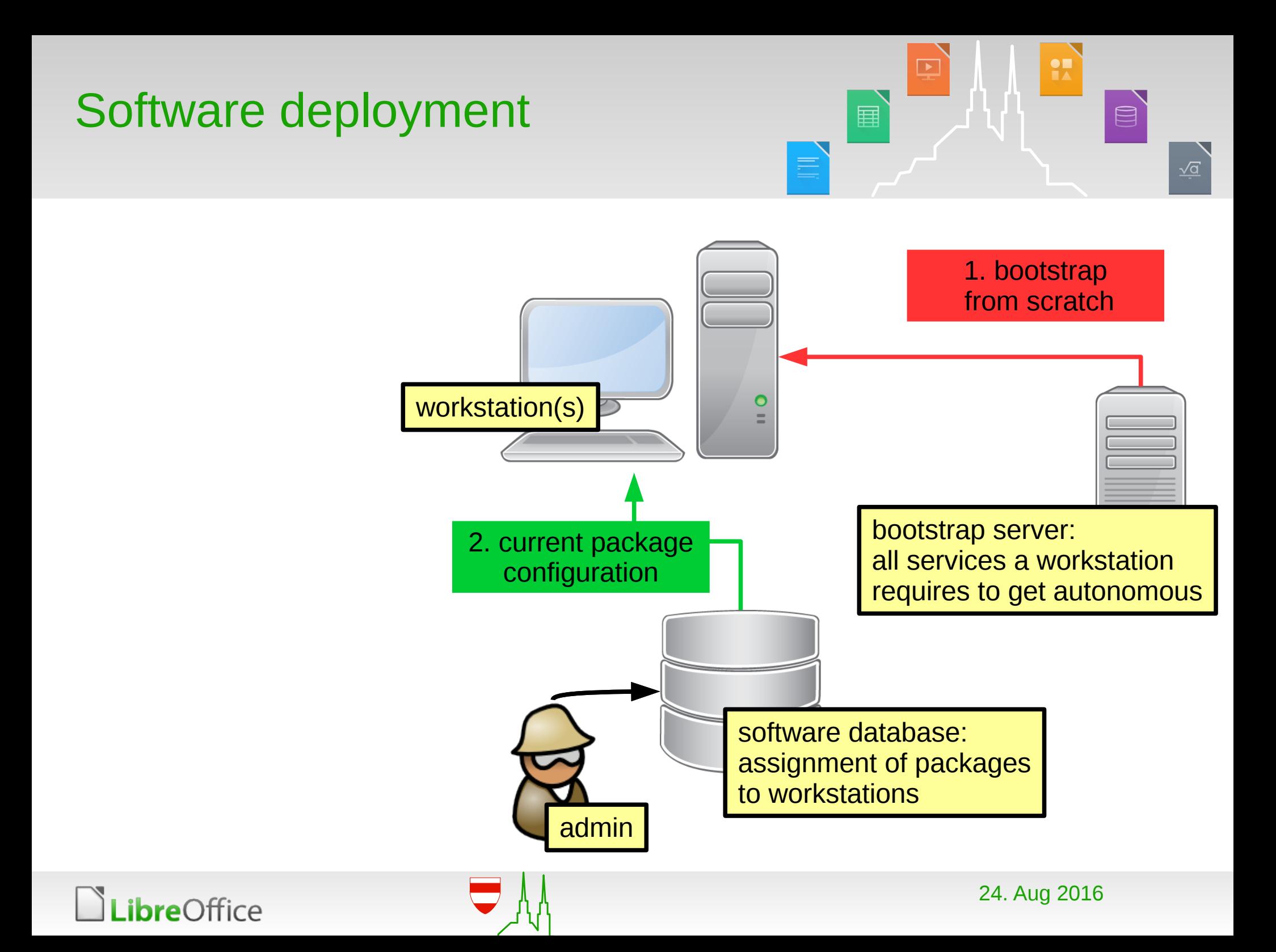

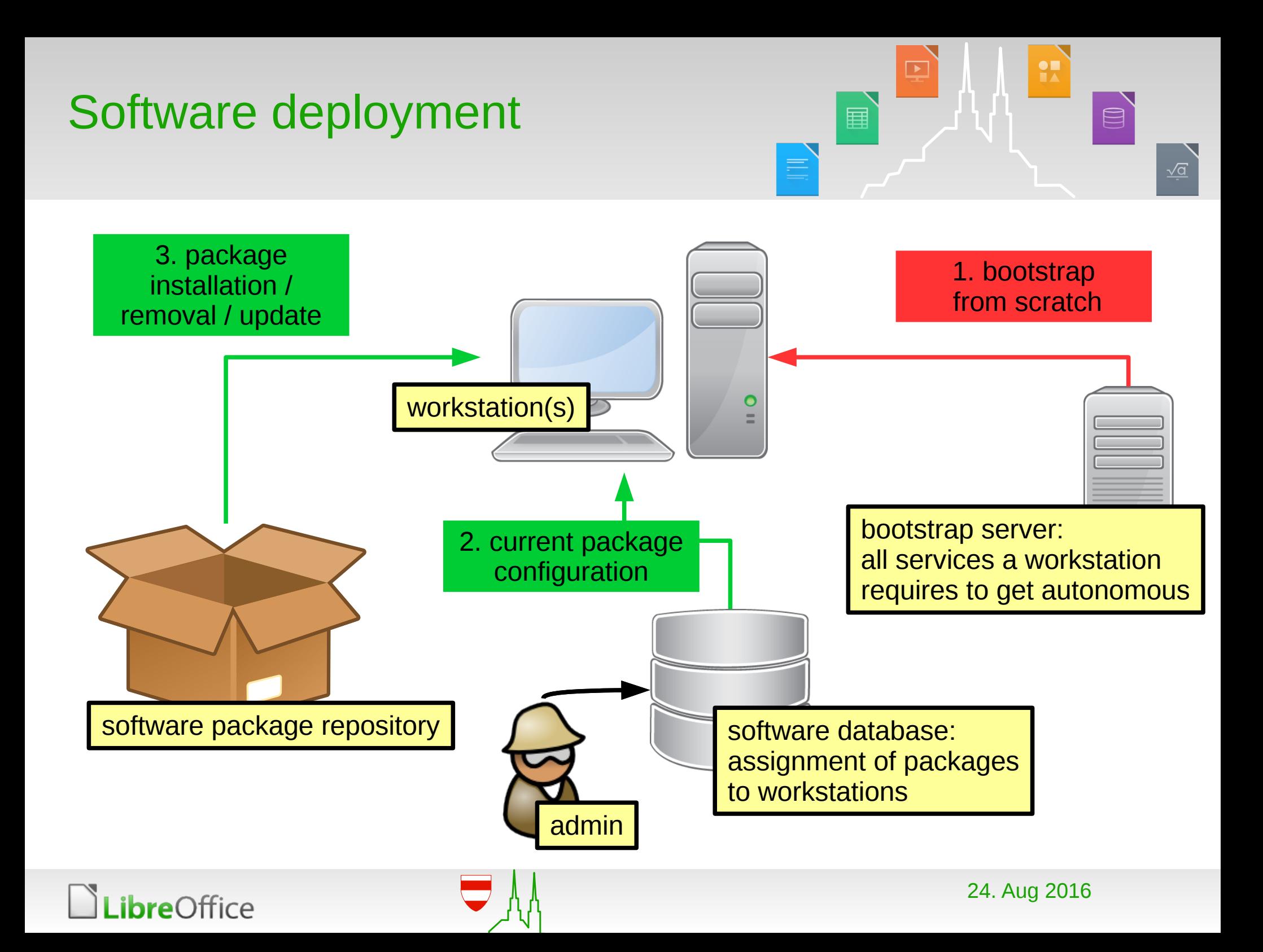

# Configuration management

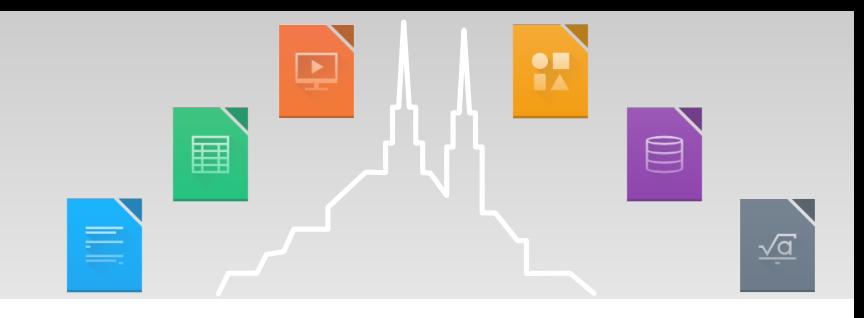

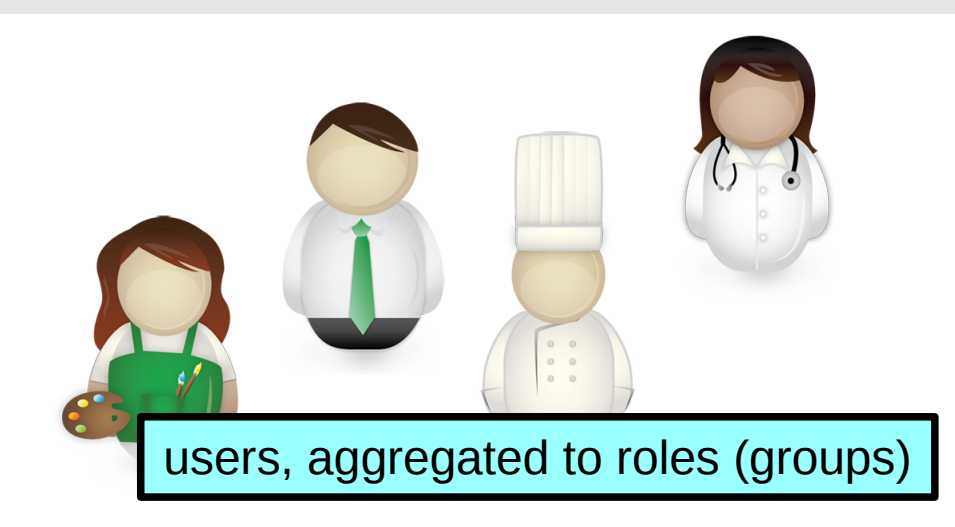

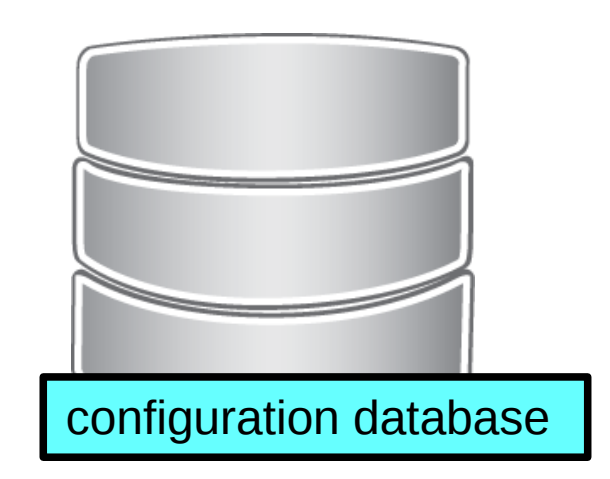

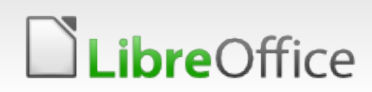

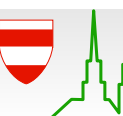

# Configuration management

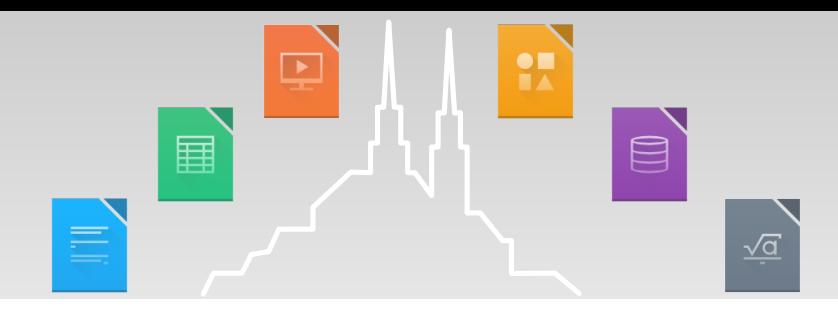

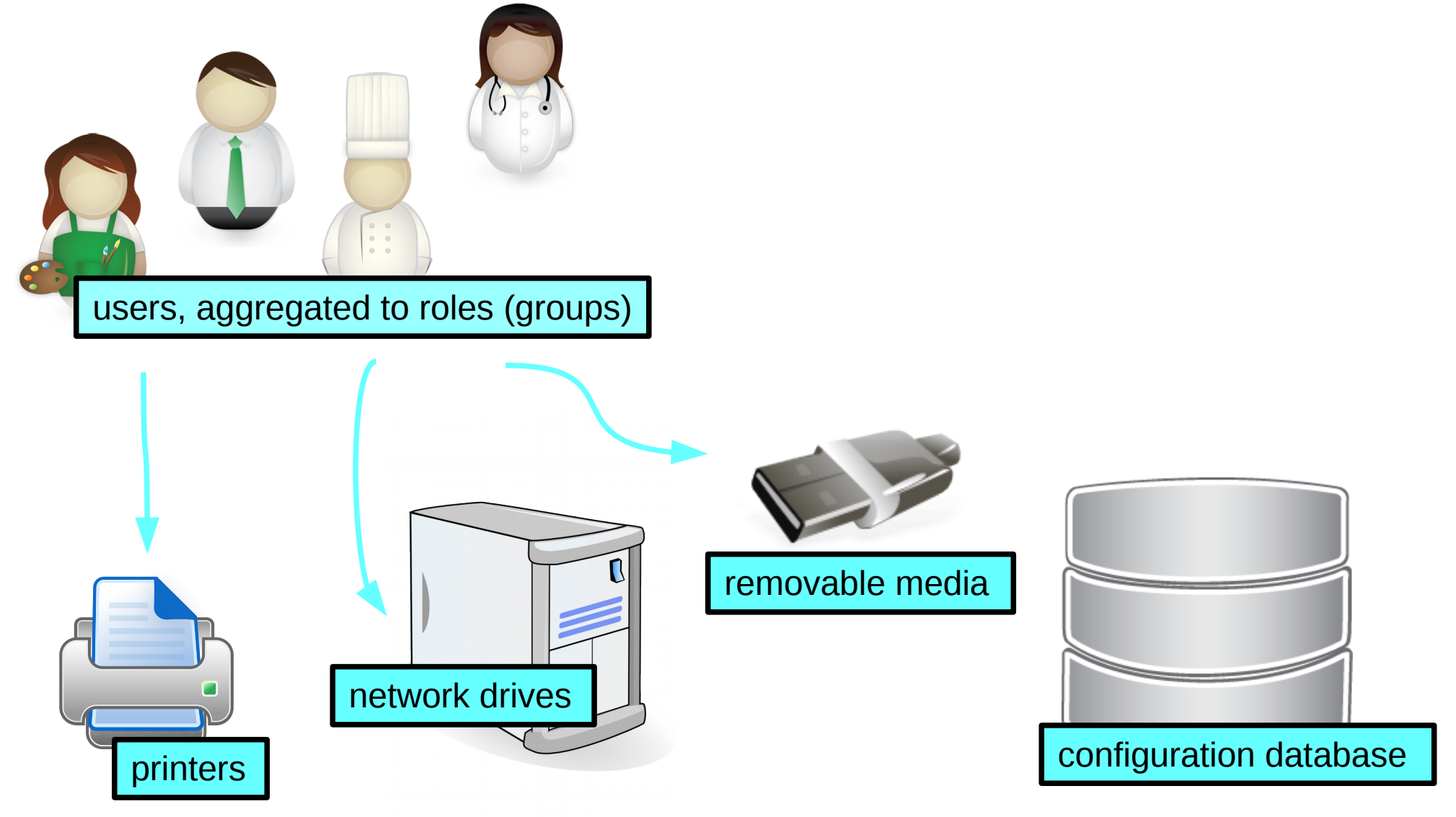

**LibreOffice** 

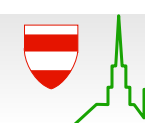

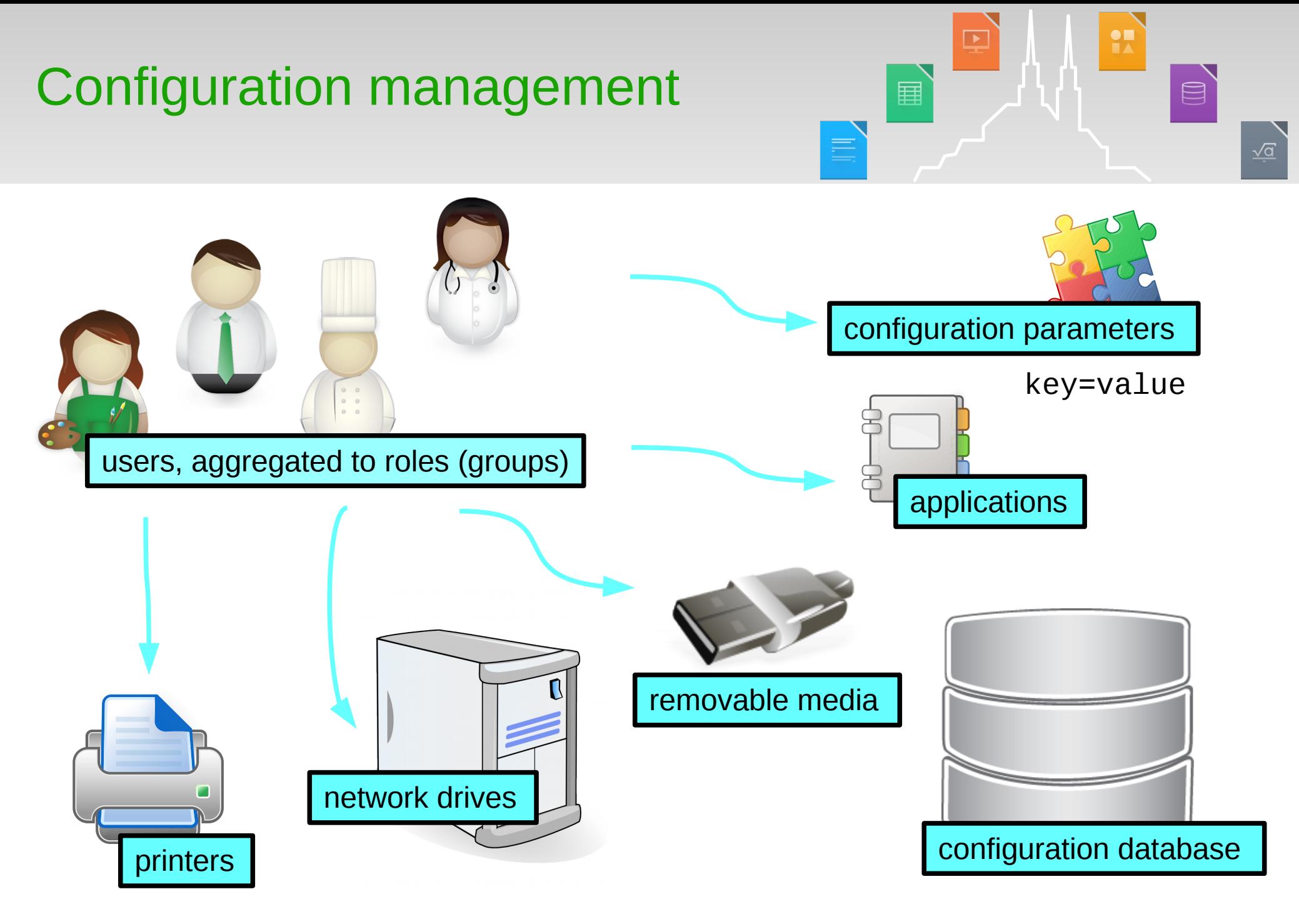

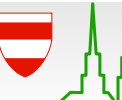

# Example: Application deployment and assignment

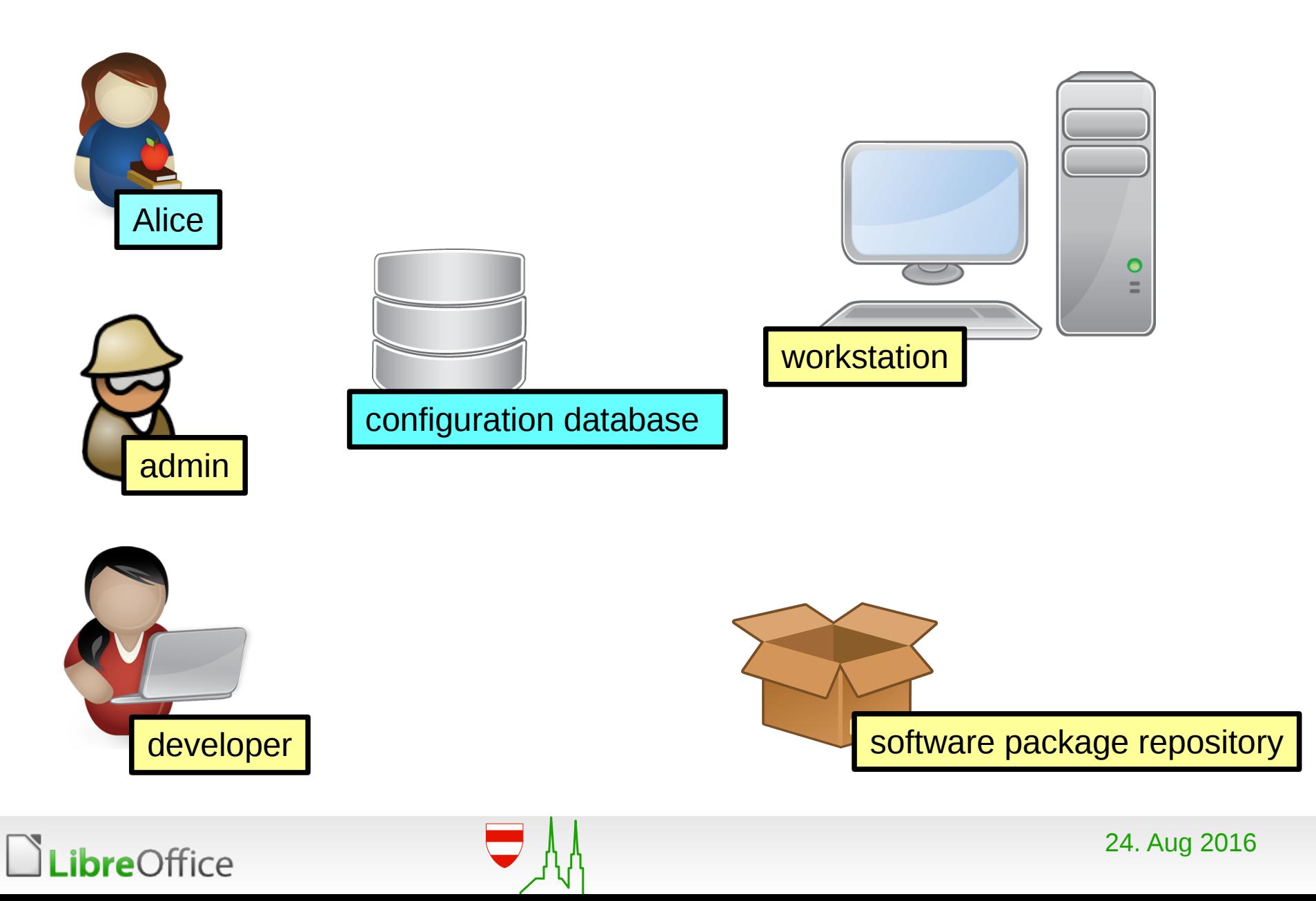

 $\frac{\bullet}{\bullet}$ 

国

目

 $\qquad \qquad \text{or} \qquad$ 

 $\sqrt{\underline{\alpha}}$ 

# Example: Application deployment and assignment

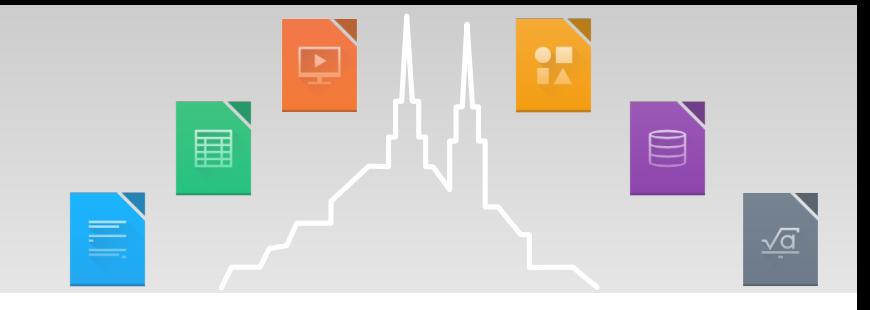

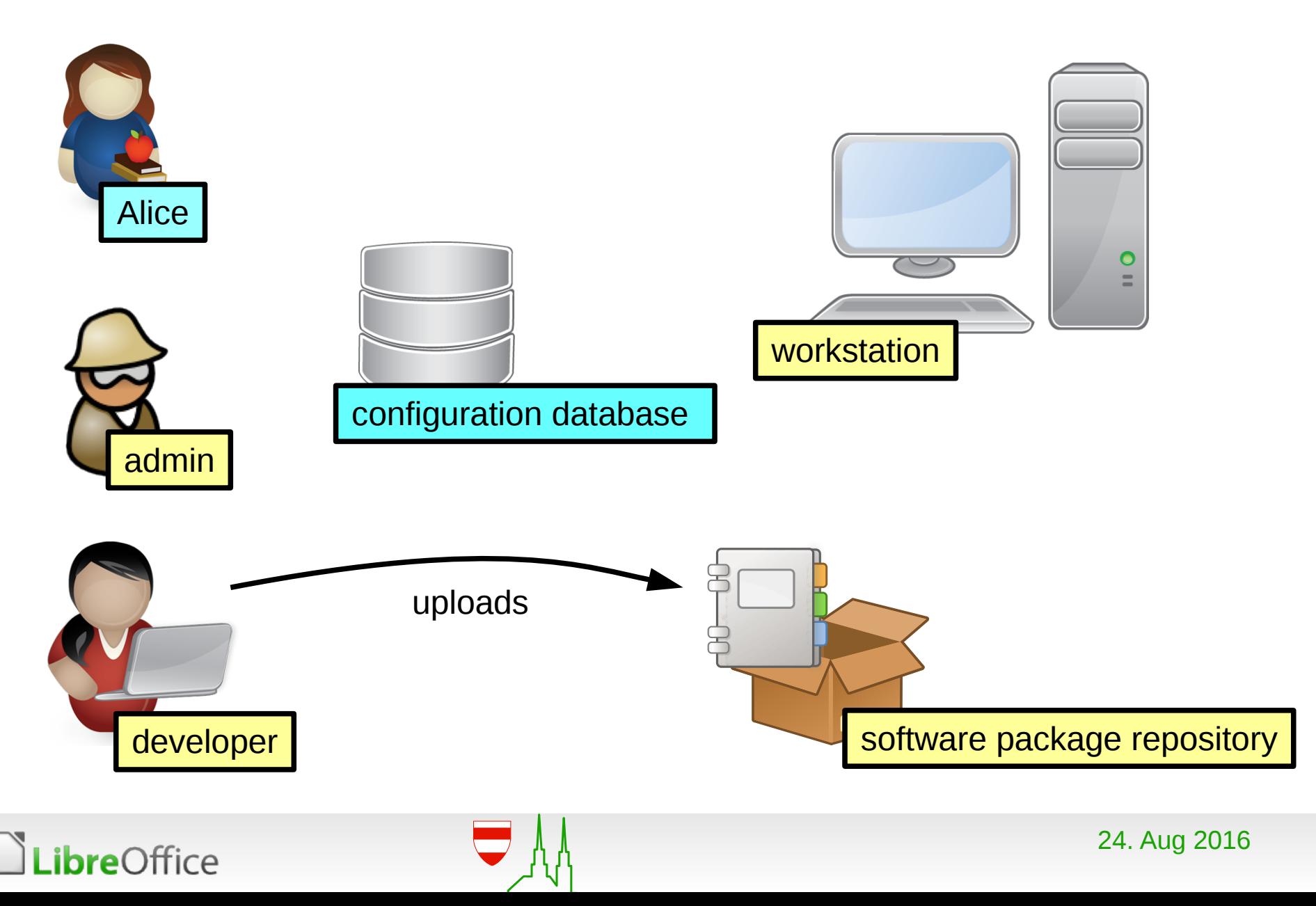

#### $\frac{\bullet}{\bullet}$ Example: Application  $\qquad \qquad \text{or} \qquad$ 国 deployment and assignment E Alice workstation configuration databaseinstalls via admin software deployment

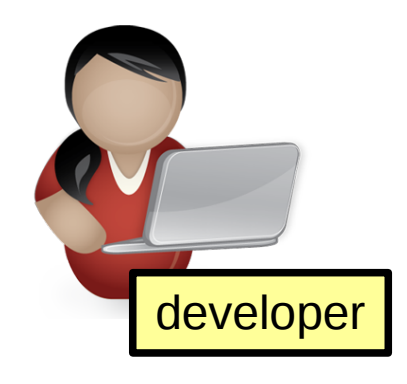

developer software package repository

**LibreOffice** 

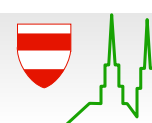

24. Aug 2016

 $\sqrt{a}$ 

# Example: Application deployment and assignment

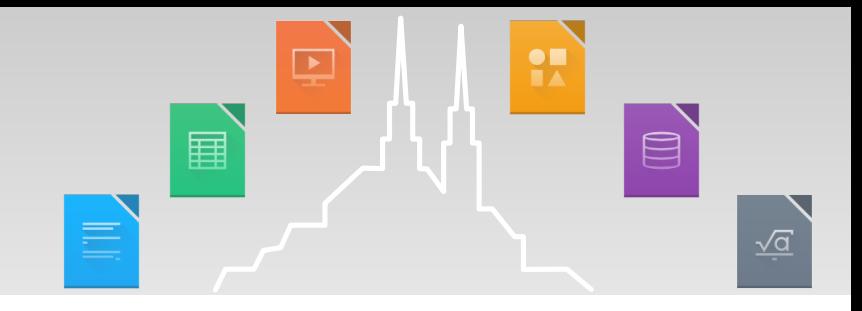

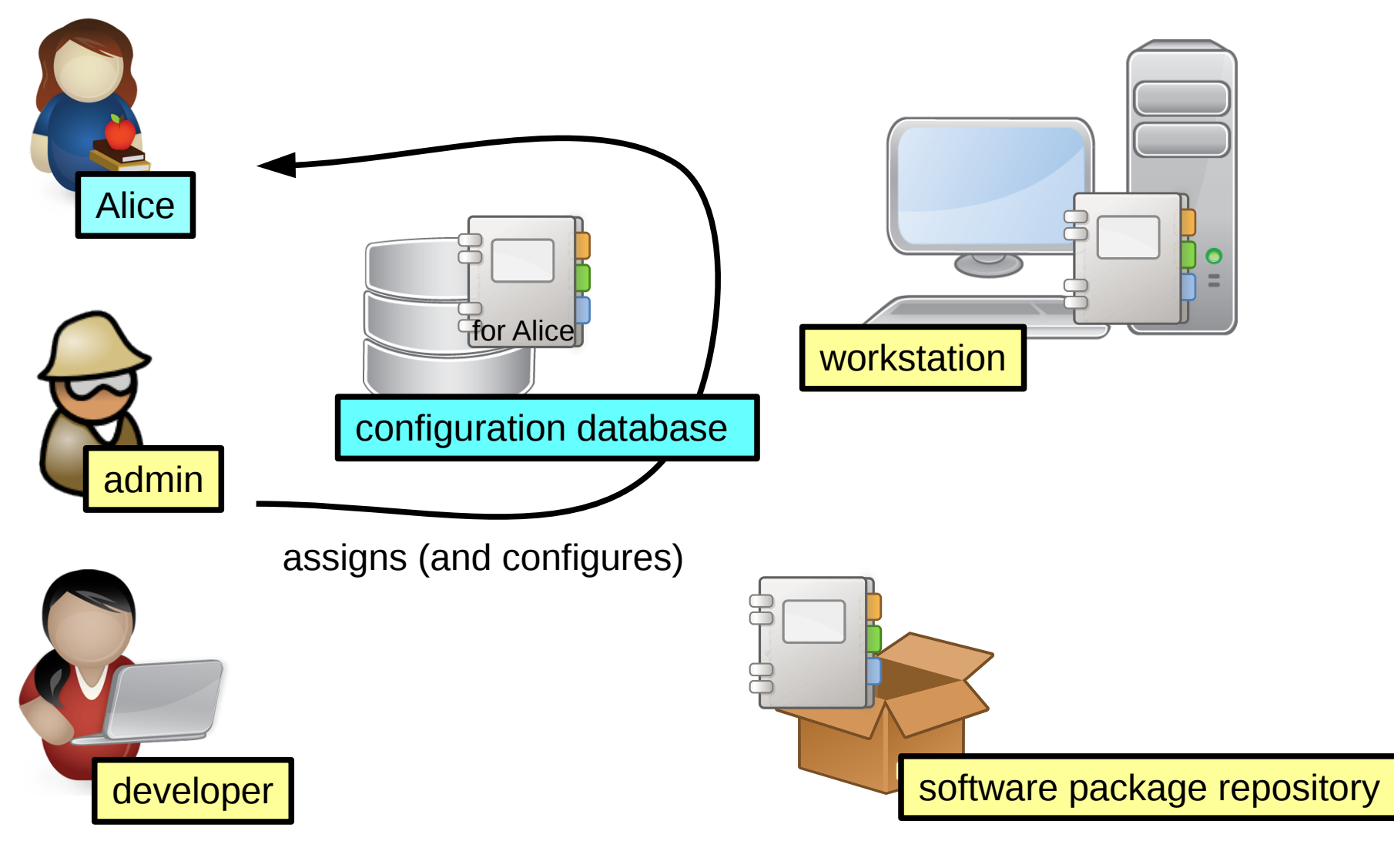

**LibreOffice** 

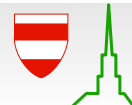

# Example: Application deployment and assignment

LibreOffice

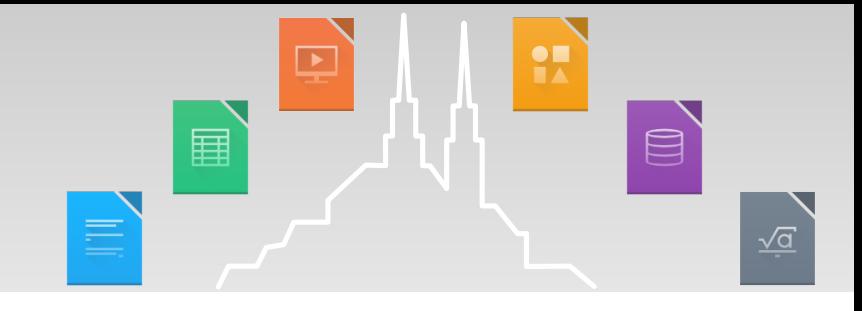

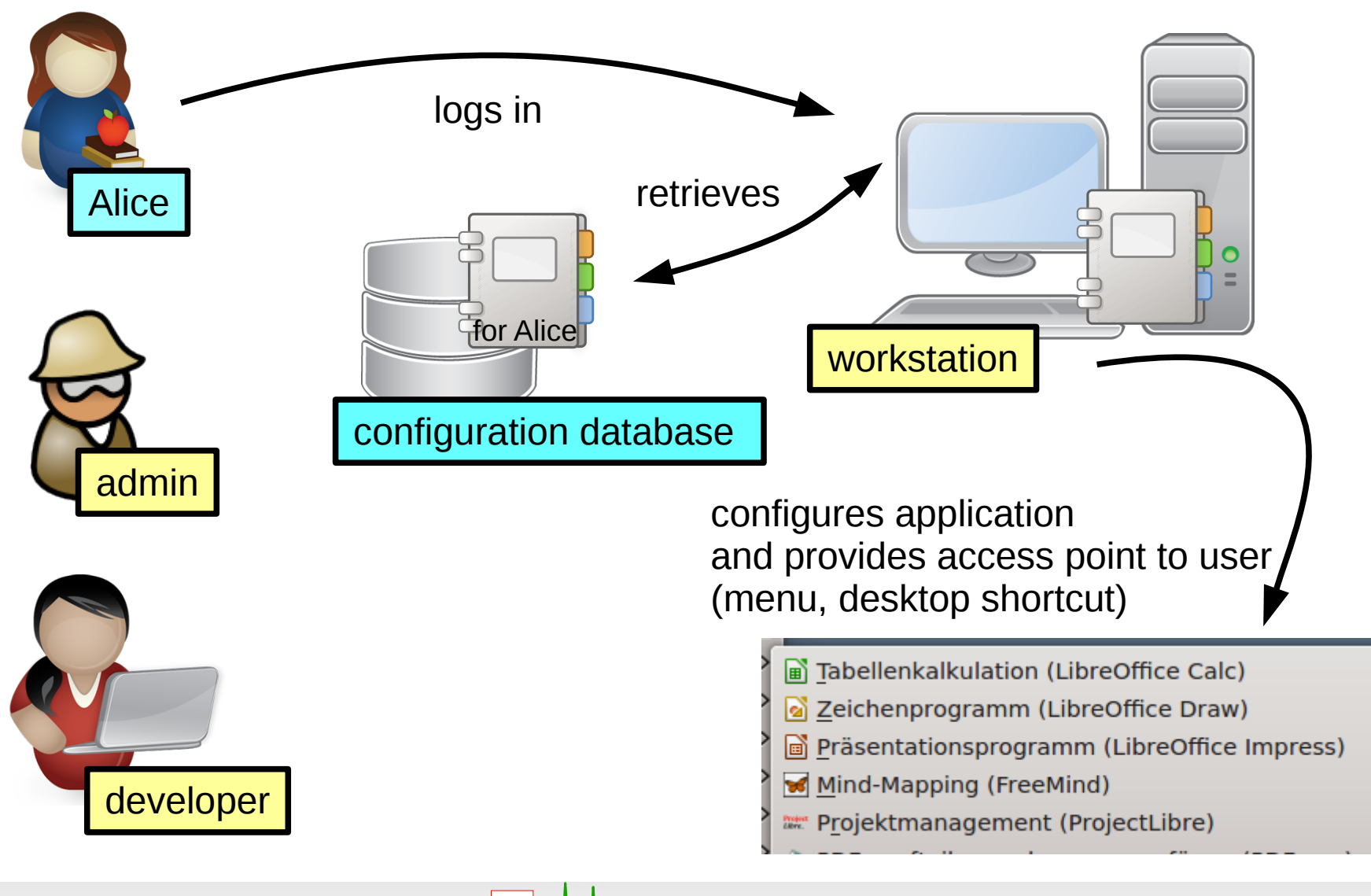

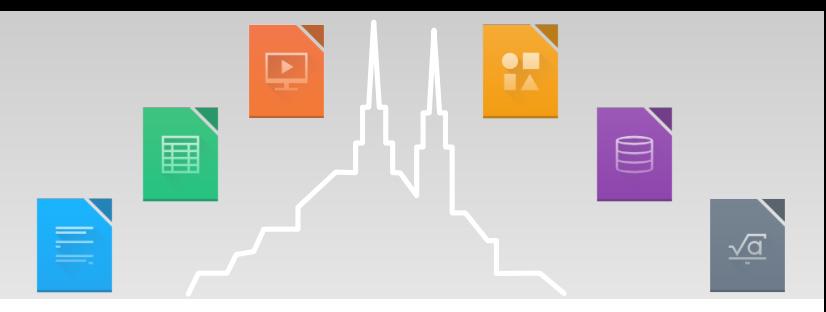

- **Applications themselves can be installed generously on a** huge number of workstations.
	- **Actual visibility is managed by configuration management.** 
		- User has everything she needs.
		- User is not molested by things she doesn't know about.
	- **Local hard disk space is cheap.**
	- **In License issues are rarely an obstacle.**

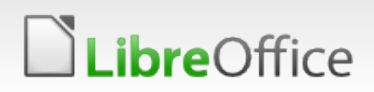

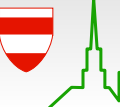

 $\qquad \qquad \qquad \qquad \qquad \qquad \qquad \qquad \qquad$ 畐  $\sqrt{a}$ 

- Variance in machines installations can be minimized:
	- **Easier to regulate actual visibility of applications by** configuration management than software deployment:
		- **The Changes in configuration management apply immediately.**
		- **T** Changes in machine installations requires dedicated installation / update runs.
	- **Aim of configuration management:** 
		- User has everything she needs.
		- User is not molested by things she doesn't know about.

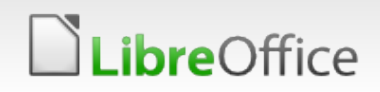

 $\qquad \qquad \qquad \qquad \qquad \qquad \qquad \qquad \qquad$ 畐  $\sqrt{a}$ 

- Variance in machines installations can be minimized:
	- **Easier to regulate actual visibility of applications by** configuration management than software deployment:
		- **The Changes in configuration management apply immediately.**
		- **T** Changes in machine installations requires dedicated installation / update runs.
	- **Applications themselves can be installed generously on a** huge number of workstations:
		- **COCAL hard disk space is cheap.**
		- **T** License issues are rarely an obstacle.

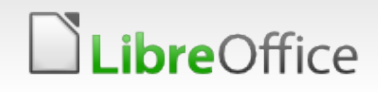

 $\qquad \qquad \qquad \qquad \qquad \qquad \qquad \qquad \qquad$ 畐  $\sqrt{a}$ 

- Variance in machines installations can be minimized:
	- **Easier to regulate actual visibility of applications by** configuration management than software deployment:
		- **The Changes in configuration management apply immediately.**
		- **The Changes in machine installations requires dedicated** installation / update runs.
	- **Applications themselves can be installed generously on a** huge number of workstations:
		- **COCAL hard disk space is cheap.**
		- **T** License issues are rarely an obstacle.
- **Explicit bookkeeping in configuration management yields a** zoning map: who needs what application.

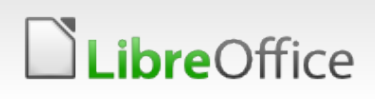

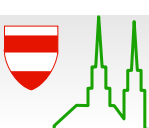

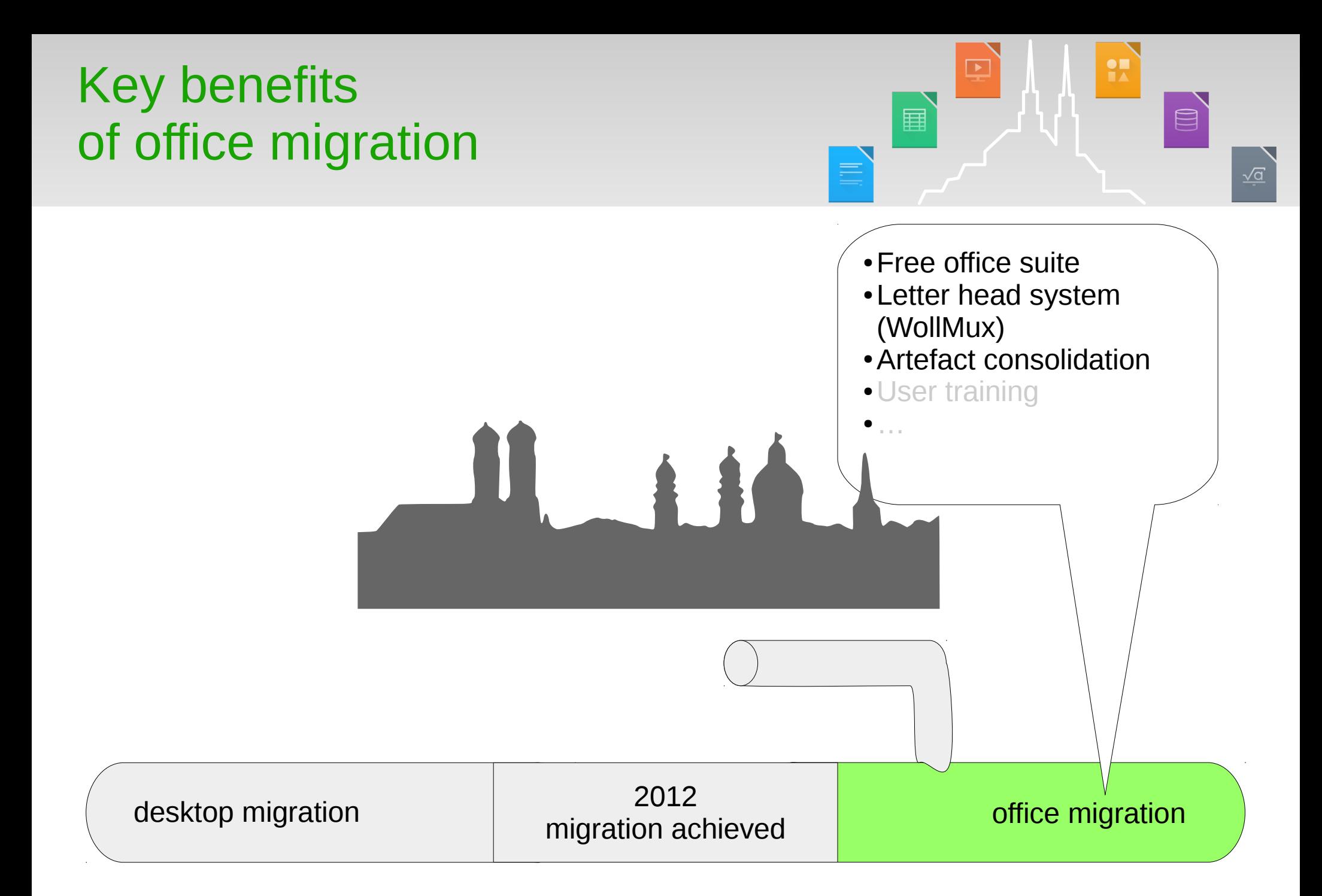

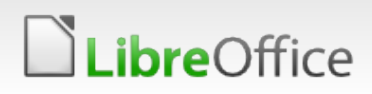

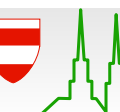

#### Before **After**

Rich zoo of various office-based business solutions (about 21.000 macros, templates, forms)

Various versions of a popular proprietary office suite

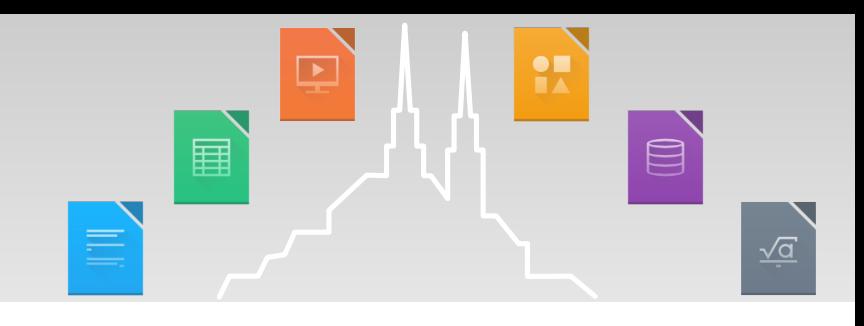

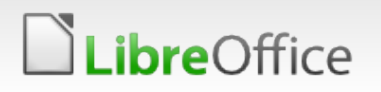

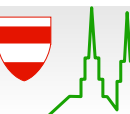

#### Before After

Rich zoo of various office-based business solutions (about 21.000 macros, templates, forms)

Various versions of a popular proprietary office suite

Free office suite with a managed life cycle

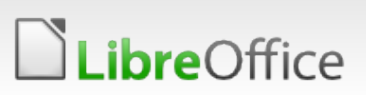

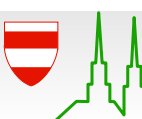

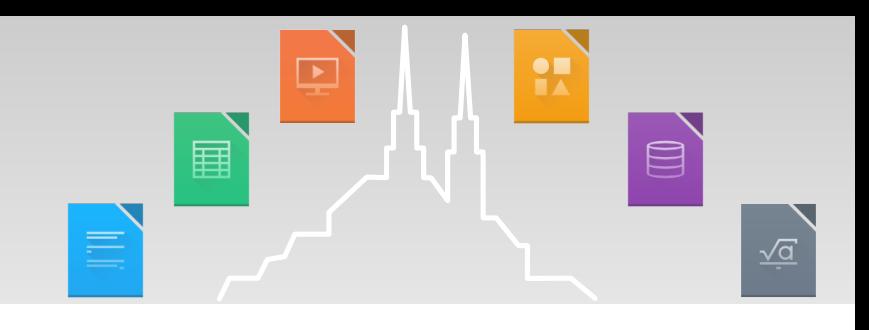

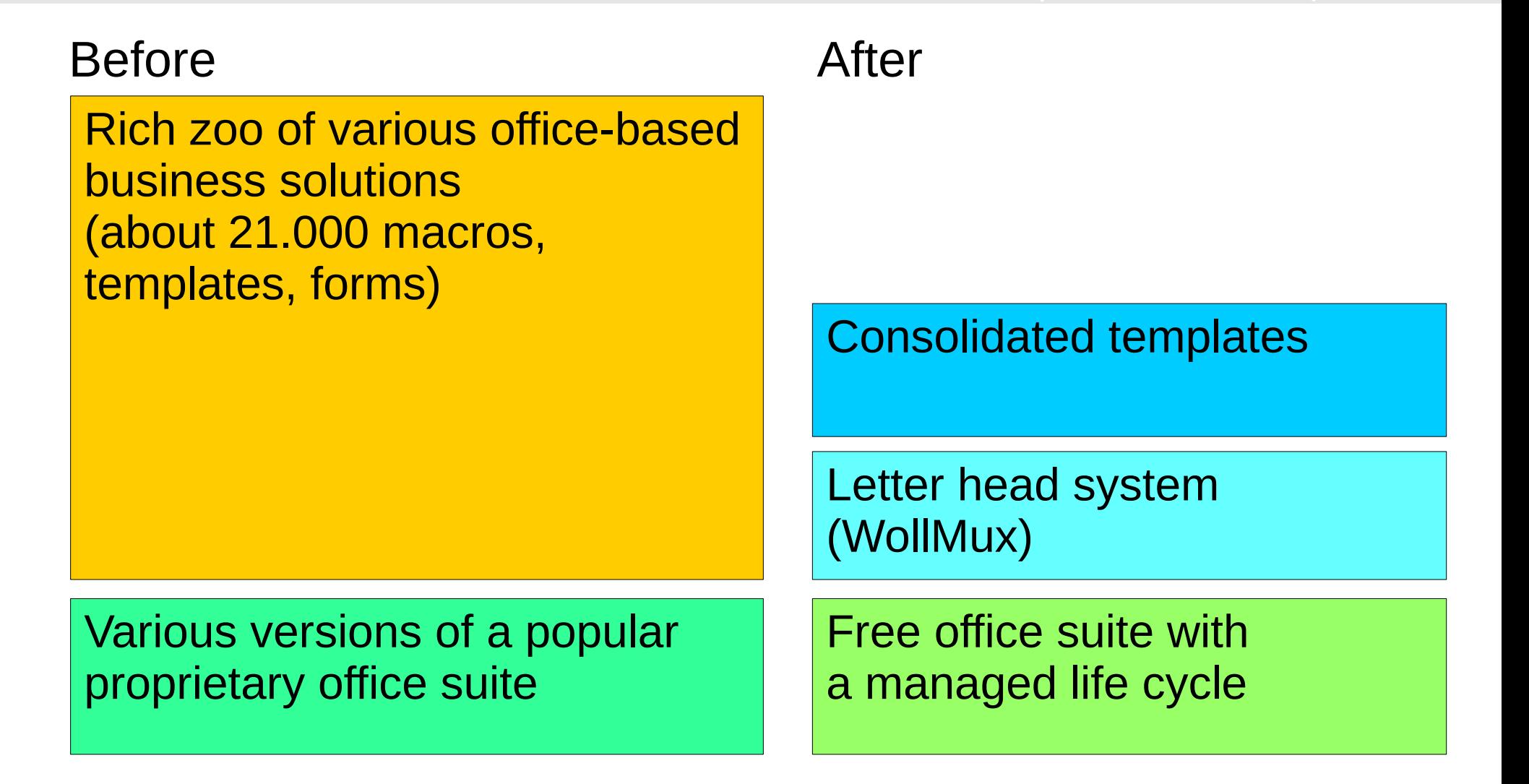

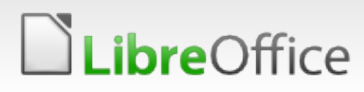

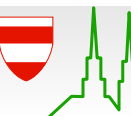

<u>el</u>

畐

事

 $\textcolor{red}{\textcircled{\small{1}}}$ 

 $\sqrt{a}$ 

Rich zoo of various office-based business solutions (about 21.000 macros, templates, forms)

Various versions of a popular proprietary office suite

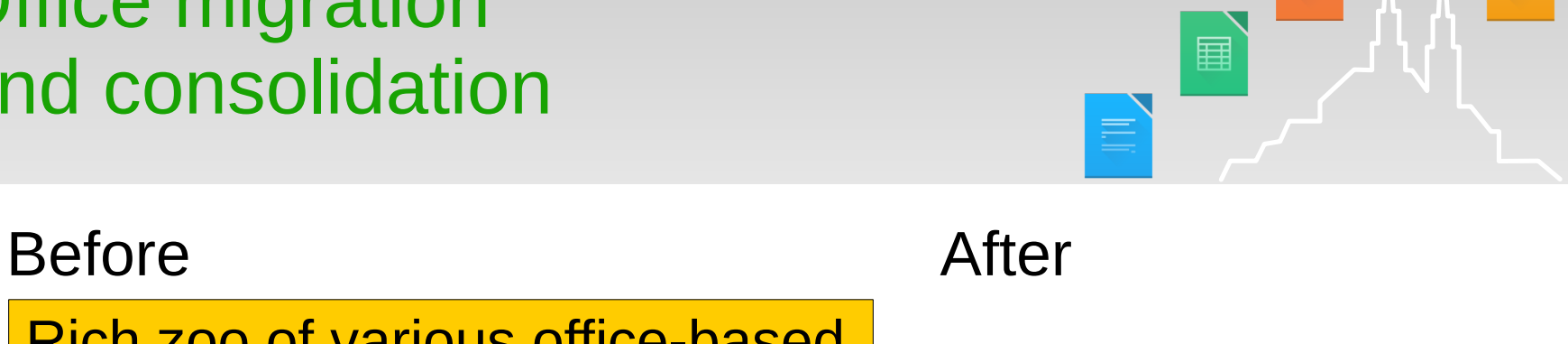

#### Web-based applications

Consolidated templates

Letter head system (WollMux)

Free office suite with a managed life cycle

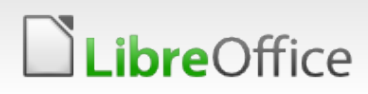

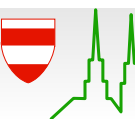

<u>el</u>

 $\textcolor{red}{\textcircled{\small{1}}}$ 

 $\sqrt{a}$ 

#### Before After

Rich zoo of various office-based business solutions (about 21.000 macros, templates, forms)

Various versions of a popular proprietary office suite

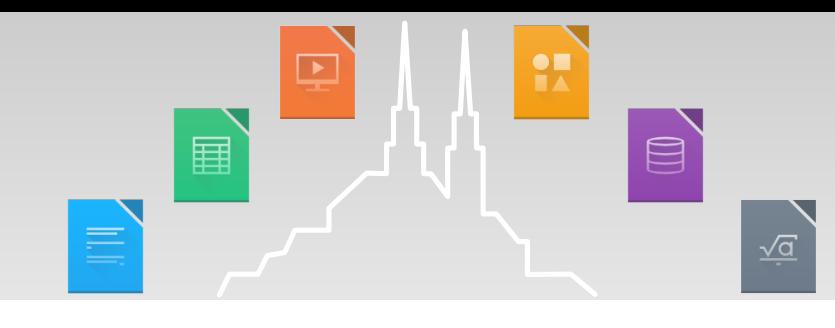

About 100 specific solutions

Web-based applications

Consolidated templates

Letter head system (WollMux)

Free office suite with a managed life cycle

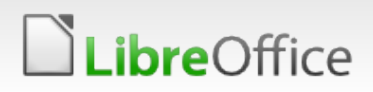

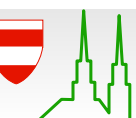

#### Before After

P<sup>r</sup>ich zoo of various officer based of various officer based of various office EXdIIIµIES.<br>Deulwesselbessin Examples:

- v »Paikiaulillue (viil 1501)<br>Coordination datume 2000 m parking lut lild)<br>Fitemsbriefs • »Parkraumbewirtschaftung« (parking lot management)
	- »Elternbriefe« (letters to parents)
	- »Hundesteuer« (dog tax)

Various versions of a popular proprietary office suite

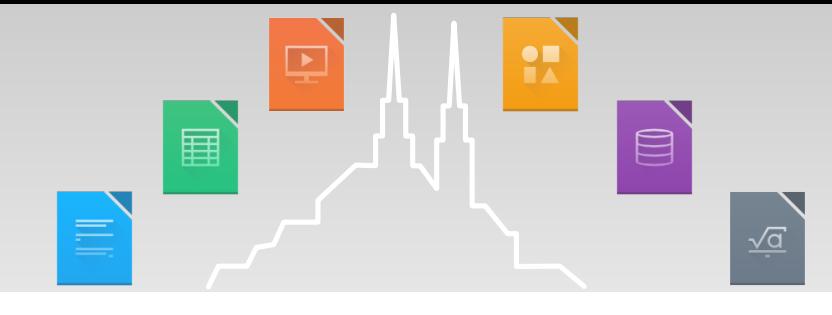

About 100 specific solutions

Web-based applications

Consolidated templates

Letter head system (WollMux)

Free office suite with a managed life cycle

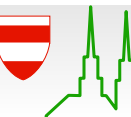

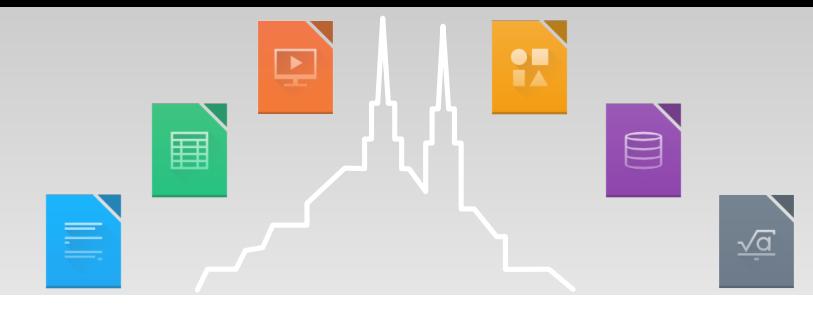

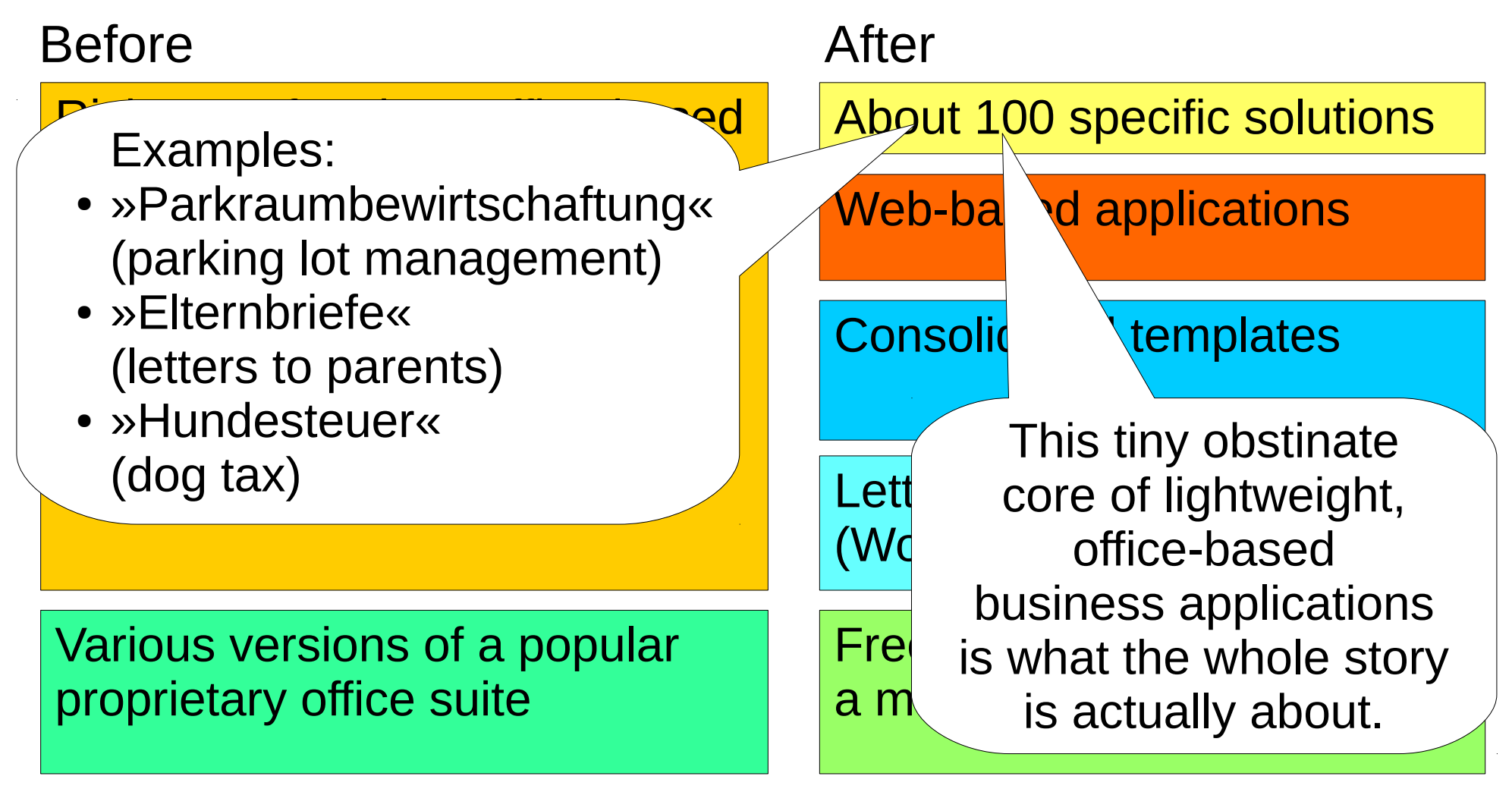

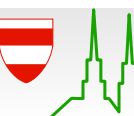

# The dangling link

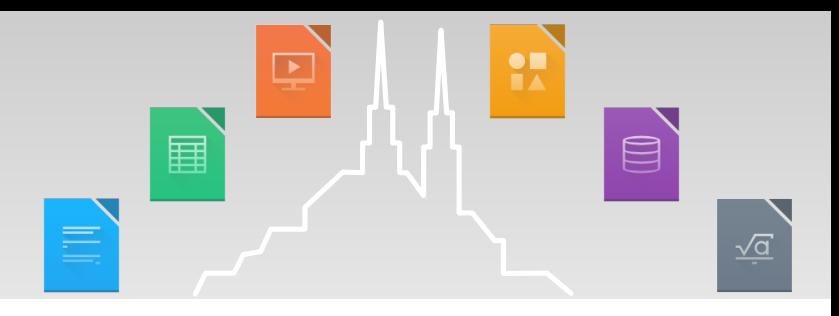

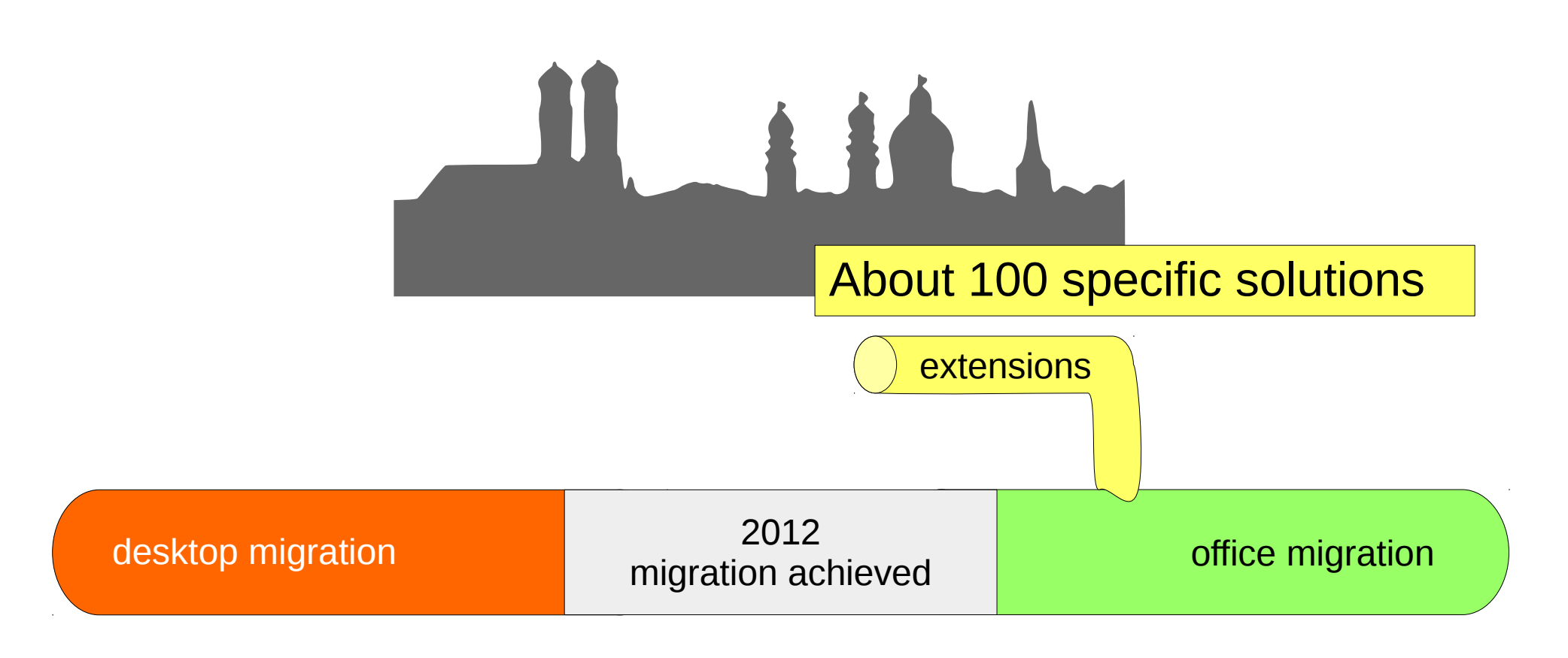

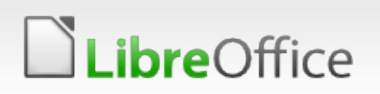

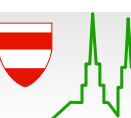

#### How departments once got their office extensions

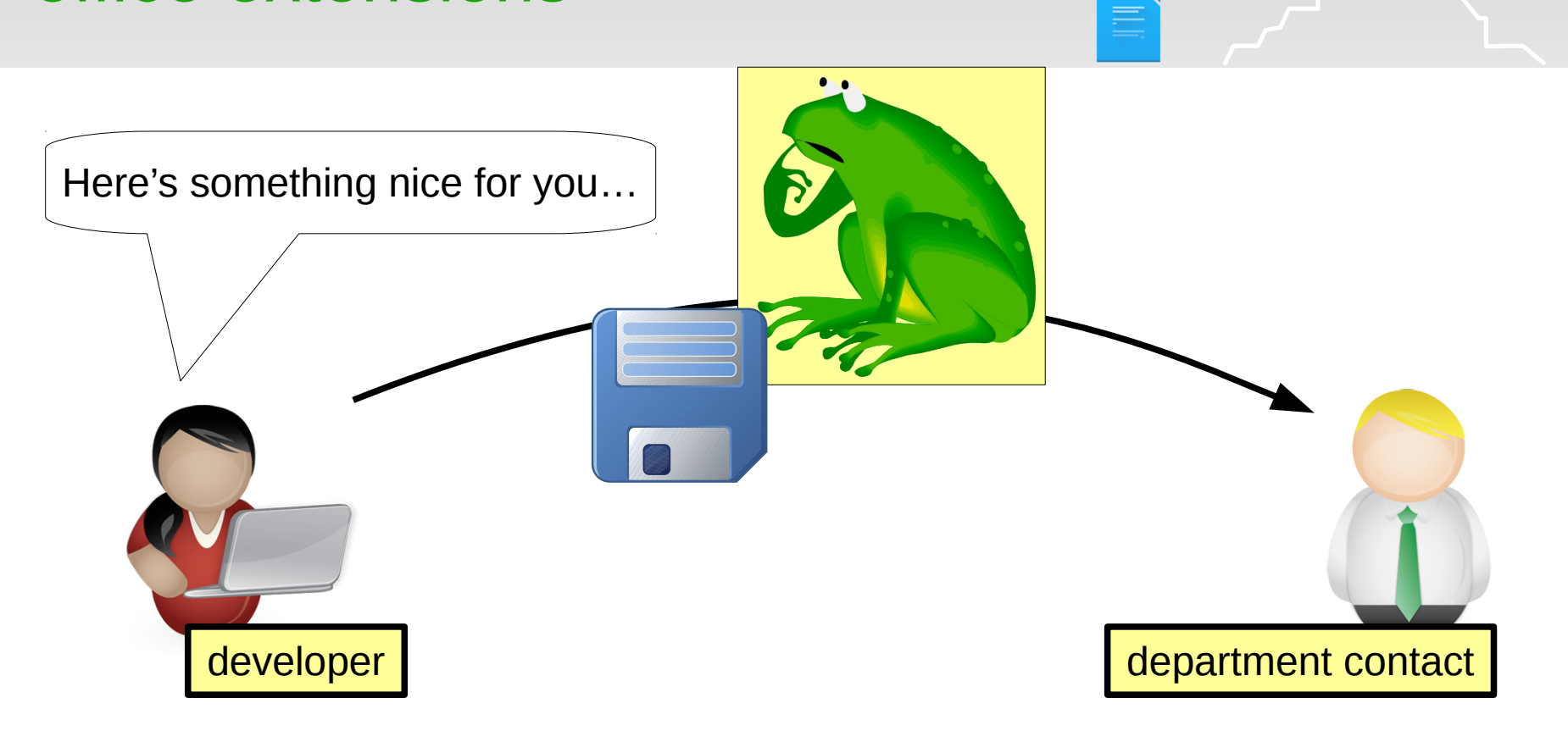

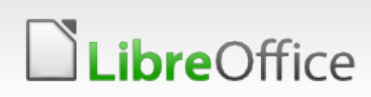

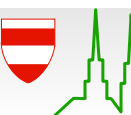

 $\begin{array}{c} \bullet \\ \bullet \end{array}$ 

国

 $\Xi$ 

 $\sqrt{\underline{\alpha}}$
#### How departments once got their office extensions

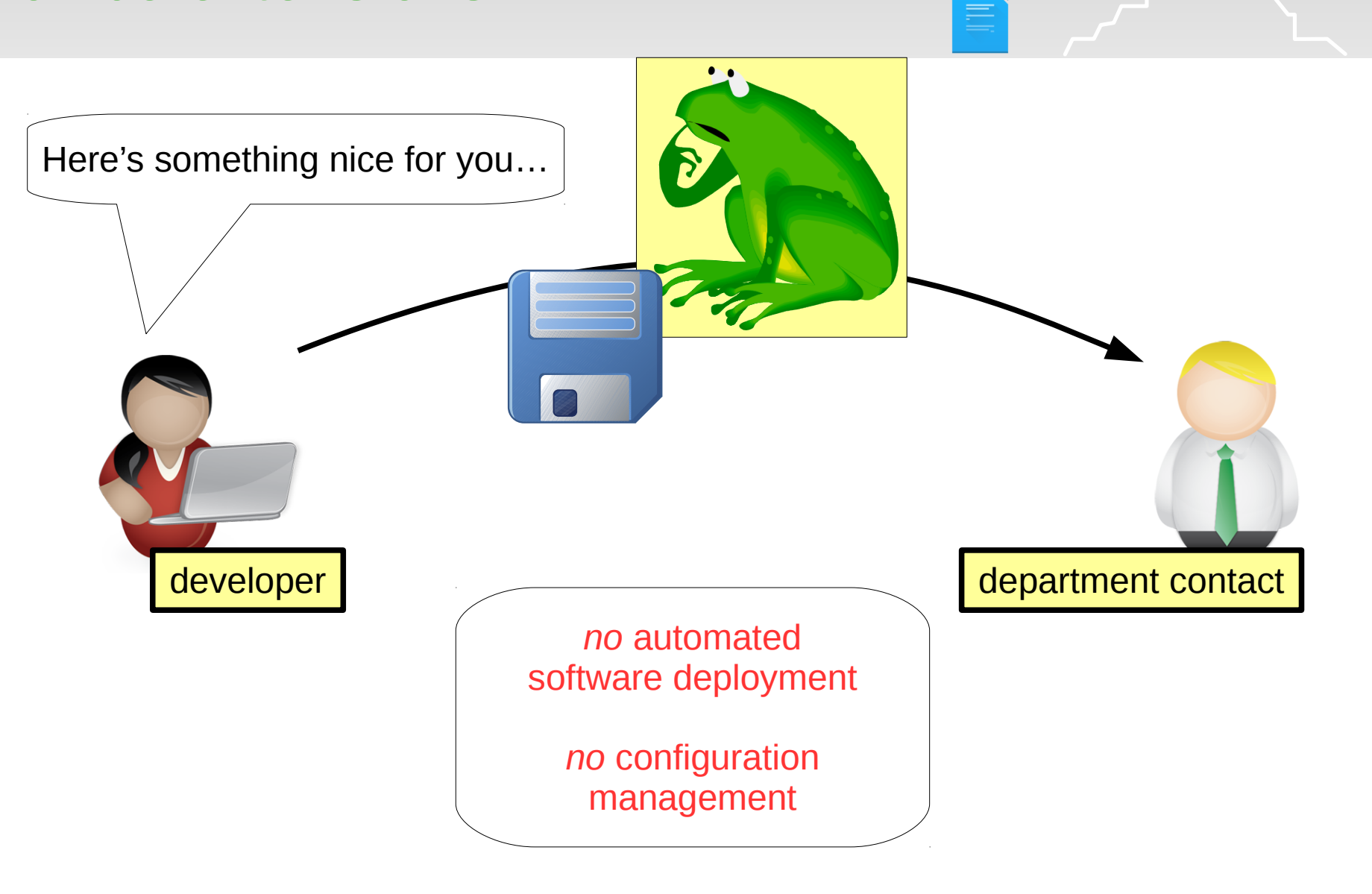

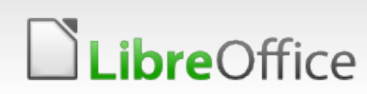

 $\frac{\bullet}{\bullet}$ 

国

 $\boxed{\blacksquare}$ 

 $\sqrt{a}$ 

#### What happens then…

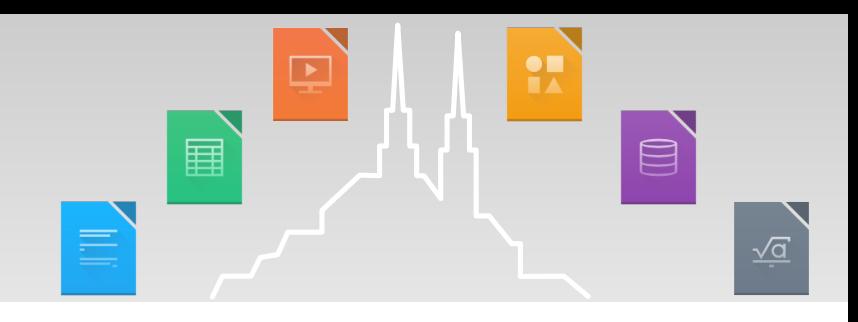

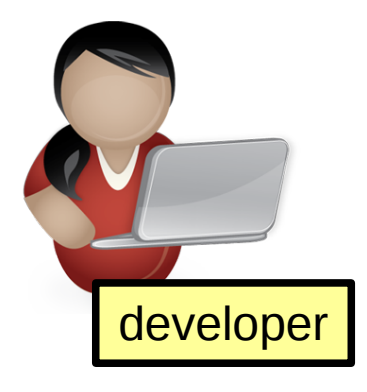

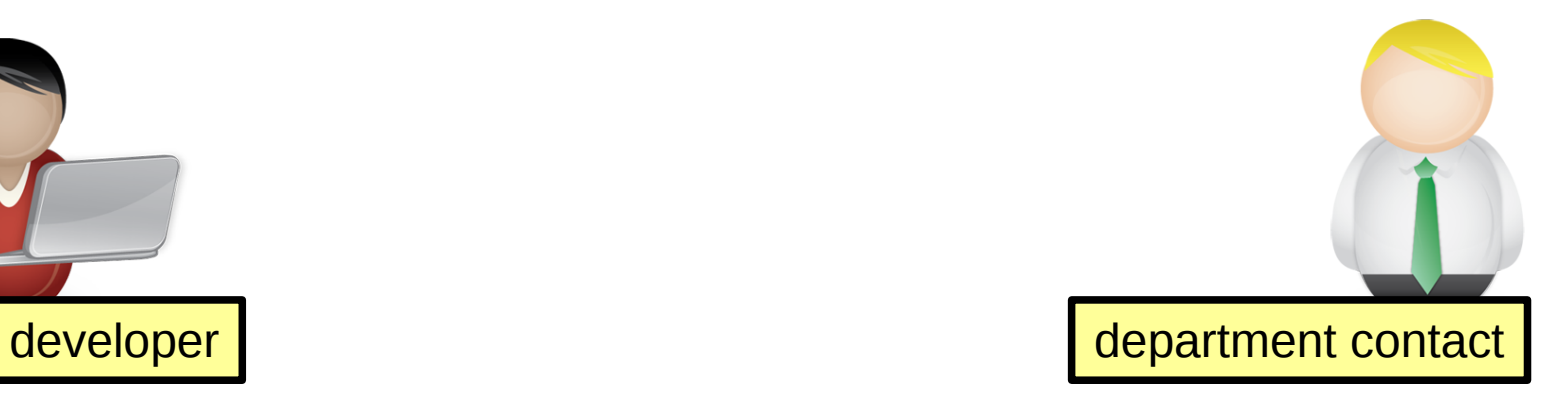

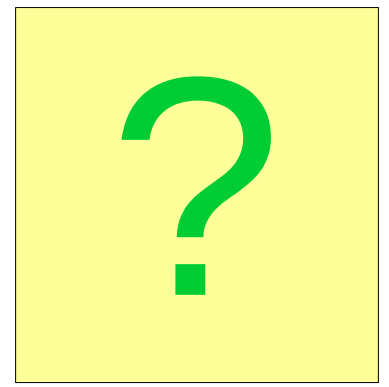

24. Aug 2016

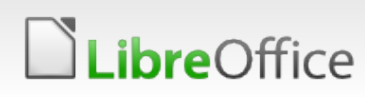

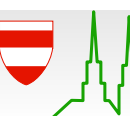

#### When you hear about them again…

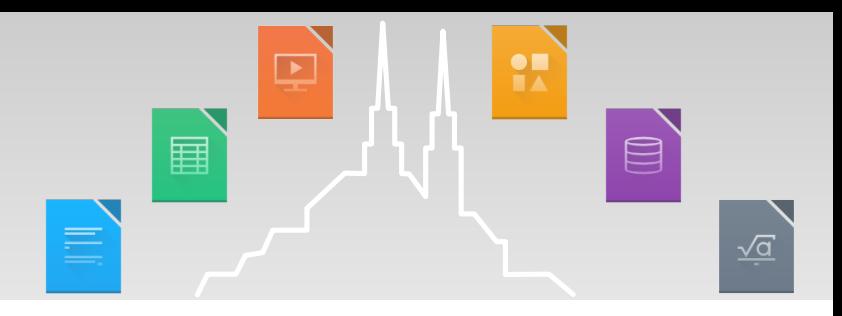

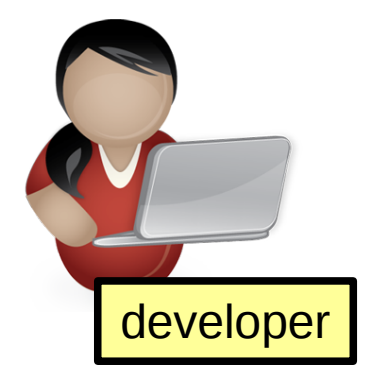

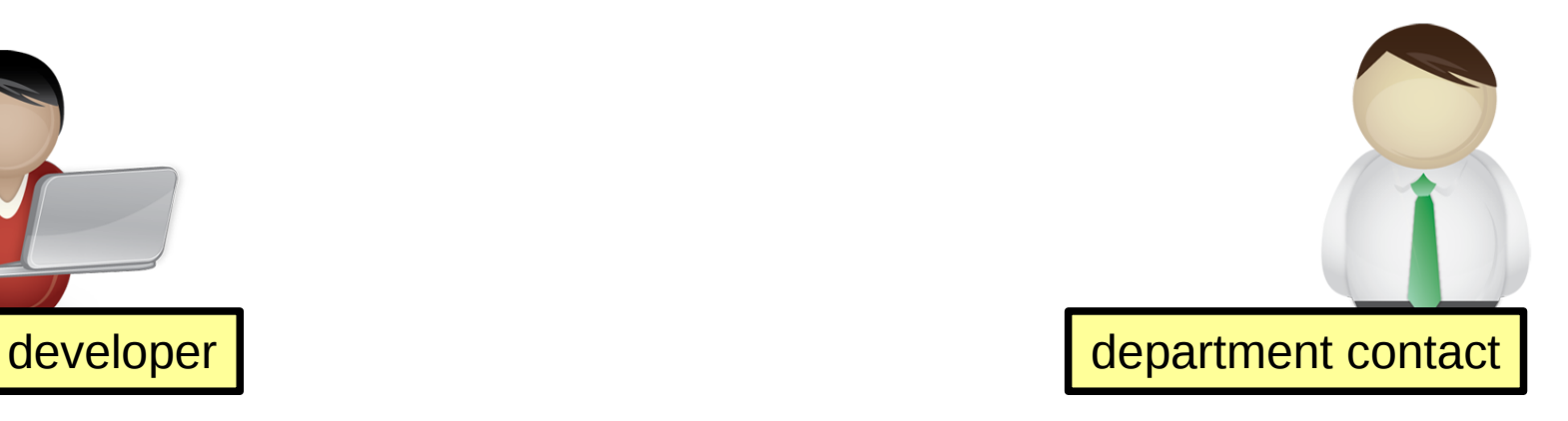

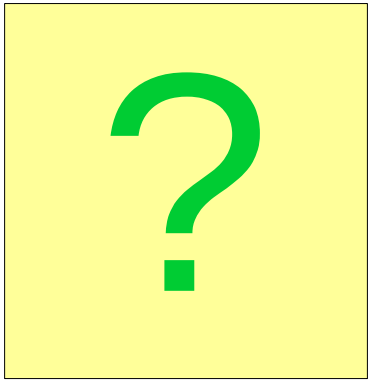

24. Aug 2016

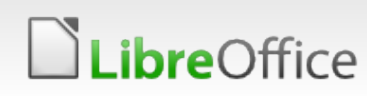

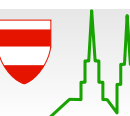

#### When you hear about them again…

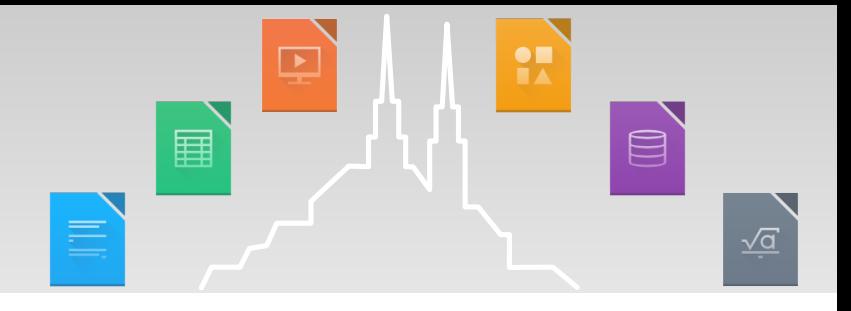

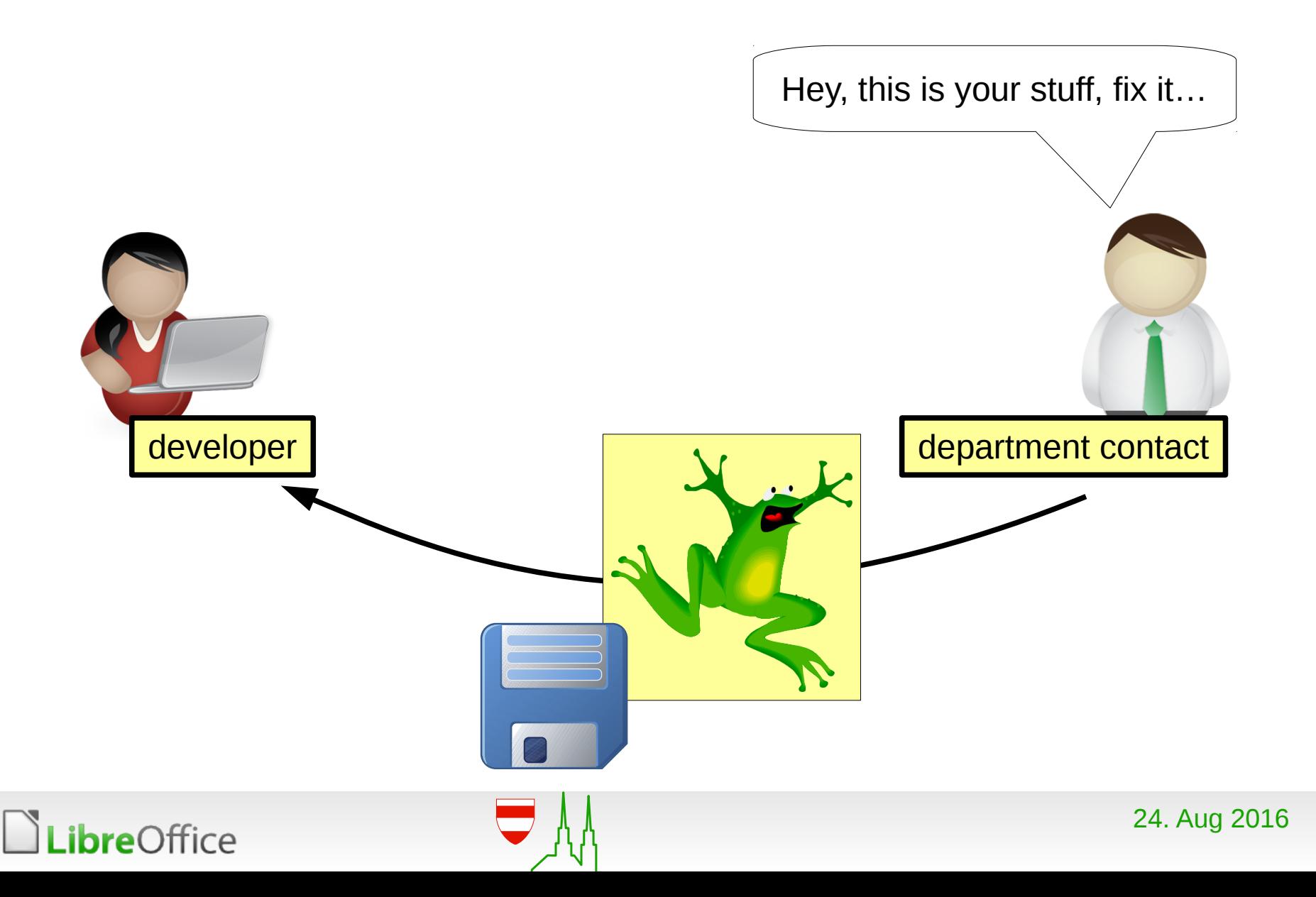

#### When you hear about them again…

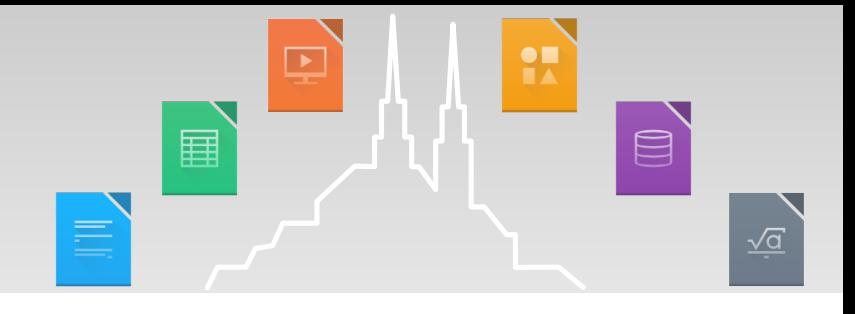

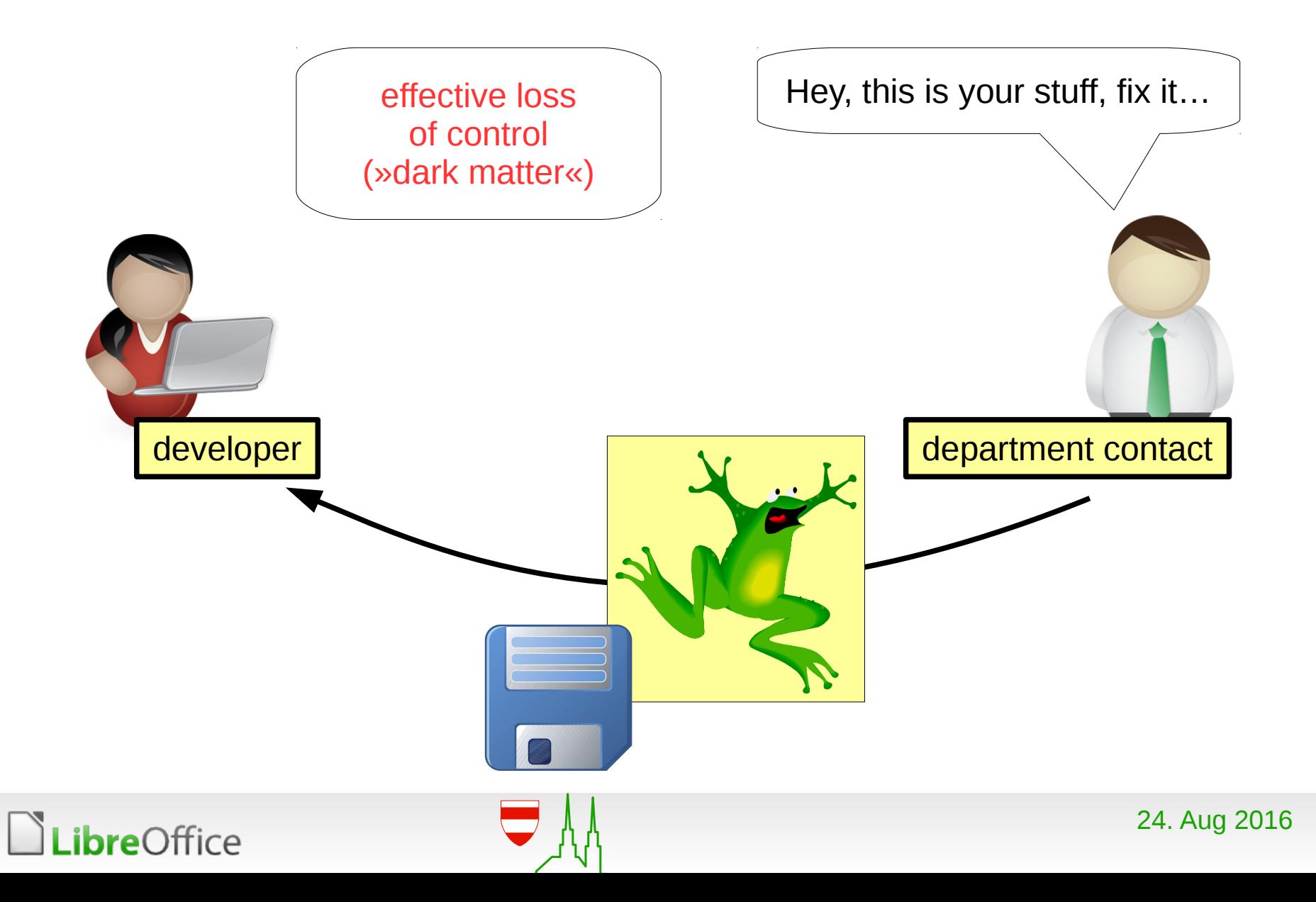

#### What gets lost

Variance in machines installations can be minimized:

- **Easier to regulate actual visibility of applications by** configuration management than software deployment:
	- **Changes in configuration management apply immediately.**
	- **T** Changes in machine installations requires dedicated installation / update runs.
- **Applications themselves can be installed generously on a** huge number of workstations:
	- **Local hard disk space is cheap.**
	- License issues are rarely an obstacle.
- **Explicit bookkeeping in configuration management yields a** zoning map: who needs what application.

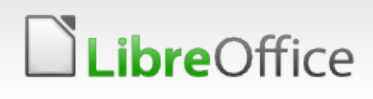

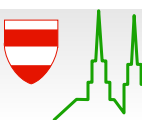

 $\qquad \qquad \qquad \qquad \qquad \qquad \qquad \qquad \qquad$ 

 $\sqrt{a}$ 

ឝ

#### Automated software deployment for office extensions

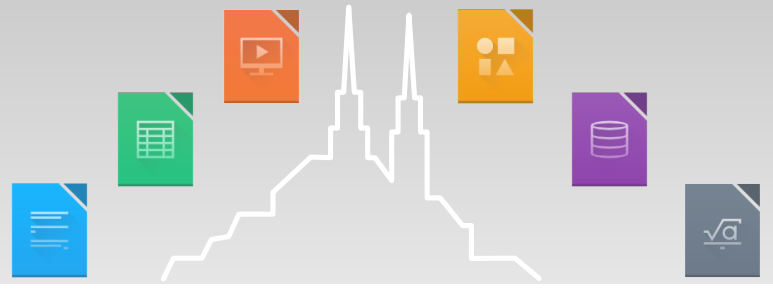

- **Parametrized office extensions.**
- **Automated packaging and deployment of office extensions.**
- **N** Activation of office extensions based on roles.

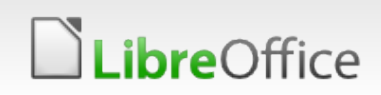

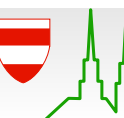

#### The simple part

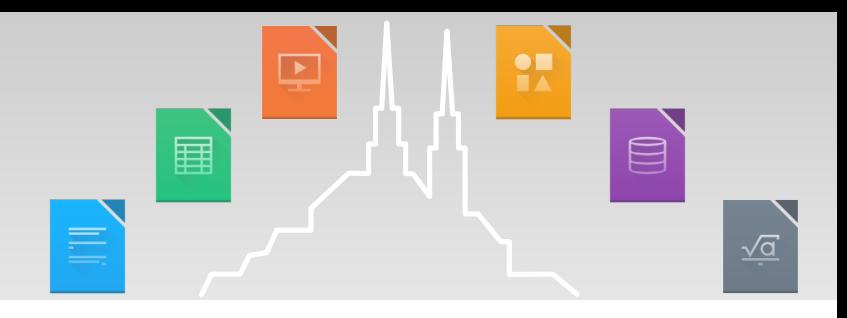

- **Parametrized office extensions.**
- **Automated packaging and deployment of office extensions.** 
	- $\rightarrow$  No fundamental obstacles.
	- $\rightarrow$  Naive: separate implementation for each extension.
	- $\rightarrow$  Clever: uniform implementation for all extensions.

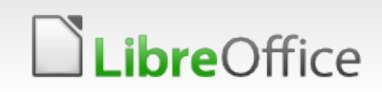

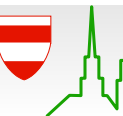

## Parametrized office extensions – running example

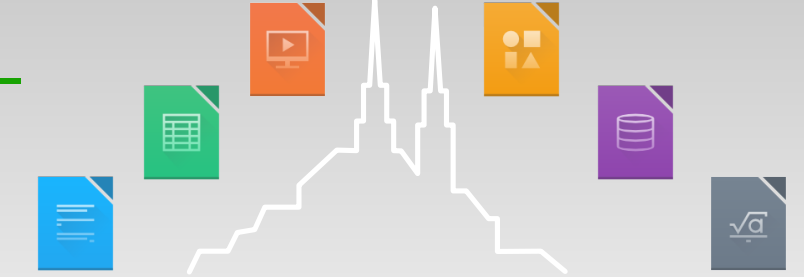

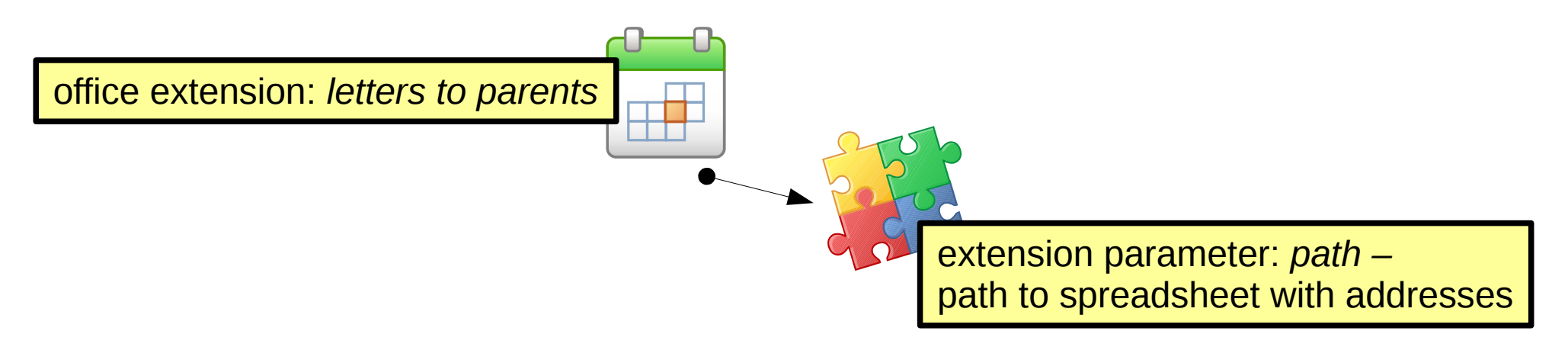

- Extension which reads address data from a particular spreadsheet on a network drive.
- Actual network drive and spreadsheet is a priori unknown and must be configured.

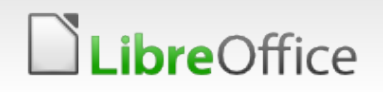

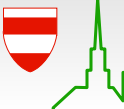

## Parametrized office extensions – generic solution

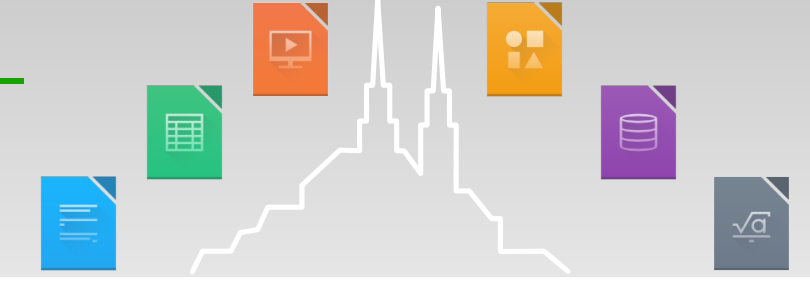

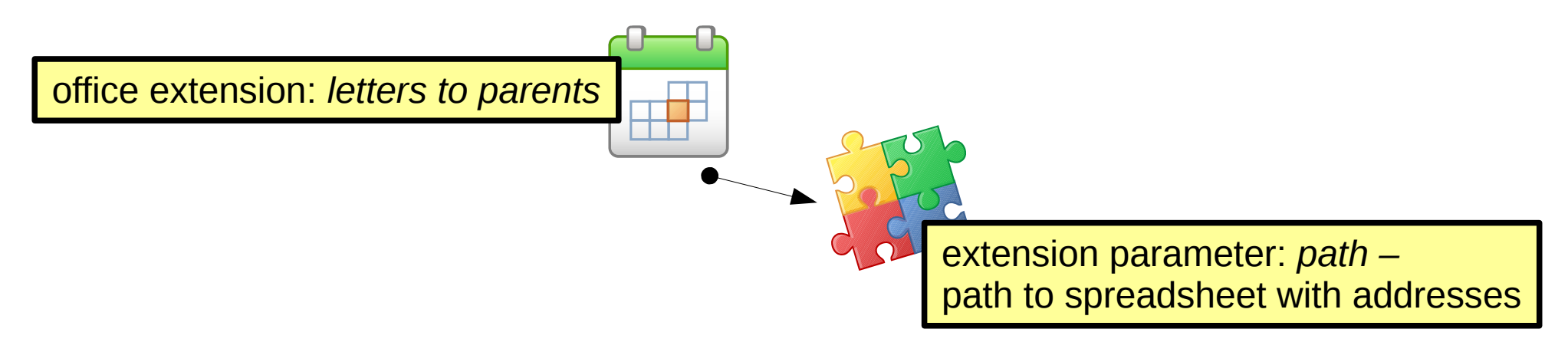

- **The Provide extension which allows other extensions to read (and** write) settings (key-value-mappings) from (and to) a dedicated configuration file in the user's home directory.
- Use this extension for all extensions which require parameters.
- Dedicated configuration file can be filled using the *existing*  configuration management, during user login.

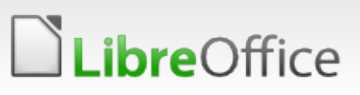

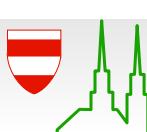

#### Packaging of office extensions

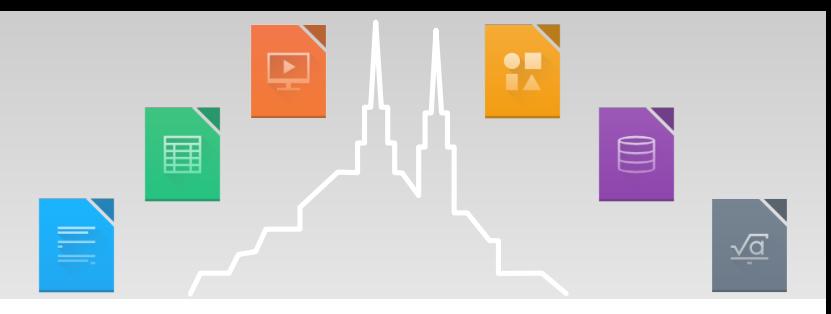

- Use standardized source layout for extensions.
- Provide *one* uniform build routine to turn such sources into a package fitting to your software deployment (e.g. Debian *deb*, Redhat *rpm*).
- Use your existing software deployment.

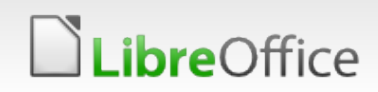

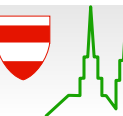

#### Packaging of office extensions

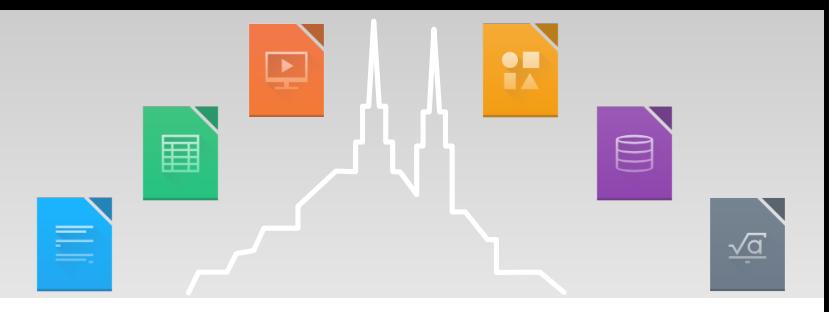

- **Use standardized source layout for extensions.**
- **Provide** *one* uniform build routine to turn such sources into a package fitting to your software deployment (e.g. Debian *deb*, Redhat *rpm*).
- **V** Use your existing software deployment.
- **Standardized source layouts yields standardized extension** ingredients.

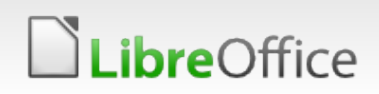

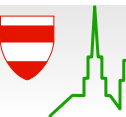

#### Standardized ingredients

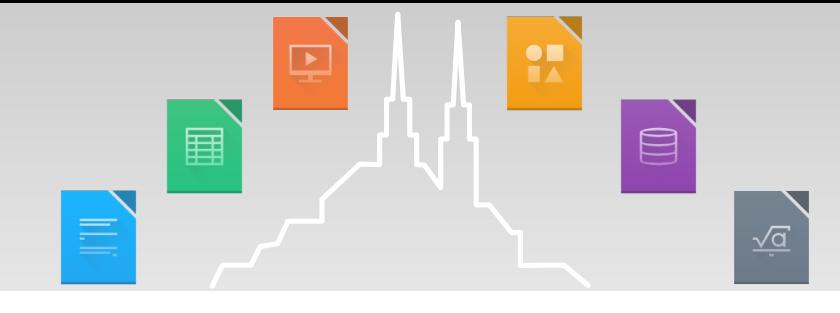

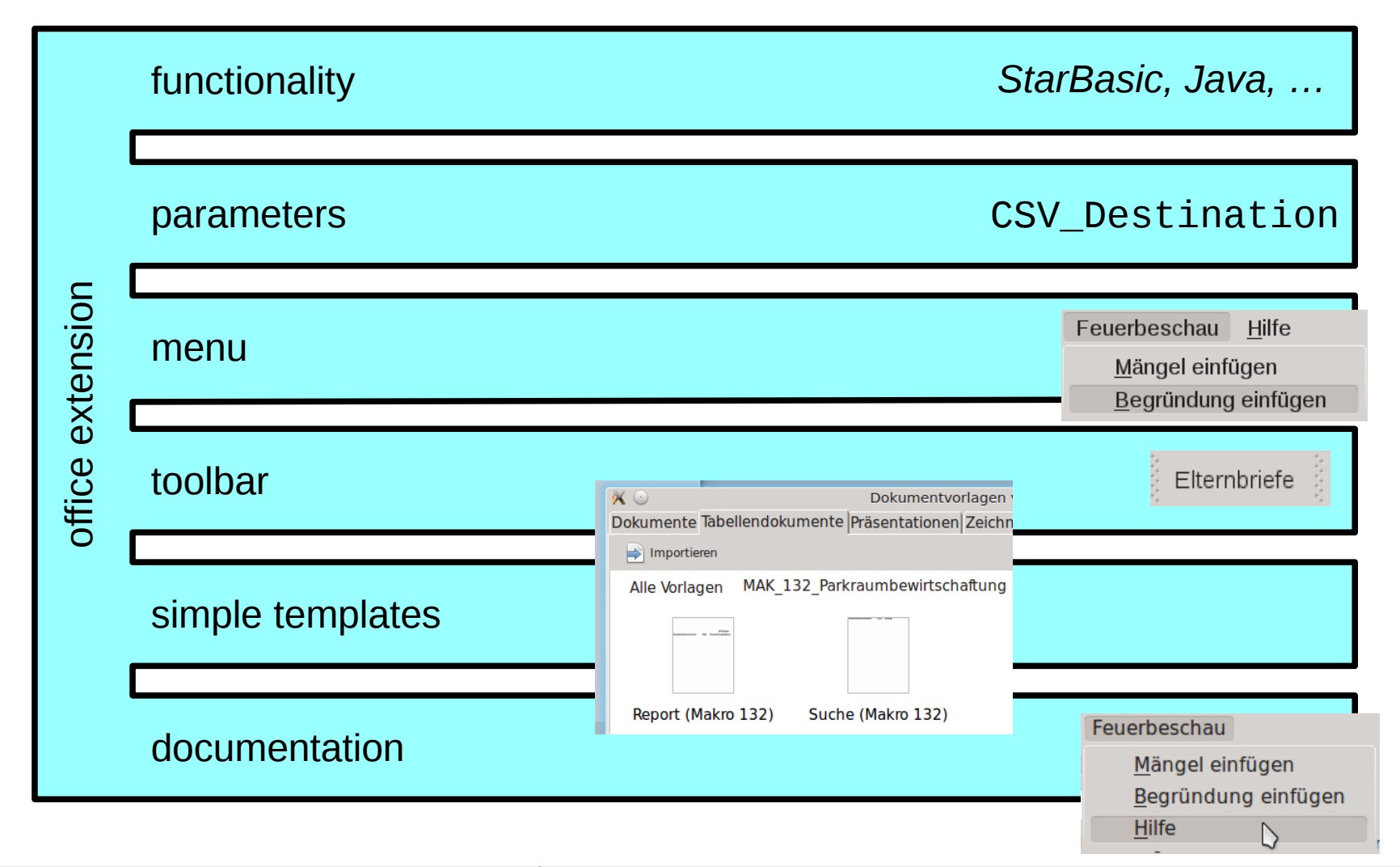

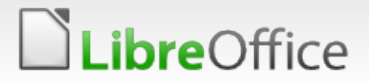

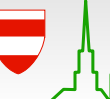

24. Aug 2016

#### Automated software deployment for office extensions

H  $\qquad \qquad \text{or} \qquad \qquad$ 畐 言  $\sqrt{a}$ 

- **Parametrized office extensions.**
- ▼ Automated packaging and deployment of office extensions.
- **Activation of office extensions on a per-role basis.**

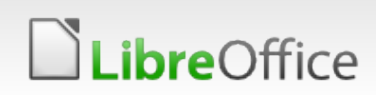

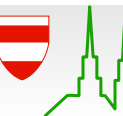

#### Automated software deployment for office extensions

- **Parametrized office extensions.**
- ▼ Automated packaging and deployment of office extensions.
- **Activation of office extensions on a per-role basis.**

#### Challenge:

- »Activiation« for regular applications done via start menu.
- **This does not make sense for office extensions.**
- Different mechanism required.

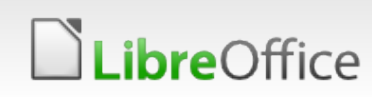

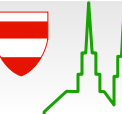

 $\qquad \qquad \qquad \qquad \qquad \qquad \qquad \qquad \qquad$ 

 $\sqrt{a}$ 

ឝ

声

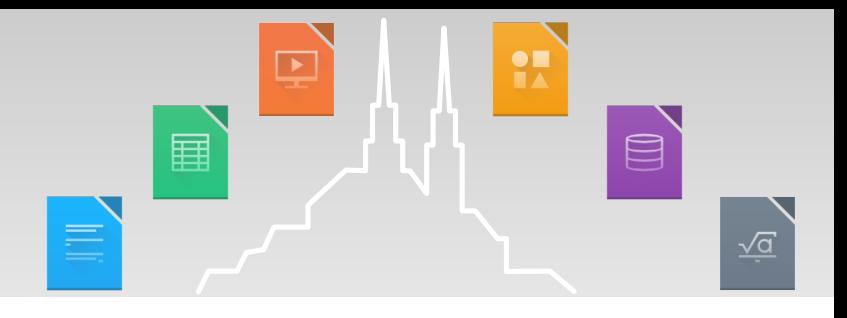

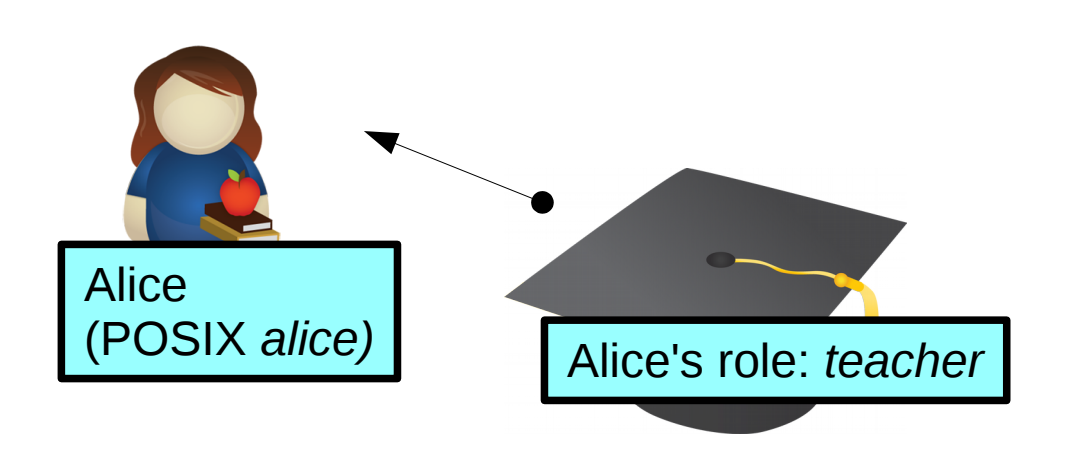

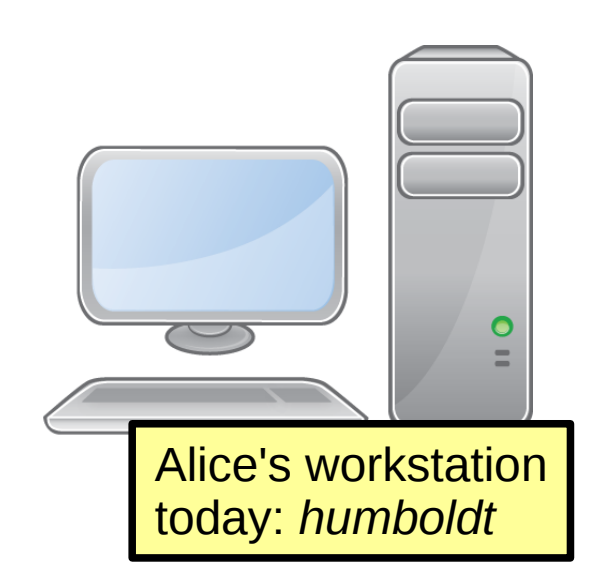

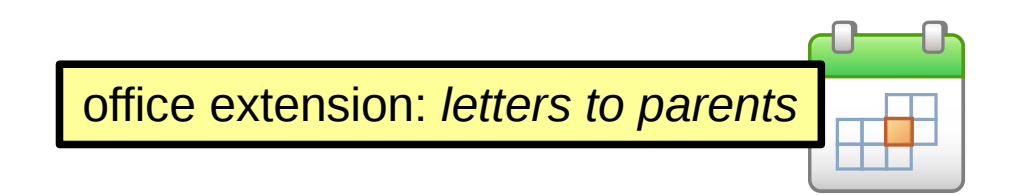

Aim: After *alice* (or any other *teacher*) has logged in, *letters to parents* (with its menus, toolbars, templates) is visible. But not if another user (non*-teacher)* logs in.

How to achieve this?

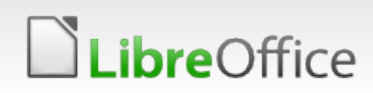

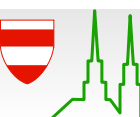

#### Activation of office extensions based on roles – basic options

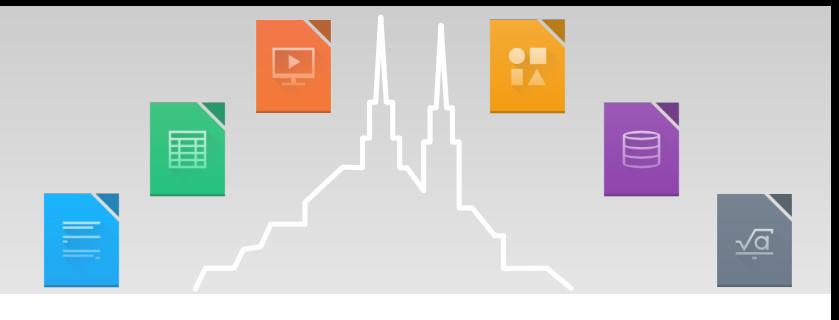

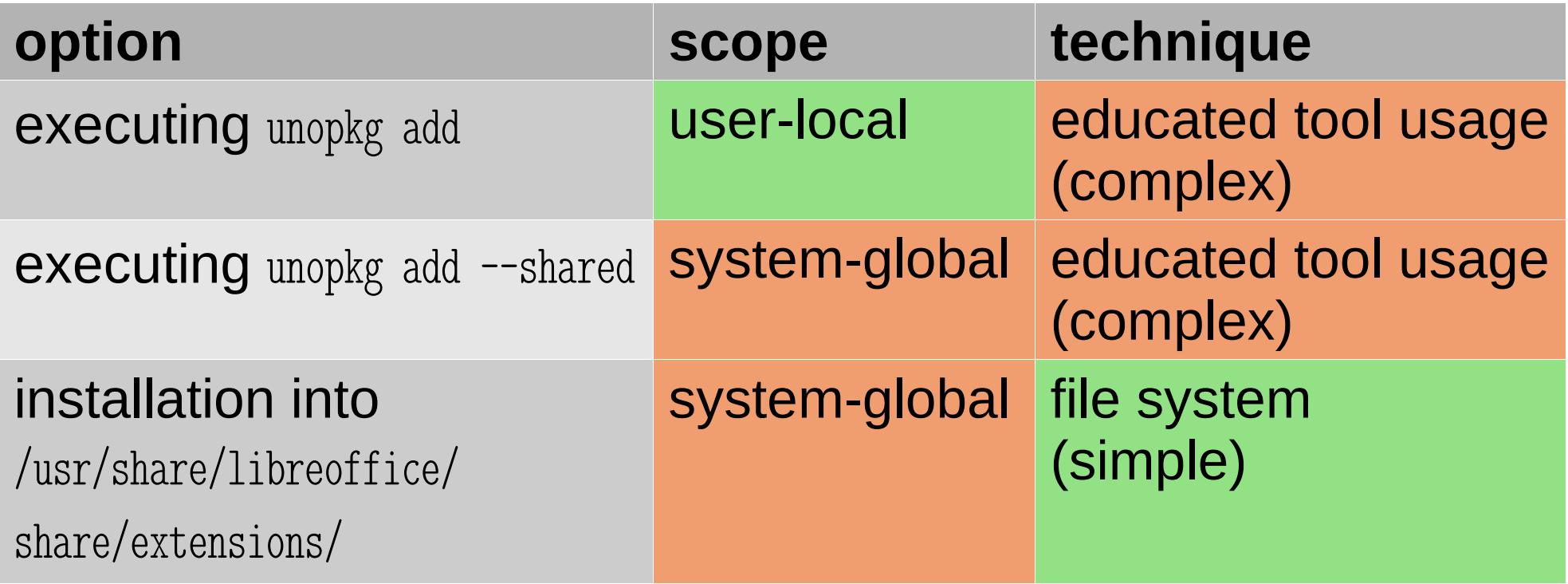

No option matches our needs in the first place!

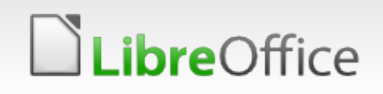

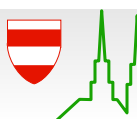

Activation of office extensions based on roles – unopkg add

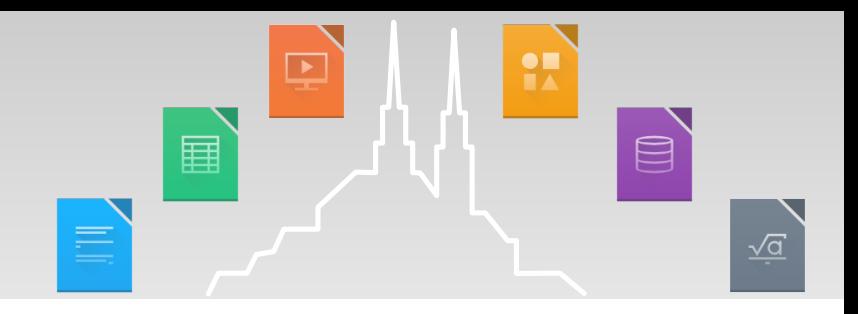

- **Why unopkg add is a bad idea.** 
	- **Tinkering with user's office configuration is hard: strict** separation of managed and non-managed material is required.
	- Space is wasted in the user's home directory.
	- **V** User is able to tinker arbitrarily with material in his home directory.

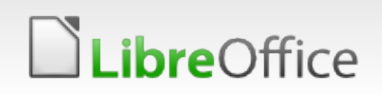

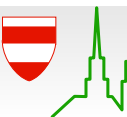

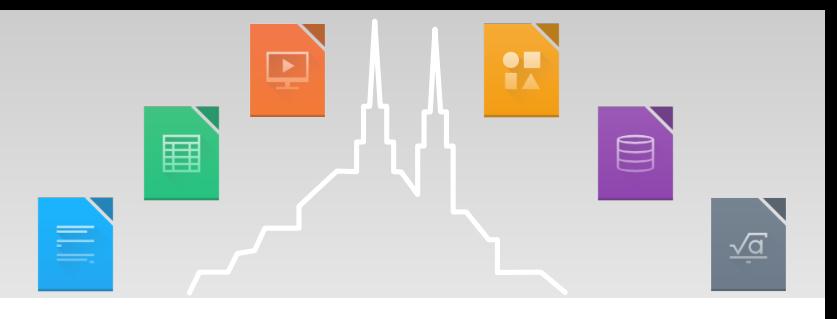

- Combine /usr/share/libreoffice/share/extensions/…
- …with a traditional POSIX technique.

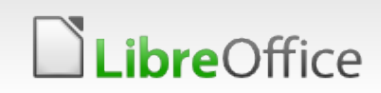

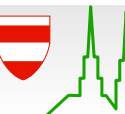

- H  $\qquad \qquad \text{or} \qquad \qquad$ 畐 戸  $\sqrt{a}$
- Combine /usr/share/libreoffice/share/extensions/…
- …with a traditional POSIX technique.
- Recall our running example:

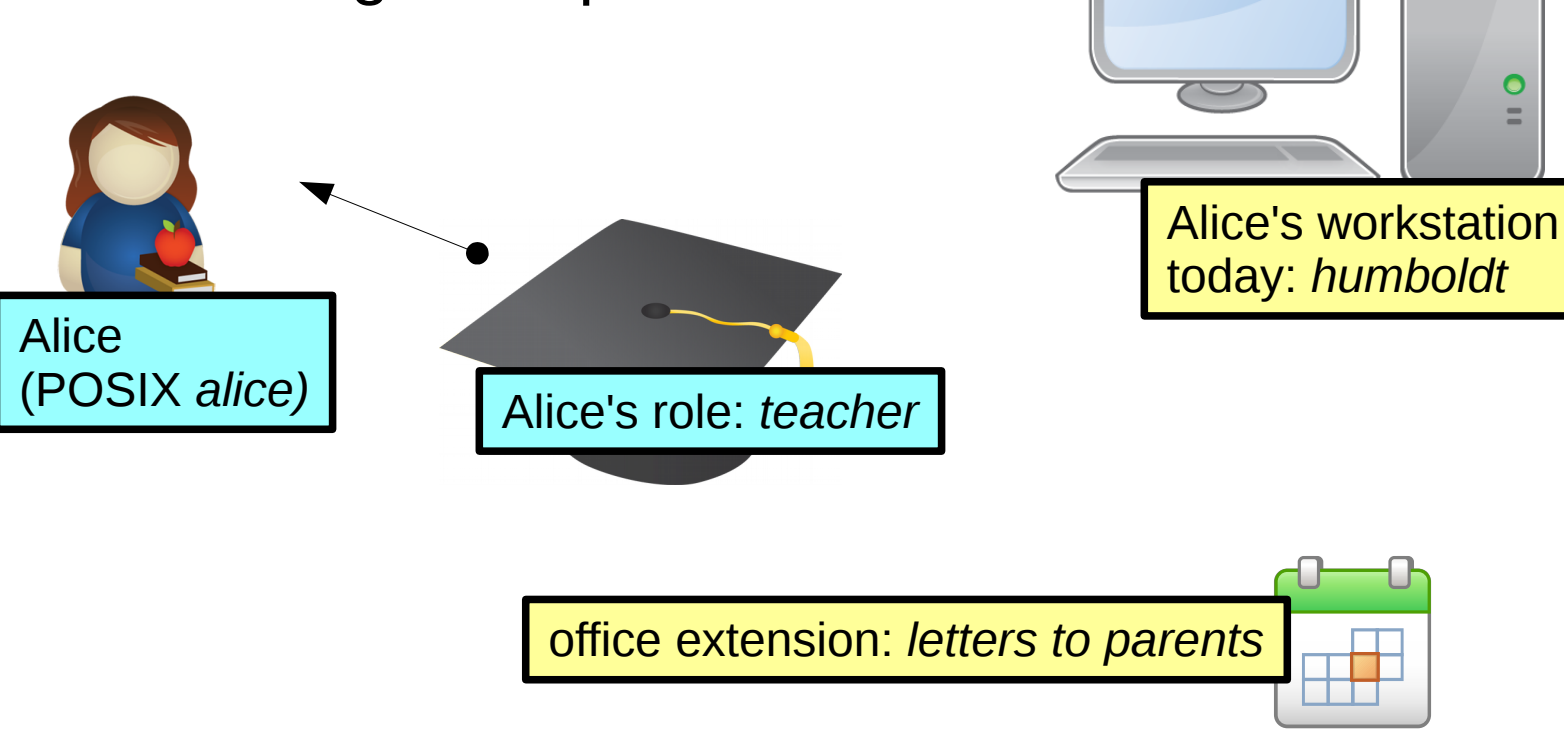

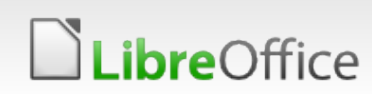

- $\qquad \qquad \qquad \qquad \qquad \qquad \qquad \qquad \qquad$ ឝ  $\sqrt{a}$
- Combine /usr/share/libreoffice/share/extensions/…
- …with a traditional POSIX technique.
- **V** Using symbolic links:
	- **Install extension into** *separate* directory /usr/share/libreoffice/extension repository/letters to parents
	- **T** Link by symbolic link(s) from

/usr/share/libreoffice/share/extensions/

**Use appropriate POSIX ownership** and permissions. *humboldt*

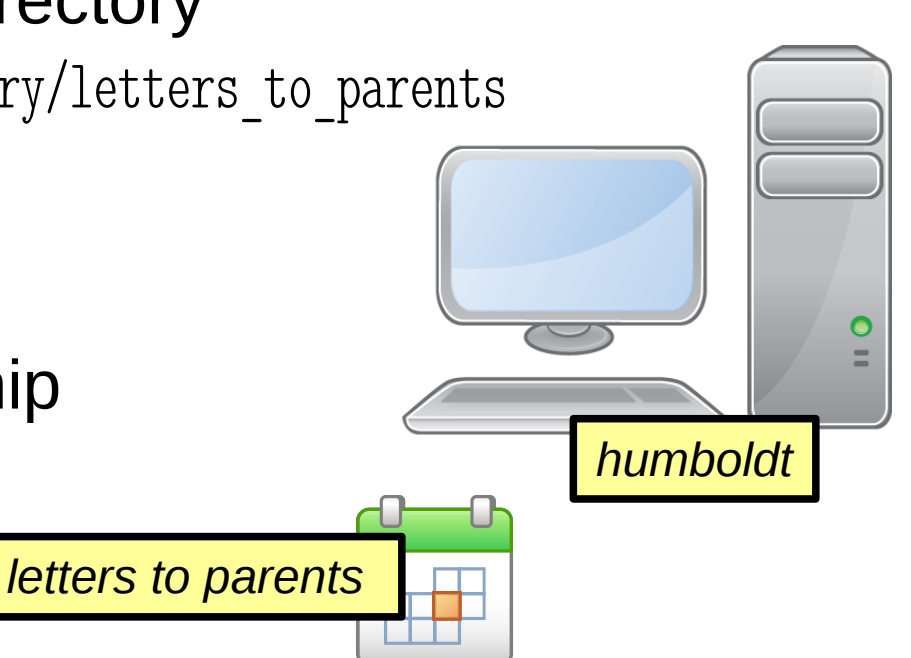

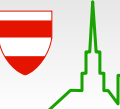

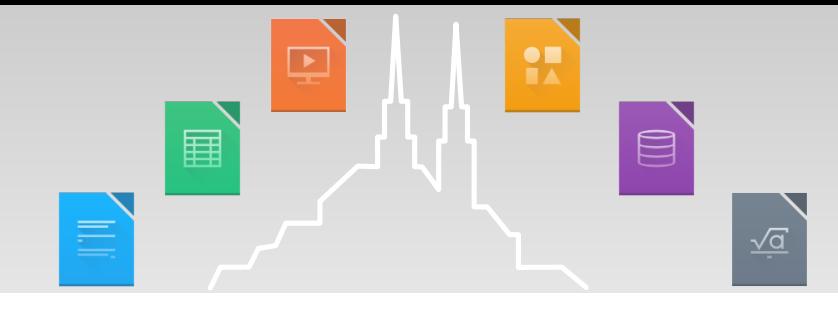

/usr/share/libreoffice/share/extensions/

Extensions placed in this directory are visible in office.

#### /usr/share/libreoffice/extension repository/letters to parents

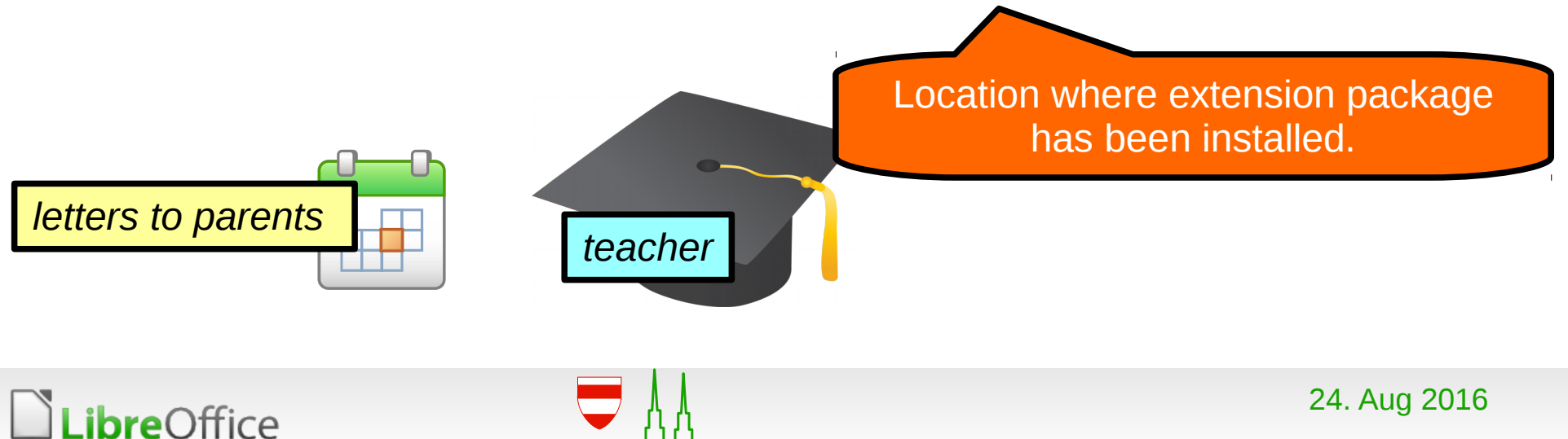

 $\qquad \qquad \qquad \qquad \qquad \qquad \qquad \qquad \qquad$ ឝ  $\sqrt{a}$ 

/usr/share/libreoffice/share/extensions/teacher@letters\_to\_parents

Purpose of this indirection becomes clear when looking at its ownership

pointing to…

/var/run/libreoffice\_group\_extensions/teacher/letters\_to\_parents pointing to…

/usr/share/libreoffice/extension\_repository/letters\_to\_parents

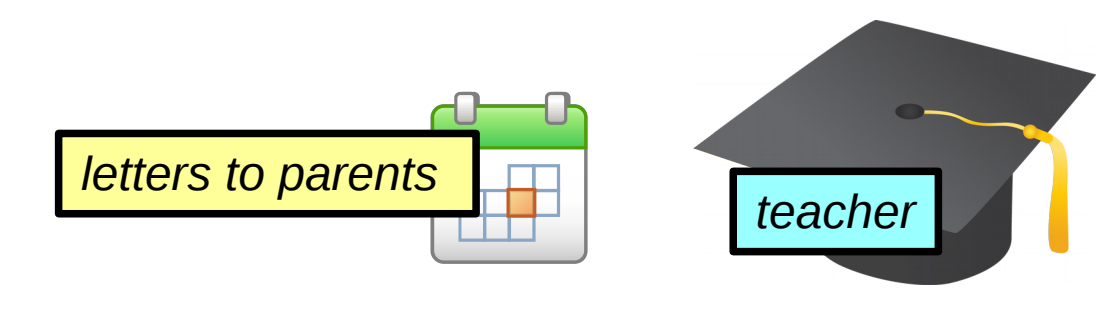

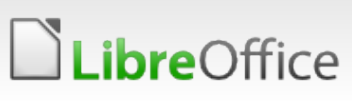

 $\qquad \qquad \qquad \qquad \qquad \qquad \qquad \qquad \qquad$ ឝ  $\sqrt{a}$ 

pointing to…

/usr/share/libreoffice/share/extensions/teacher@letters\_to\_parents lrwxrwxrwx root root

/var/run/libreoffice\_group\_extensions/teacher drwxr-x--- root teacher

/var/run/libreoffice\_group\_extensions/teacher/letters\_to\_parents lrwxrwxrwx root teacher pointing to…

/usr/share/libreoffice/extension\_repository/letters\_to\_parents drwxr-xr-x root root

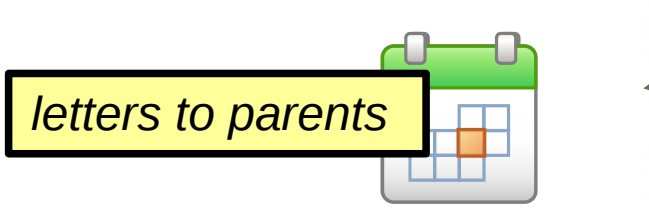

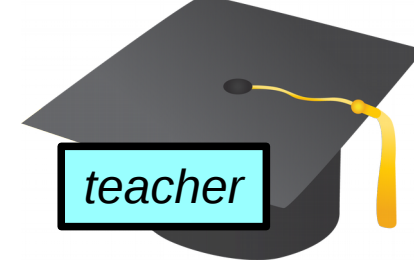

*ibre*Office

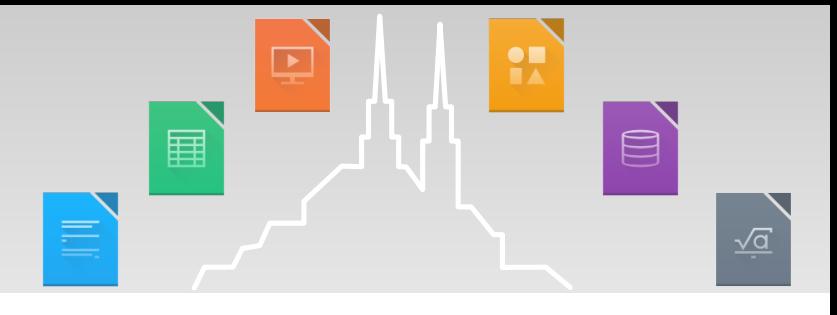

*letters to parents teacher* /usr/share/libreoffice/share/extensions/teacher@letters\_to\_parents lrwxrwxrwx root root /var/run/libreoffice\_group\_extensions/teacher drwxr-x--- root teacher /var/run/libreoffice group extensions/teacher/letters to parents lrwxrwxrwx root teacher /usr/share/libreoffice/extension to vietters to parents drwxr-xr-x root root pointing to… pointing to… letters\_to\_parents is visible exactly for members of group teacher (including Alice) – but not modifiable!

24. Aug 2016

/usr/share/libreoffice/share/extensions/teacher@letters\_to\_parents

lrwxrwxrwx root root

/var/run/libreoffice\_group\_extensions/teacher

drwxr-x--- root teacher

/var/run/libreoffice group extensions/teacher/letters to parents

lrwxrwxrwx root teacher

/usr/share/libreoffice/extension\_repository/ $\blacktriangleleft$ 

drwxr-xr-x root root

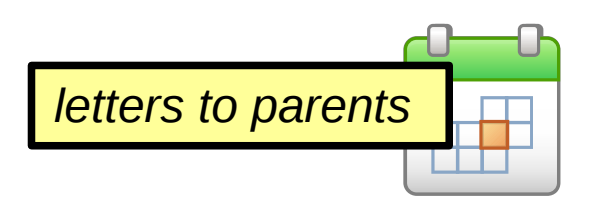

**bre**Office

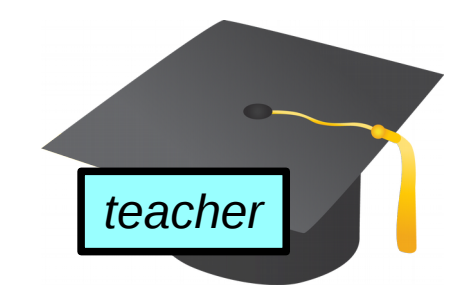

pointing to…

- lightweight
- **v** purely POSIX

ឝ

- self-cleaning: /var/run gets purged on machine shutdown
- **no manipulation in** user's home directory

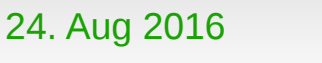

 $\qquad \qquad \qquad \qquad \qquad \qquad \qquad \qquad \qquad$ 

 $\sqrt{a}$ 

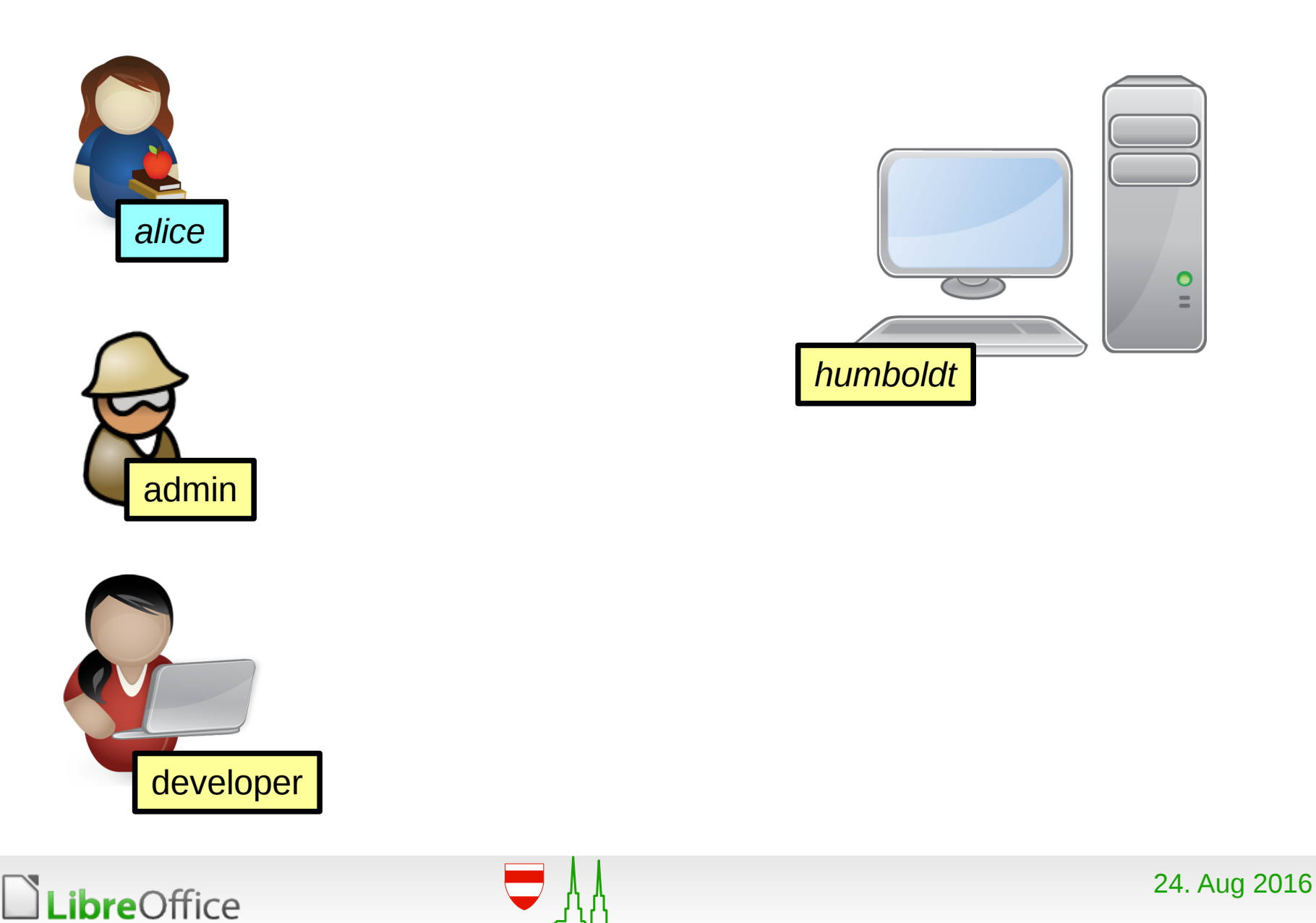

#### Running example at a glance

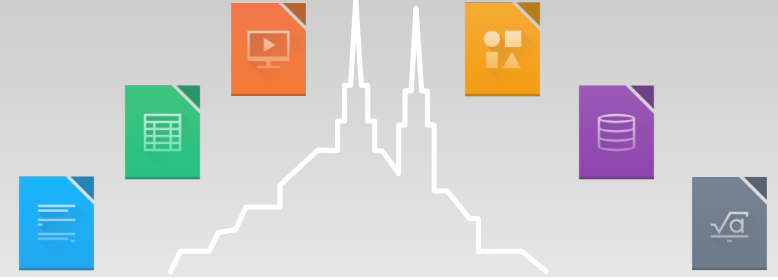

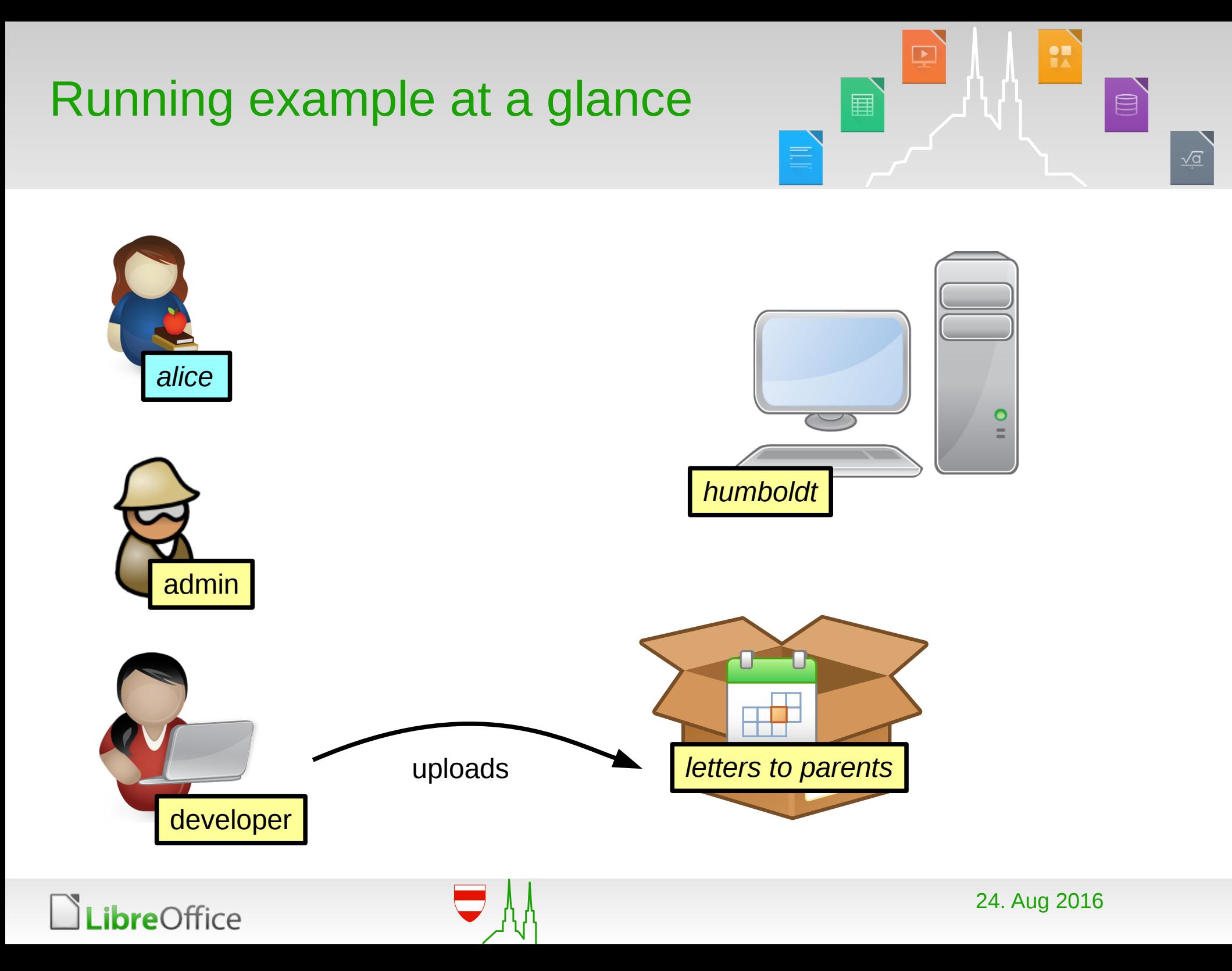

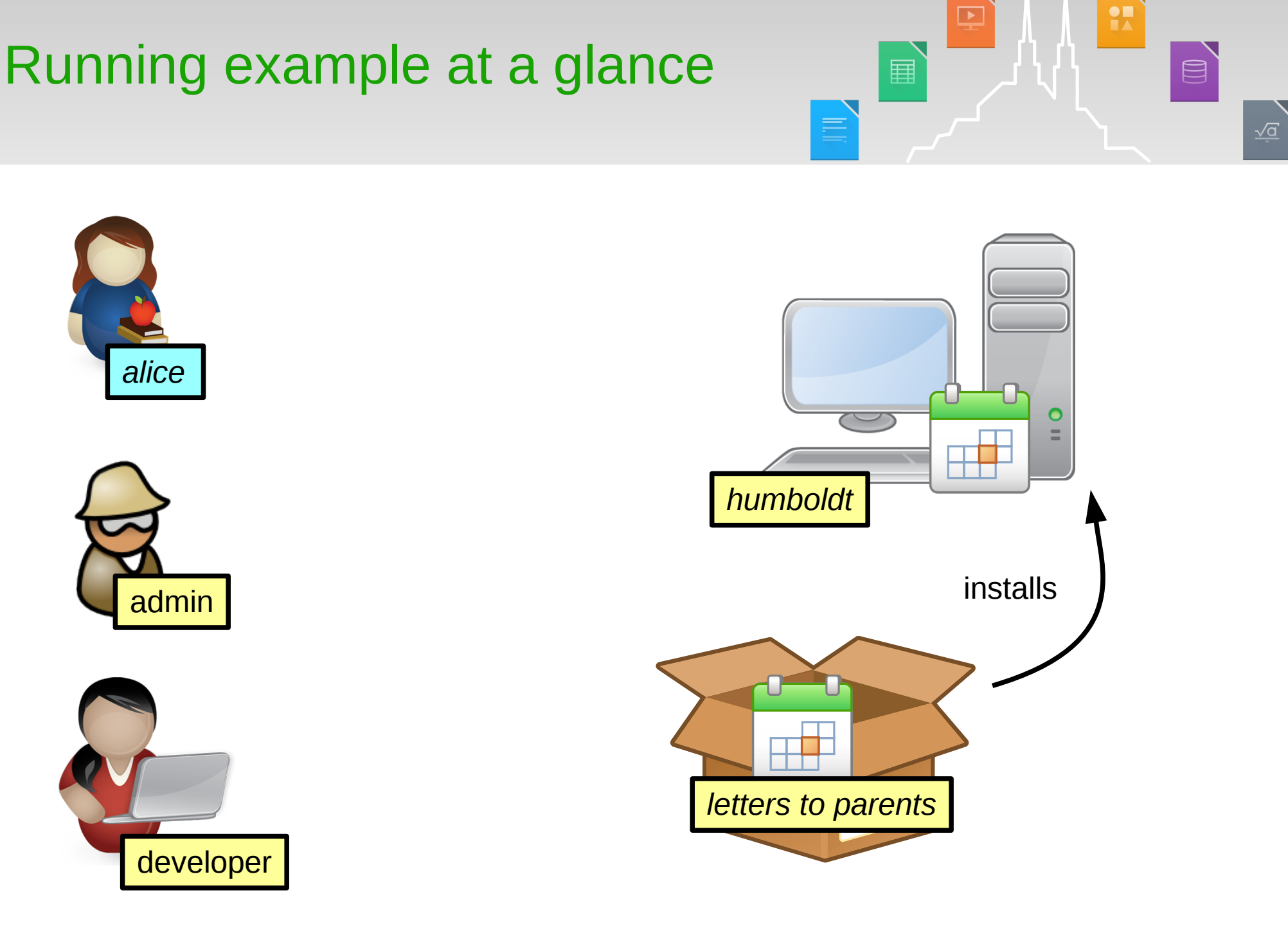

**Libre**Office

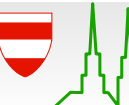

24. Aug 2016

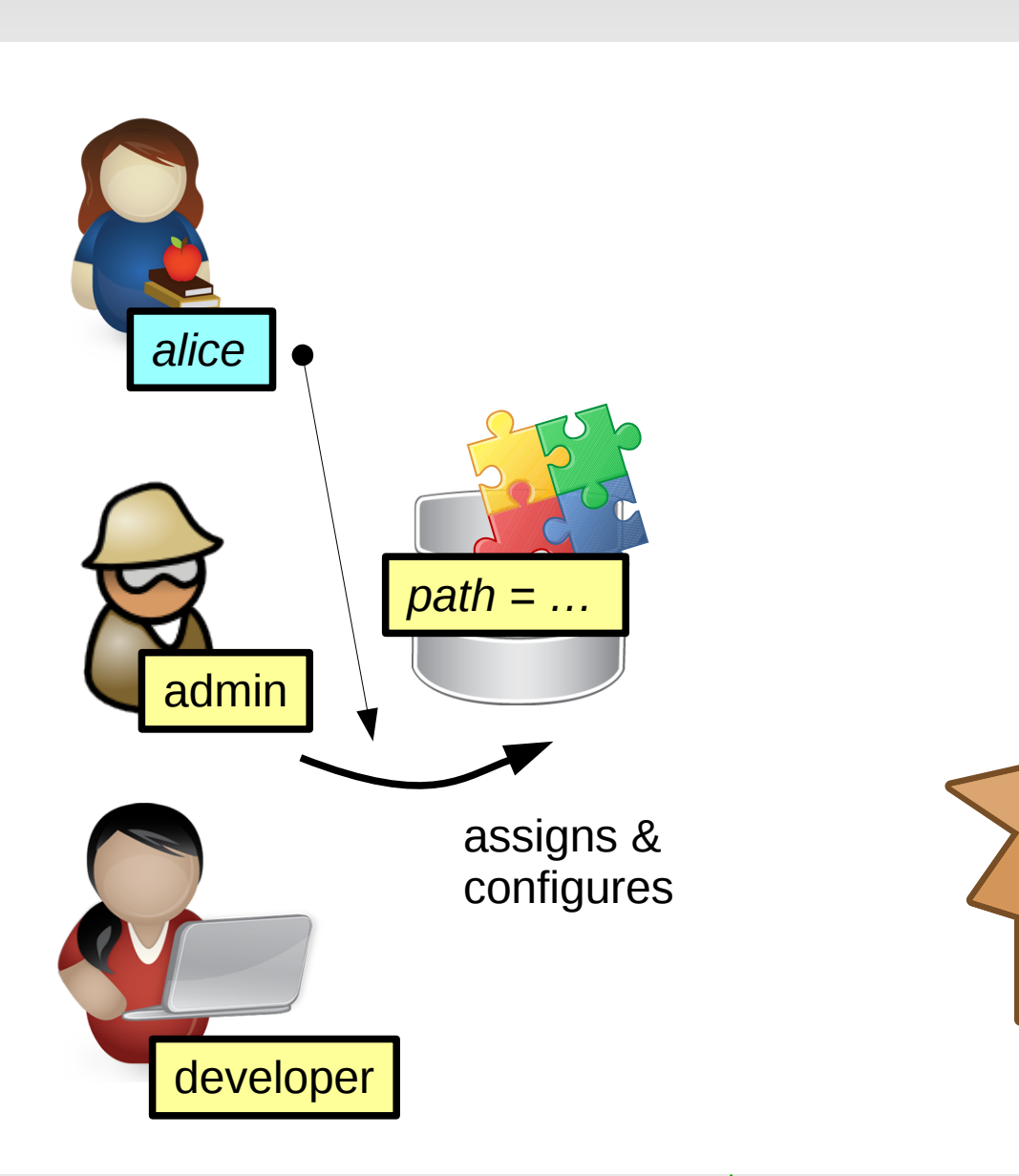

**Libre**Office

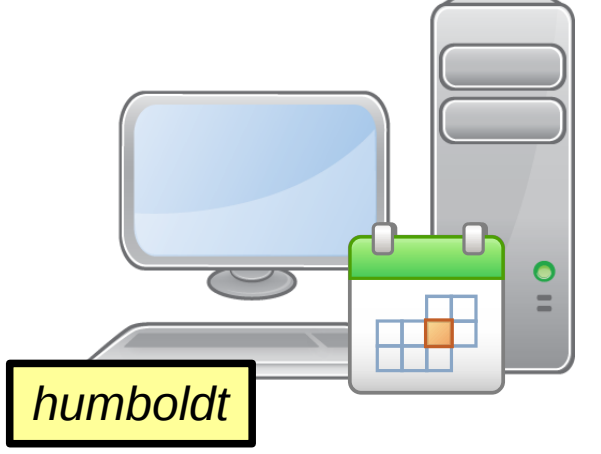

圍

E

 $\overline{\phantom{a}}$ 

#### Running example at a glance

24. Aug 2016

 $\frac{1}{2}$ 

 $\qquad \qquad \qquad \qquad \qquad \qquad \qquad$ 

 $\frac{\sqrt{a}}{a}$ 

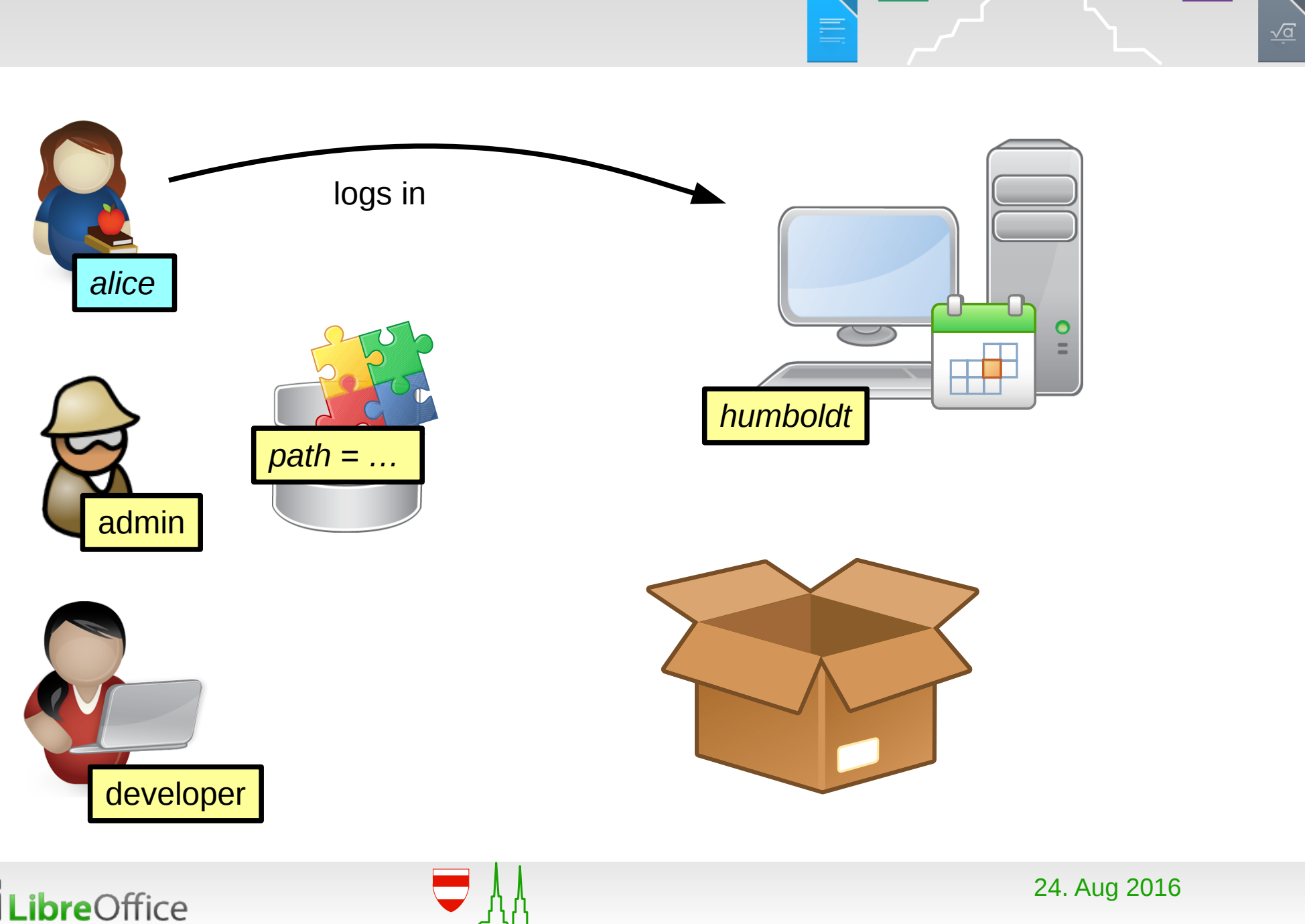

 $\frac{1}{2}$ 

 $\boxed{0}$ 

 $\overline{\phantom{a}}$ 

圍

#### Running example at a glance

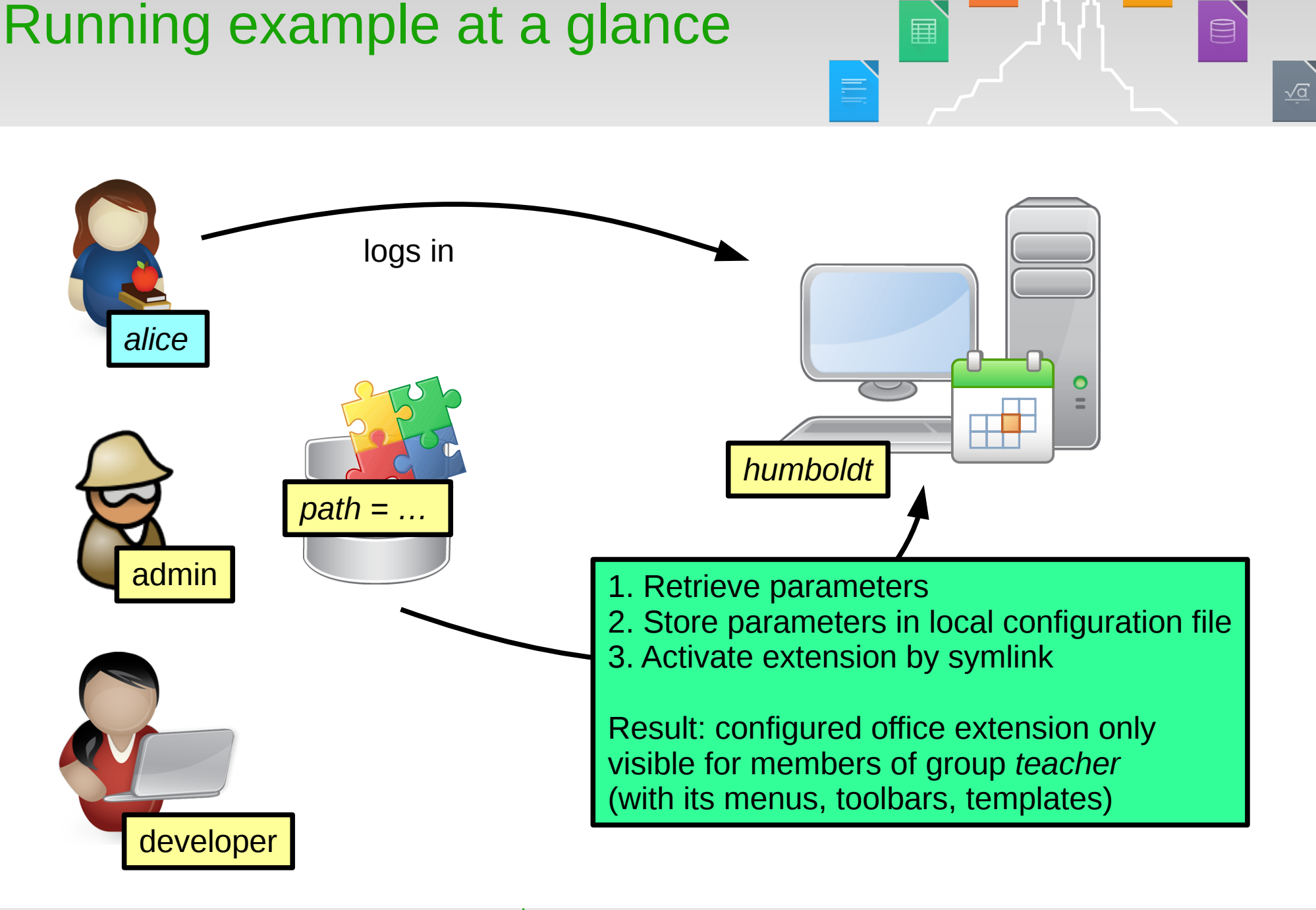

**LibreOffice** 

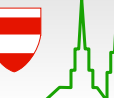

24. Aug 2016

**PR** 

#### Key elements at a glance

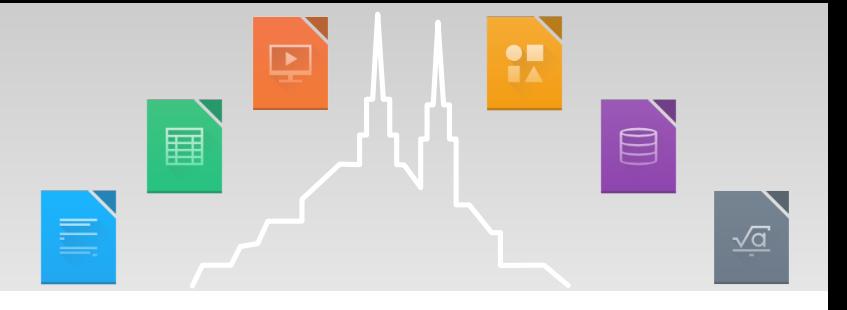

- **Parametrized office extensions.** 
	- **Key element: dedicated extension for configuration settings**
- ▼ Automated packaging and deployment of office extensions.
	- **Key element: standardized layout**
- **N** Activation of office extensions based on roles
	- **Key element: POSIX and symlinks**

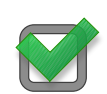

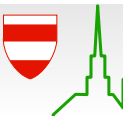

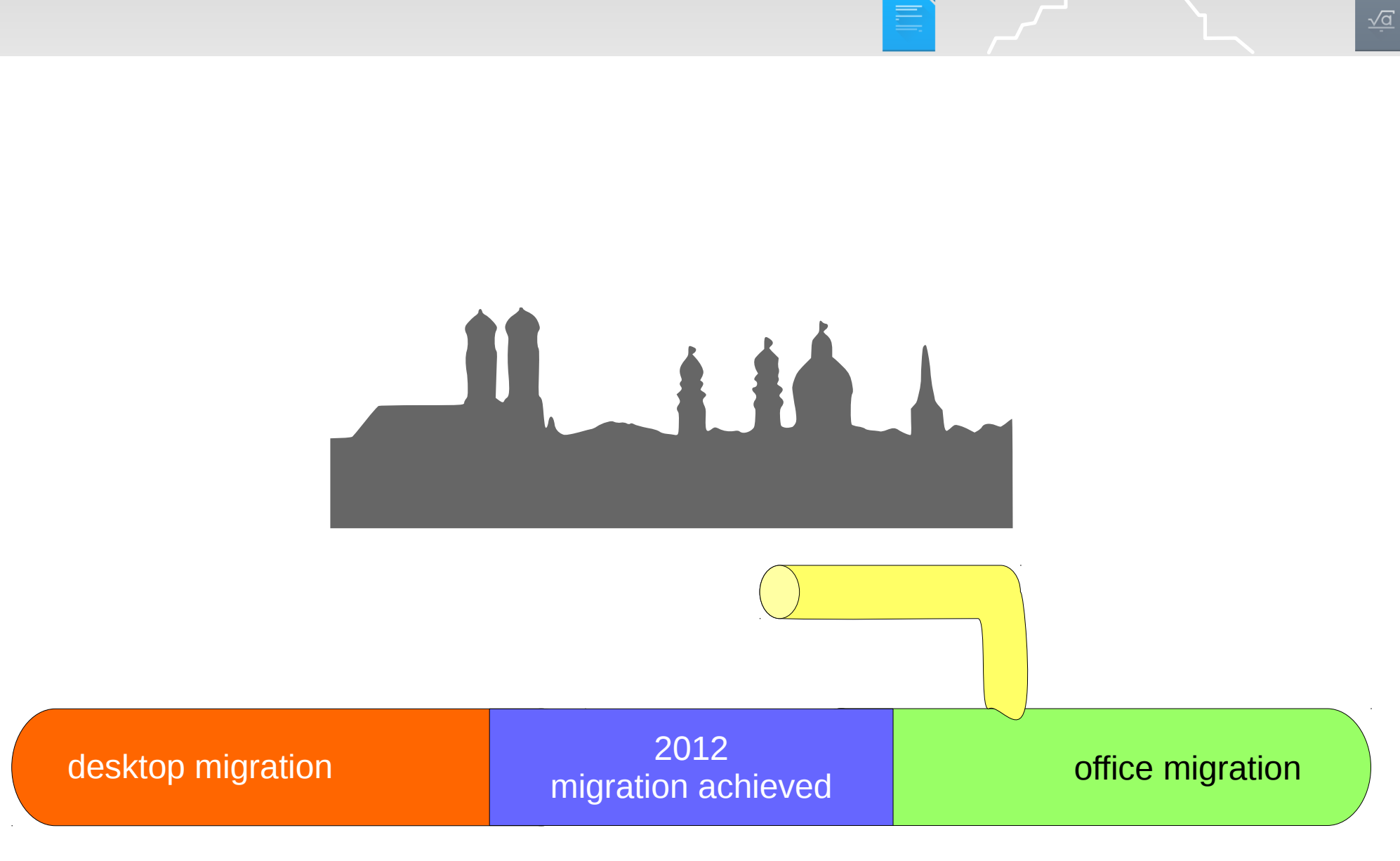

## Stocktaking: Bridging the gap

**LibreOffice** 

24. Aug 2016

 $\frac{\bullet}{\bullet}$ 

国

 $\boxed{\blacksquare}$ 

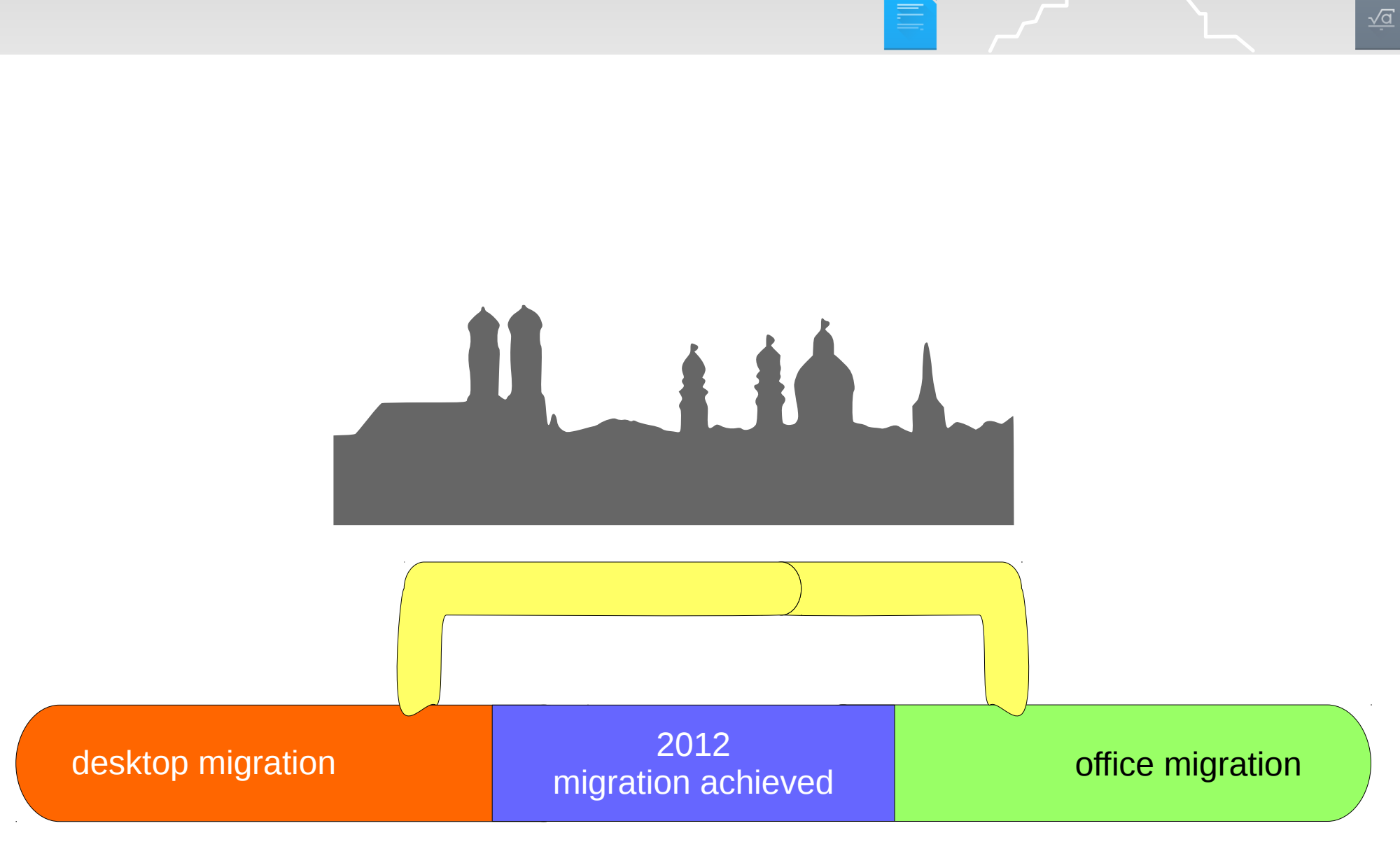

# Stocktaking: Bridging the gap

24. Aug 2016

 $\frac{1}{2}$ 

圍

 $\qquad \qquad \text{or} \qquad \qquad$ 

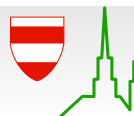

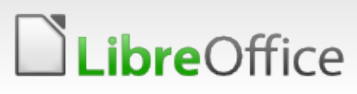

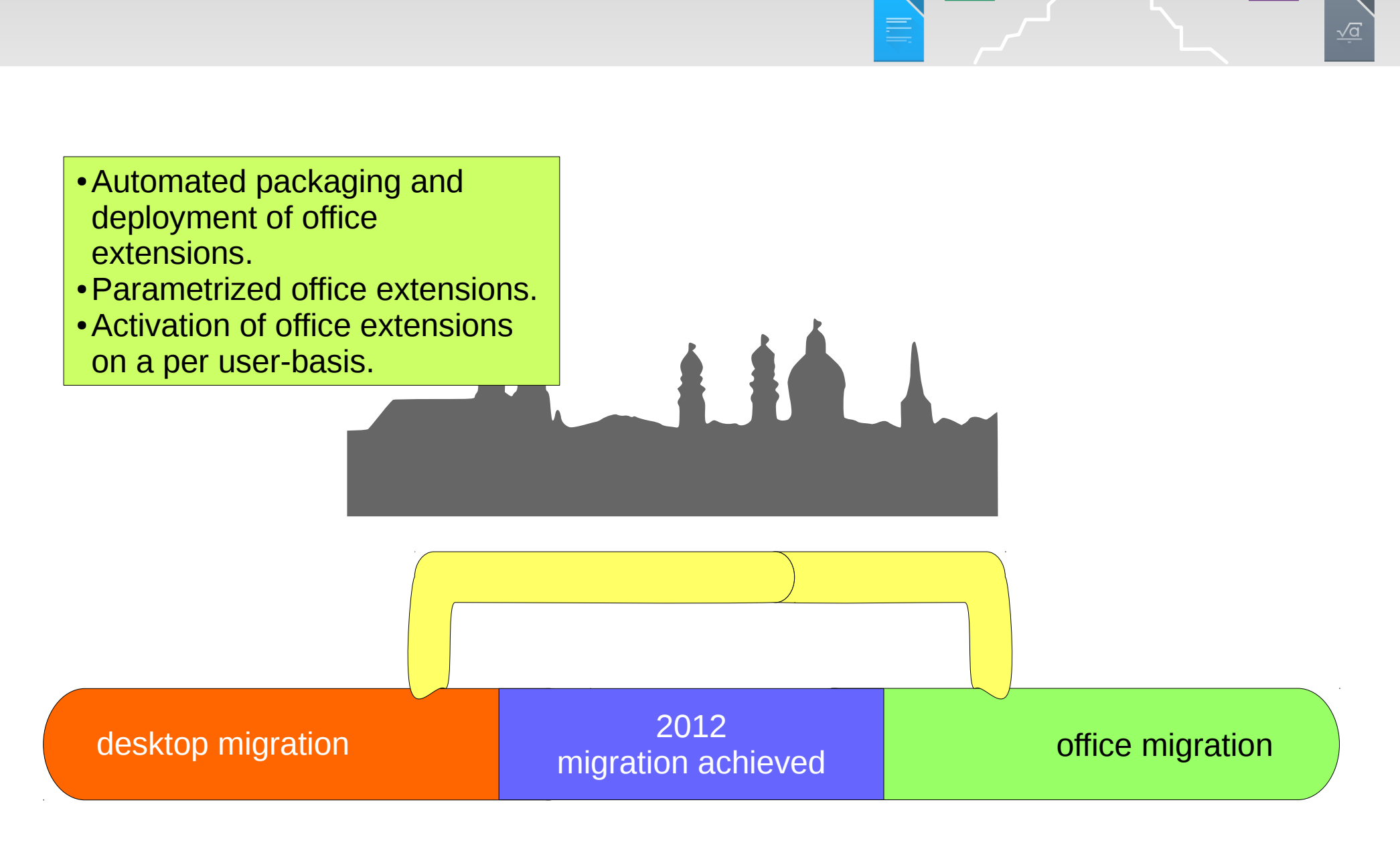

#### Stocktaking: Bridging the gap

**Libre**Office

24. Aug 2016

**PR** 

 $\qquad \qquad \qquad \qquad \qquad \qquad \qquad \qquad$ 

国
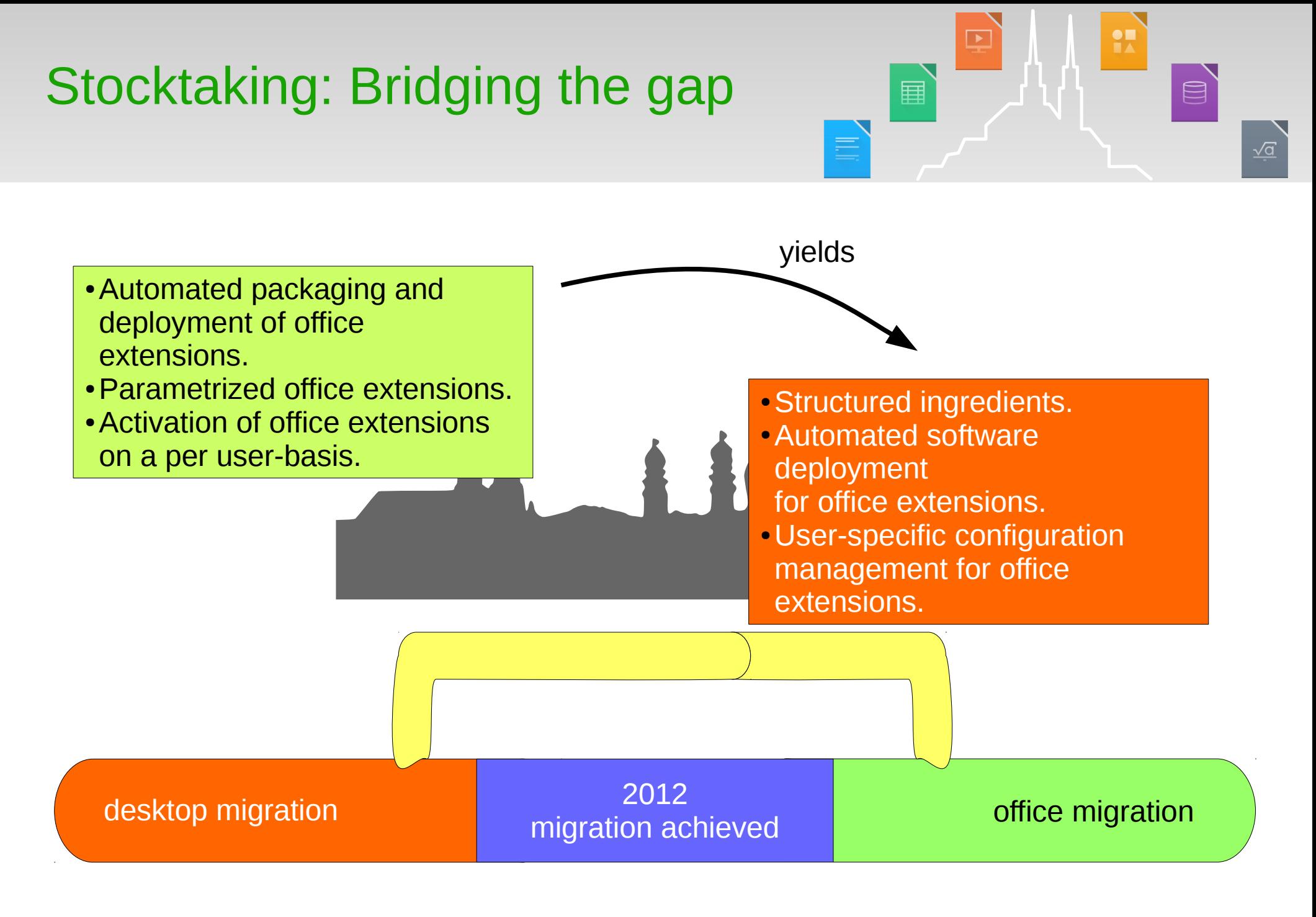

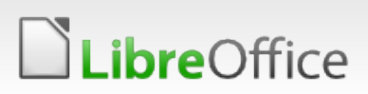

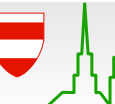

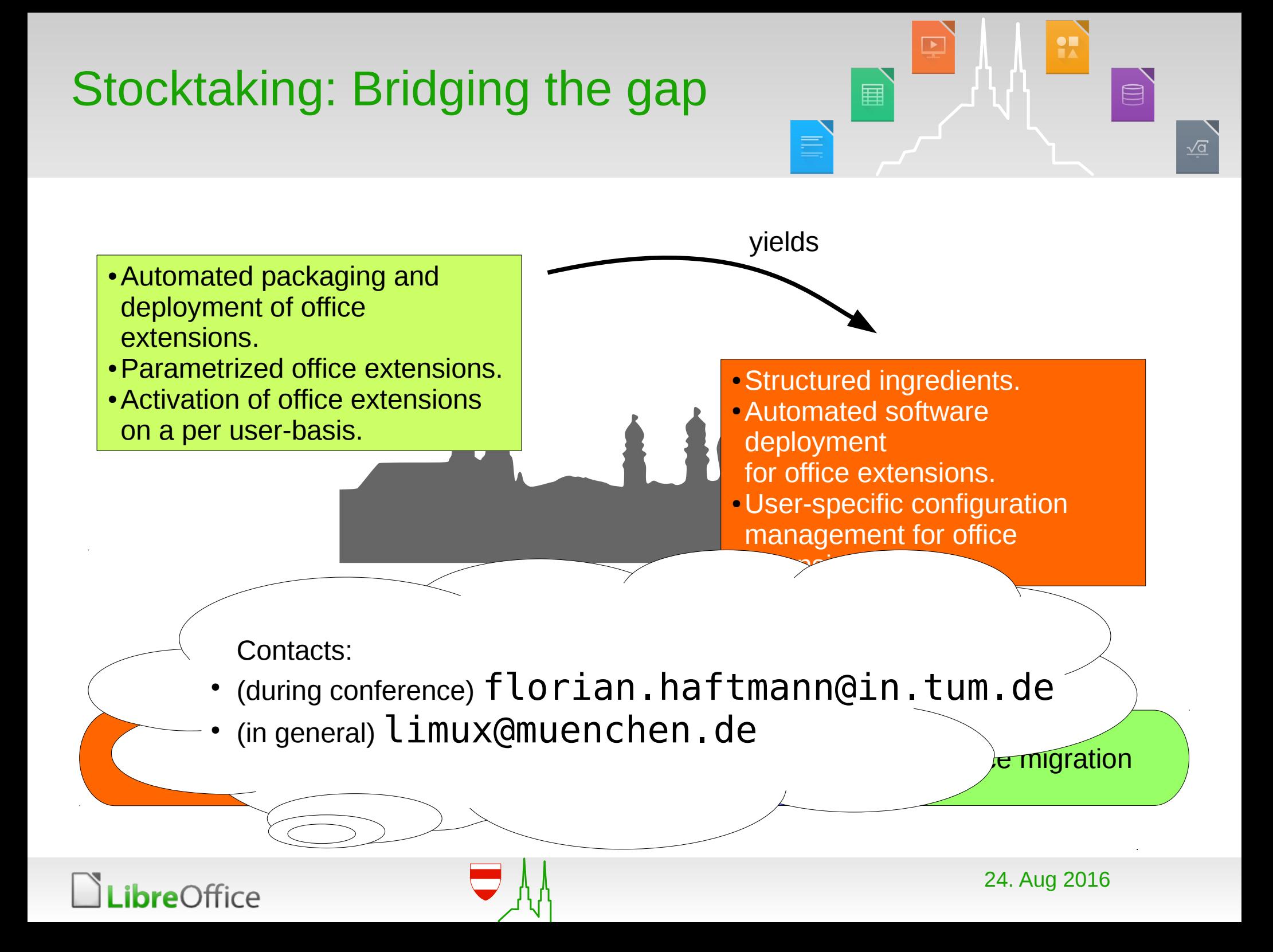